Large-scale Data Mining: MapReduce and beyond Part 1: Basics

**Spiros Papadimitriou, Google**

Jimeng Sun, IBM Research Rong Yan, Facebook

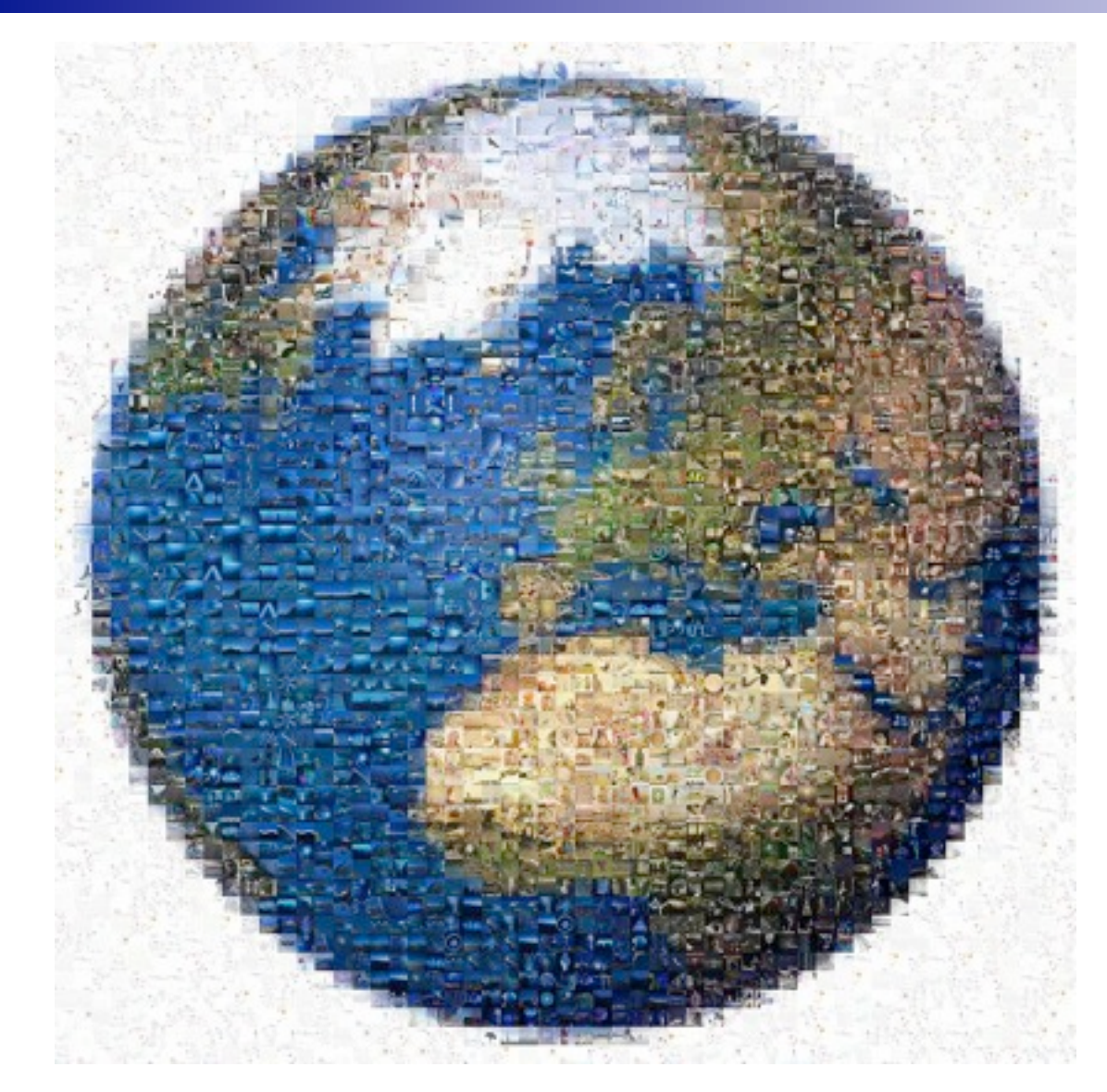

Monday, August 23, 2010

 Flickr (3 billion photos) YouTube (83M videos, 15 hrs/min) Web (10B videos watched / mo.) Digital photos (500 billion / year) All broadcast (70,000TB / year) Yahoo! Webmap (3 trillion links, 300TB compressed, 5PB disk) Human genome (2-30TB uncomp.)

 Flickr (3 billion photos) YouTube (83M videos, 15 hrs/min) Web (10B videos watched / mo.) Digital photos (500 billion / year) All broadcast (70,000TB / year) Yahoo! Webmap (3 trillion links, 300TB compressed, 5PB disk) **Human genome (2-30TB uncomp.)** 

 Flickr (3 billion photos) YouTube (83M videos, 15 hrs/min) Web (10B videos watched / mo.) Digital photos (500 billion / year) All broadcast (70,000TB / year) Yahoo! Webmap (3 trillion links, 300TB compressed, 5PB disk) **Human genome (2-30TB uncomp.)**  more is:

 Flickr (3 billion photos) YouTube (83M videos, 15 hrs/min) Web (10B videos watched / mo.) Digital photos (500 billion / year) All broadcast (70,000TB / year) Yahoo! Webmap (3 trillion links, 300TB compressed, 5PB disk) **Human genome (2-30TB uncomp.)**  more is: more …

 Flickr (3 billion photos) YouTube (83M videos, 15 hrs/min) Web (10B videos watched / mo.) Digital photos (500 billion / year) All broadcast (70,000TB / year) Yahoo! Webmap (3 trillion links, 300TB compressed, 5PB disk) Human genome (2-30TB uncomp.) more is: more …

#### more is: different!

- Opportunities
	- **□ Real-time access to content**
	- **□Richer context from users and hyperlinks**
	- Abundant training examples
	- □ "Brute-force" methods may suffice

#### ■ Challenges

- "Dirtier" data
- $\Box$  Efficient algorithms
- $\square$  Scalability (with reasonable cost)

- Opportunities
	- **□ Real-time access to content**
	- **□Richer context from users and hyperlinks**
	- Abundant training examples
	- □ "Brute-force" methods may suffice
- Challenges
	- □ "Dirtier" data
	- $\Box$  Efficient algorithms
	- $\square$  Scalability (with reasonable cost)

- Opportunities
	- **□ Real-time access to content**
	- **□Richer context from users and hyperlinks**
	- Abundant training examples
	- □ "Brute-force" methods may suffice
- Challenges
	- □ "Dirtier" data
	- $\Box$  Efficient algorithms
	- $\square$  Scalability (with reasonable cost)

Chris Anderson, Wired (July 2008)

4

Monday, August 23, 2010

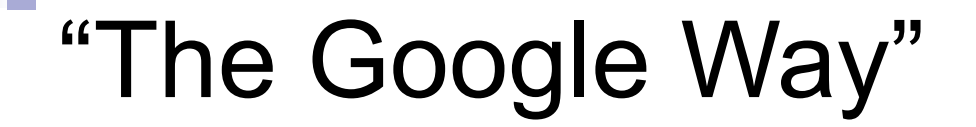

#### "All models are wrong, but some are useful" – George Box

Chris Anderson, Wired (July 2008)

"All models are wrong, but some are useful" – George Box

"All models are wrong, and increasingly you can succeed without them." – Peter Norvig

#### ■ Google PageRank ■ Shotgun gene sequencing

Chris Anderson, Wired (July 2008)

 $\Delta$ 

"All models are wrong, but some are useful" – George Box

"All models are wrong, and increasingly you can succeed without them." – Peter Norvig

- Google PageRank
- Shotgun gene sequencing
- **Language translation**

Chris Anderson, Wired (July 2008)

"All models are wrong, but some are useful" – George Box

"All models are wrong, and increasingly you can succeed without them." – Peter Norvig

- Google PageRank
- Shotgun gene sequencing
- **Language translation**

Chris Anderson, Wired (July 2008)

<u>ण</u>

## Cloud Computing =

## Cloud Computing =

### Internet

## Cloud Computing =

## Internet

#### + Commoditization/ standardization

## Cloud Computing =

### Internet

#### + Commoditization/

'It's what I and many others have worked towards our entire careers. It's just happening *now*.'

– Eric Schmidt

## This tutorial

- Is not about cloud computing
- But about large scale data processing

### This tutorial

- Is not about cloud computing
- But about large scale data processing

#### Data + Algorithms

# Tutorial overview

■ Part 1 (Spiros): Basic concepts & tools □ MapReduce & distributed storage □ Hadoop / HBase / Pig / Cascading / Hive ■ Part 2 (Jimeng): Algorithms □ Information retrieval  $\Box$  Graph algorithms □ Clustering (k-means) □ Classification (k-NN, naïve Bayes) ■ Part 3 (Rong): Applications  $\Box$  Text processing  $\square$  Data warehousing  $\Box$  Machine learning

# **Outline**

**Introduction** 

#### **MapReduce & distributed storage**

- Hadoop
	- **DHBase**
	- □Pig
	- **□ Cascading**
	- **DHive**
- **Summary**

### What is MapReduce?

- **Programming model?**
- Execution environment?
- Software package?

### What is MapReduce?

- Programming model?
- Execution environment?
- Software package?

It's all of those things, depending who you ask…

Monday, August 23, 2010

### What is MapReduce?

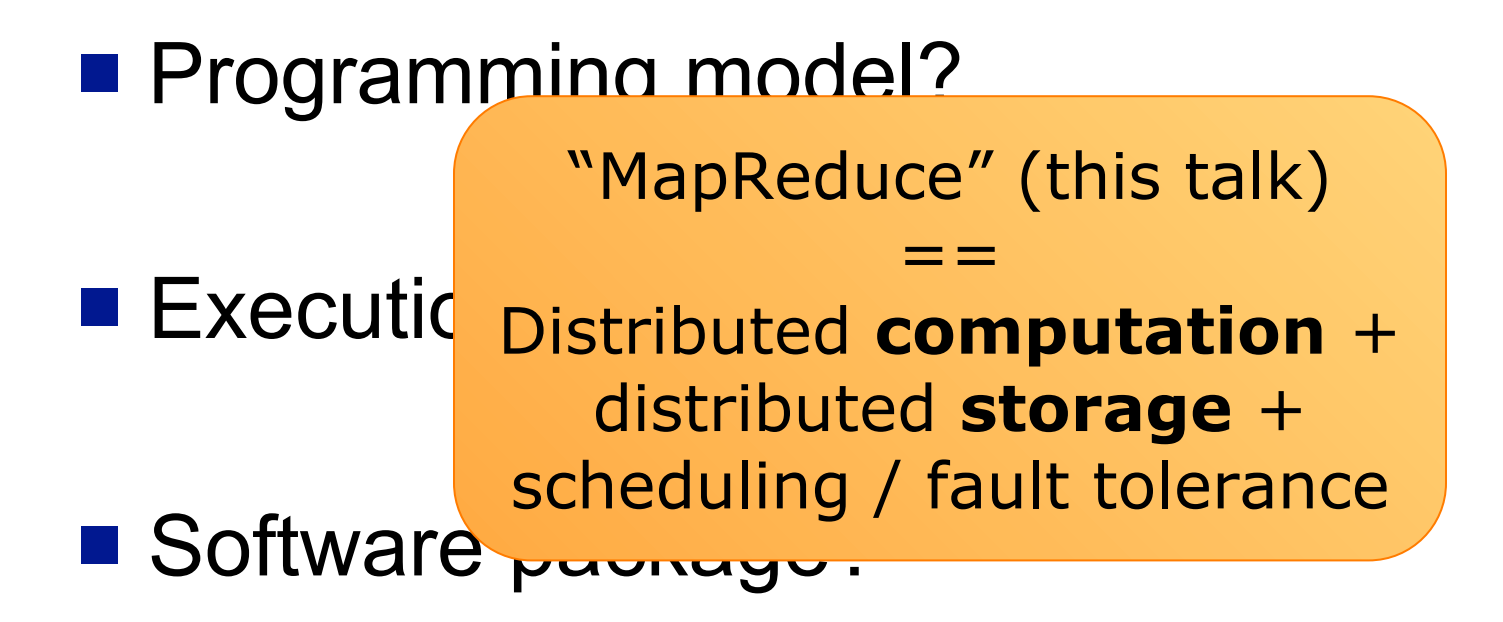

It's all of those things, depending who you ask…

Monday, August 23, 2010

#### **employees.txt**

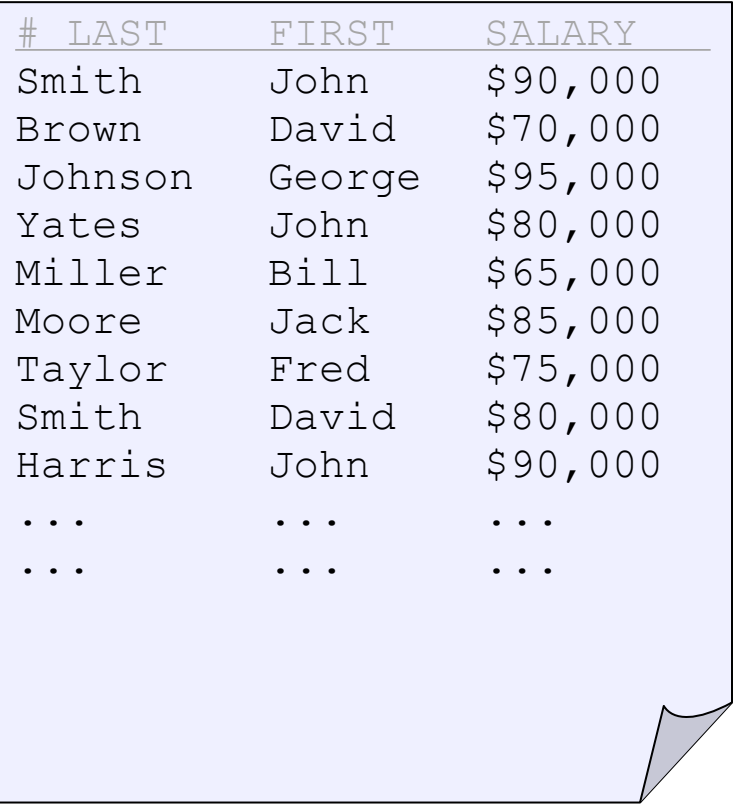

#### Q: "What is the frequency of each first name?"

#### **employees.txt**

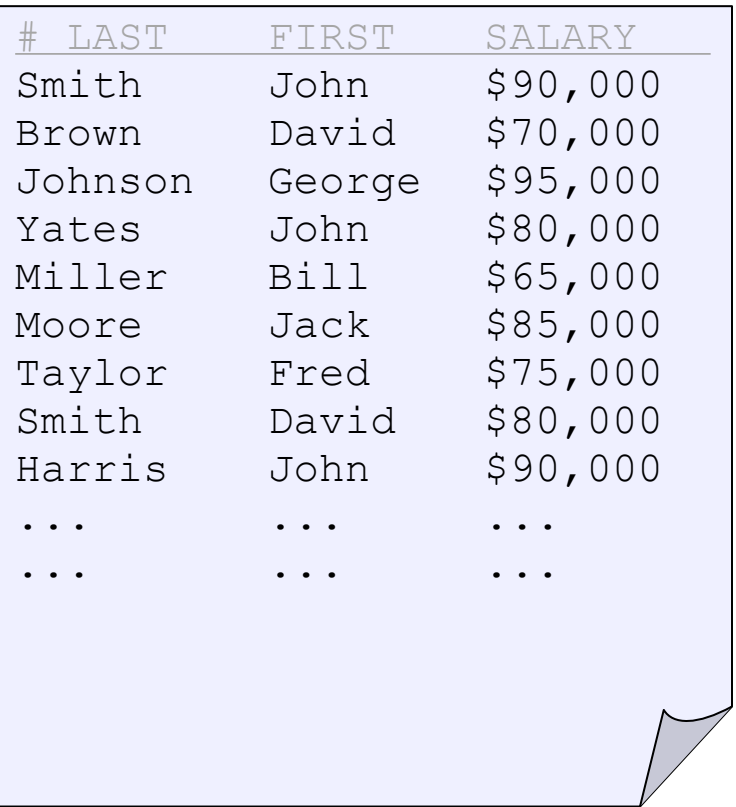

**def getName (line):**

Q: "What is the frequency of each first name?"

#### **employees.txt**

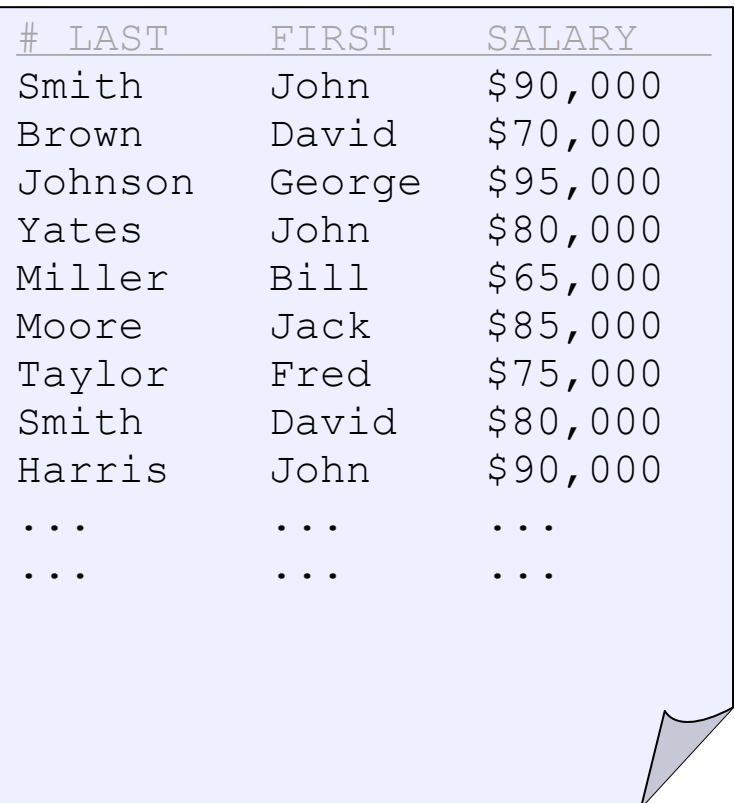

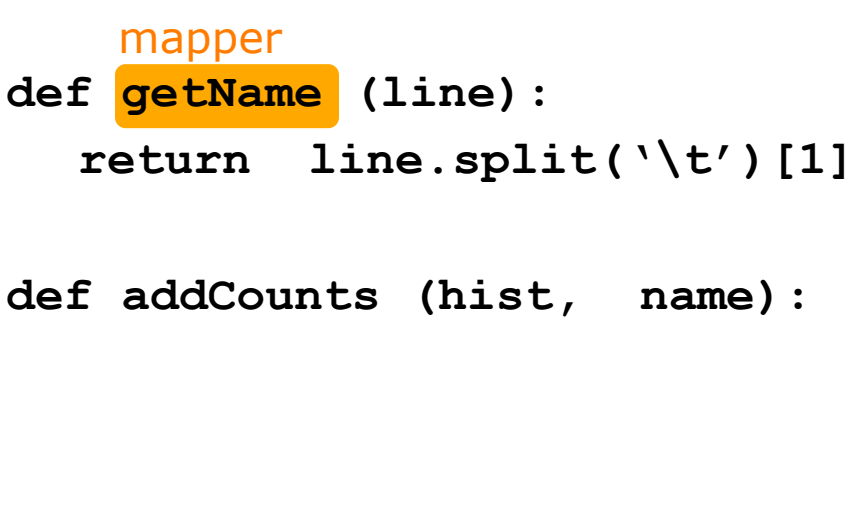

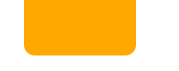

Q: "What is the frequency of each first name?"

#### **employees.txt**

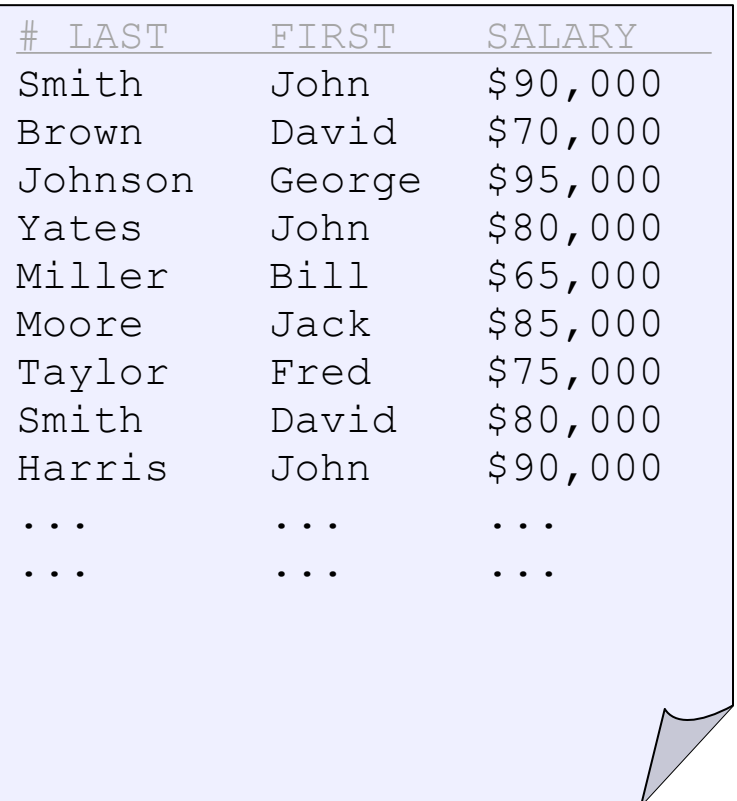

#### mapper **def getName (line): return line.split('\t')[1] def addCounts (hist, name):**  $hist[name] = \{$  **hist.get(name,default=0) + 1 return hist input = open('employees.txt', 'r')**

Q: "What is the frequency of each first name?"

#### **employees.txt**

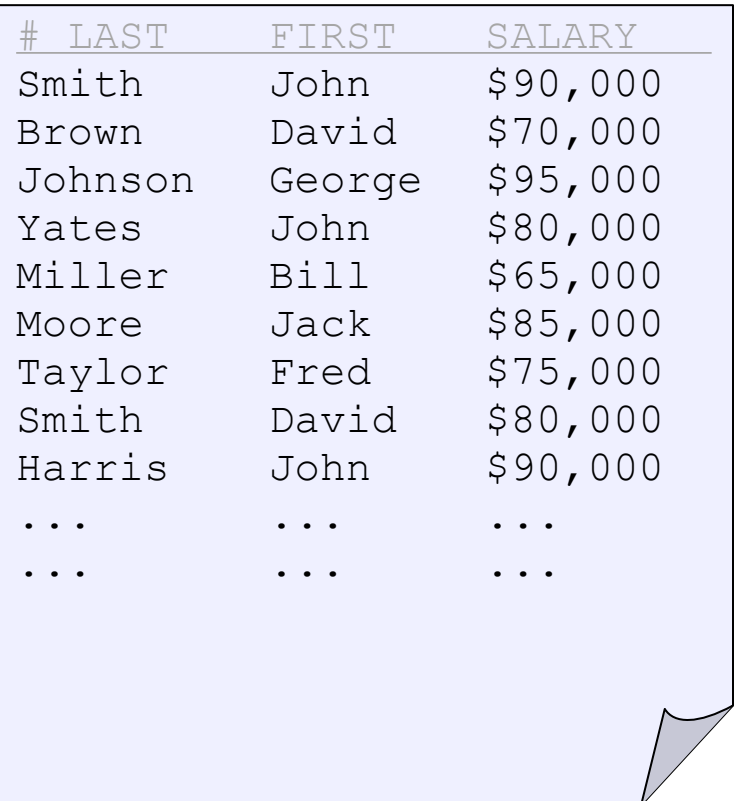

#### mapper **def getName (line): return line.split('\t')[1] def addCounts (hist, name):**  $hist[name] = \{$  **hist.get(name,default=0) + 1 return hist input = open('employees.txt', 'r')**

Q: "What is the frequency of each first name?"

#### **employees.txt**

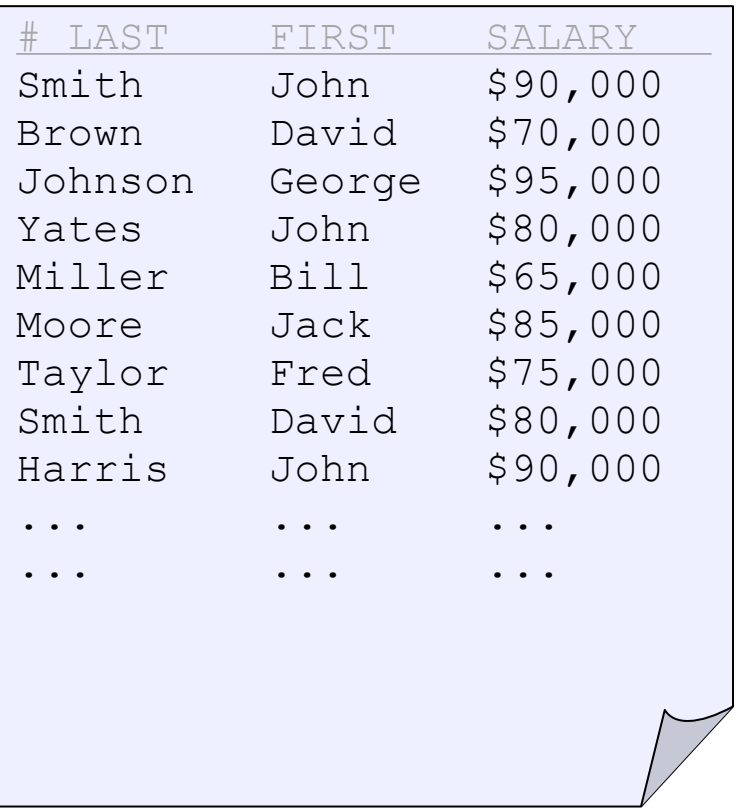

#### mapper **def getName (line): return line.split('\t')[1] def addCounts (hist, name):**  $hist[name] = \{$  **hist.get(name,default=0) + 1 return hist input = open('employees.txt', 'r')**

**intermediate = map(getName, input)**

Q: "What is the frequency of each first name?"

#### **employees.txt**

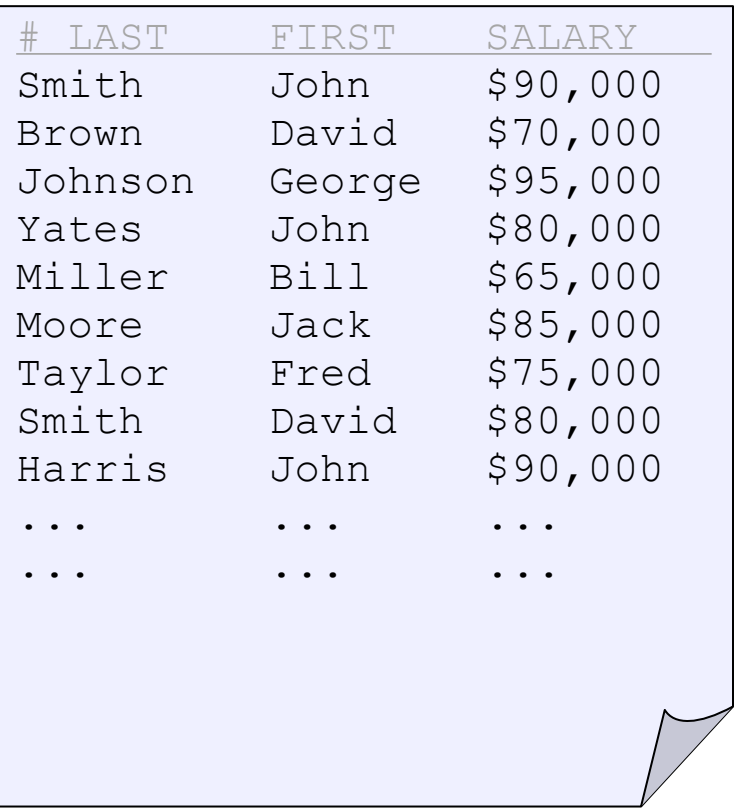

#### mapper **def getName (line): return line.split('\t')[1] def addCounts (hist, name):**  $hist[name] = \{$  **hist.get(name,default=0) + 1 return hist input = open('employees.txt', 'r')**

**intermediate = map(getName, input)**

Q: "What is the frequency of each first name?"

#### **employees.txt**

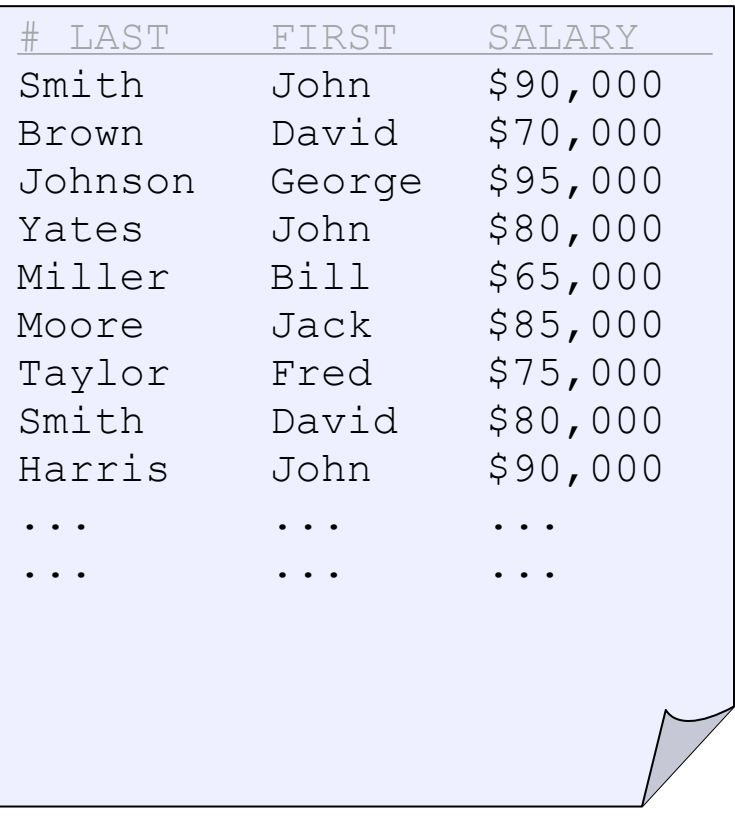

#### mapper reducer **def getName (line): return line.split('\t')[1] def addCounts (hist, name):**  $hist[name] = \{$  **hist.get(name,default=0) + 1 return hist input = open('employees.txt', 'r') intermediate = map(getName, input) result = reduce(addCounts, \ intermediate, {})**

Q: "What is the frequency of each first name?"

#### **employees.txt**

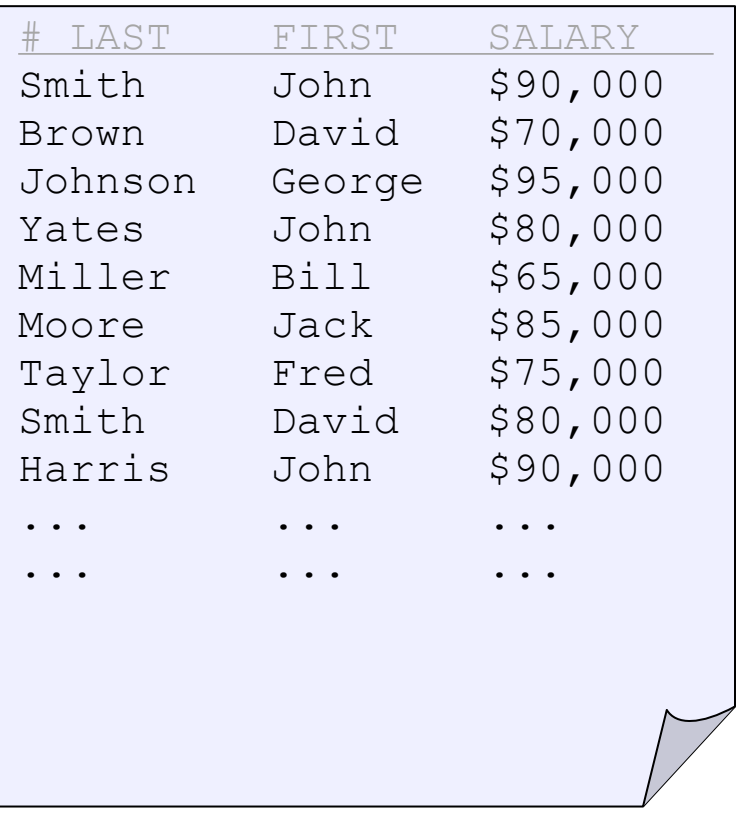

#### **def getName (line): return (line.split('\t')[1], 1) def addCounts (hist, (name, c)):**  $hist[name] = \n\begin{bmatrix} \n\end{bmatrix}$  **hist.get(name,default=0) + c return hist input = open('employees.txt', 'r') intermediate = map(getName, input) result = reduce(addCounts, \ intermediate, {})** mapper reducer

Q: "What is the frequency of each first name?"

Monday, August 23, 2010

#### **employees.txt**

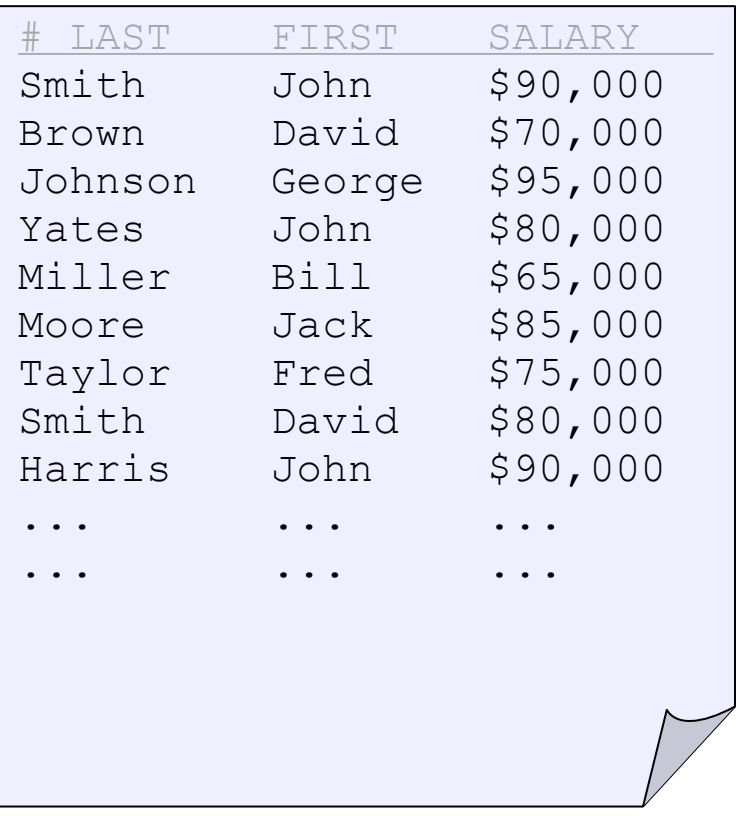

#### **def getName (line): return (line.split('\t')[1], 1) def addCounts (hist, (name, c)):**  $hist[name] = \n\begin{bmatrix} \n\end{bmatrix}$  **hist.get(name,default=0) + c return hist input = open('employees.txt', 'r') intermediate = map(getName, input)**  $result \neq reduce(addCounts, \ \ \ \ \$  **intermediate, interators** mapper reducer

Q: "What is the frequency of each first name?"

Monday, August 23, 2010
# Example – Programming model

Hadoop / Java

**public class HistogramJob extends Configured implements Tool {**

 **public static class FieldMapper extends MapReduceBase implements Mapper<LongWritable,Text,Text,LongWritable> {**

```
 private static LongWritable ONE = new LongWritable(1);
 private static Text firstname = new Text();
```
#### **@Override**

```
 public void map (LongWritable key, Text value,
       OutputCollector<Text,LongWritable> out, Reporter r) {
     firstname.set(value.toString().split("\t")[1]);
     output.collect(firstname, ONE);
   }
 } // class FieldMapper
```
**public class HistogramJob extends Configured implements Tool {**

 **public static class FieldMapper extends MapReduceBase implements Mapper<LongWritable,Text,Text,LongWritable> {**

```
 private static LongWritable ONE = new LongWritable(1);
 private static Text firstname = new Text();
```

```
 @Override
```
 **public void map (LongWritable key, Text value,**

 **OutputCollector<Text,LongWritable> out, Reporter r) {**

```
 firstname.set(value.toString().split("\t")[1]);
 output.collect(firstname, ONE);
```
 **} // class FieldMapper**

non-boilerplate

 **}**

**public class HistogramJob extends Configured implements Tool {**

 **public static class FieldMapper extends MapReduceBase implements Mapper<LongWritable,Text,Text,LongWritable> { private static LongWritable ONE = new LongWritable(1); private static Text firstname = new Text(); @Override public void map (LongWritable key, Text value, OutputCollector<Text,LongWritable> out, Reporter r) { firstname.set(value.toString().split("\t")[1]); output.collect(firstname, ONE); } } // class FieldMapper** non-boilerplate typed…

 **public static class LongSumReducer extends MapReduceBase implements Mapper<LongWritable,Text,Text,LongWritable> {**

```
 private static LongWritable sum = new LongWritable();
```

```
 @Override
  public void reduce (Text key, Iterator<LongWritable> vals,
       OutputCollector<Text,LongWritable> out, Reporter r) {
     long s = 0;
    while (vals.hasNext())
       s += vals.next().get();
     sum.set(s);
     output.collect(key, sum);
   }
 } // class LongSumReducer
```
 **public static class LongSumReducer extends MapReduceBase implements Mapper<LongWritable,Text,Text,LongWritable> {**

```
 private static LongWritable sum = new LongWritable();
```
#### **@Override**

 **public void reduce (Text key, Iterator<LongWritable> vals, OutputCollector<Text,LongWritable> out, Reporter r) {**

```
 long s = 0;
       while (vals.hasNext())
         s += vals.next().get();
       sum.set(s);
       output.collect(key, sum);
 }
```
 **} // class LongSumReducer**

## Example – Programming model

Hadoop / Java

```
 public int run (String[] args) throws Exception {
   JobConf job = new JobConf(getConf(), HistogramJob.class);
   job.setJobName("Histogram");
   FileInputFormat.setInputPaths(job, args[0]);
   job.setMapperClass(FieldMapper.class);
   job.setCombinerClass(LongSumReducer.class);
   job.setReducerClass(LongSumReducer.class);
   // ...
   JobClient.runJob(job);
   return 0;
 } // run()
 public static main (String[] args) throws Exception {
   ToolRunner.run(new Configuration(), new HistogramJob(), args);
```

```
 } // main()
```
**} // class HistogramJob**

```
 public int run (String[] args) throws Exception {
   JobConf job = new JobConf(getConf(), HistogramJob.class);
   job.setJobName("Histogram");
   FileInputFormat.setInputPaths(job, args[0]);
   job.setMapperClass(FieldMapper.class);
   job.setCombinerClass(LongSumReducer.class);
   job.setReducerClass(LongSumReducer.class);
   // ...
   JobClient.runJob(job);
   return 0;
 } // run()
```

```
 public static main (String[] args) throws Exception {
    ToolRunner.run(new Configuration(), new HistogramJob(), args);
   } // main()
} // class HistogramJob
```
#### $\sim$  30 lines = 25 boilerplate (Eclipse) + 5 actual code

# MapReduce for...

- Distributed clusters
	- □ Google's original
	- □ Hadoop (Apache Software Foundation)
- **Hardware** 
	- □ SMP/CMP: Phoenix (Stanford)
	- □ Cell BE
- **Other** 
	- Skynet (in Ruby/DRB)
	- **QtConcurrent**
	- □ BashReduce
	- $\Box$  ... many more

# MapReduce for...

- Distributed clusters
	- □ Google's original
	- □ Hadoop (Apache Software Foundation)
- **Hardware** 
	- □ SMP/CMP: Phoenix (Stanford)
	- □ Cell BE
- **Other** 
	- □ Skynet (in Ruby/DRB)
	- □ QtConcurrent
	- □ BashReduce
	- □ …many more

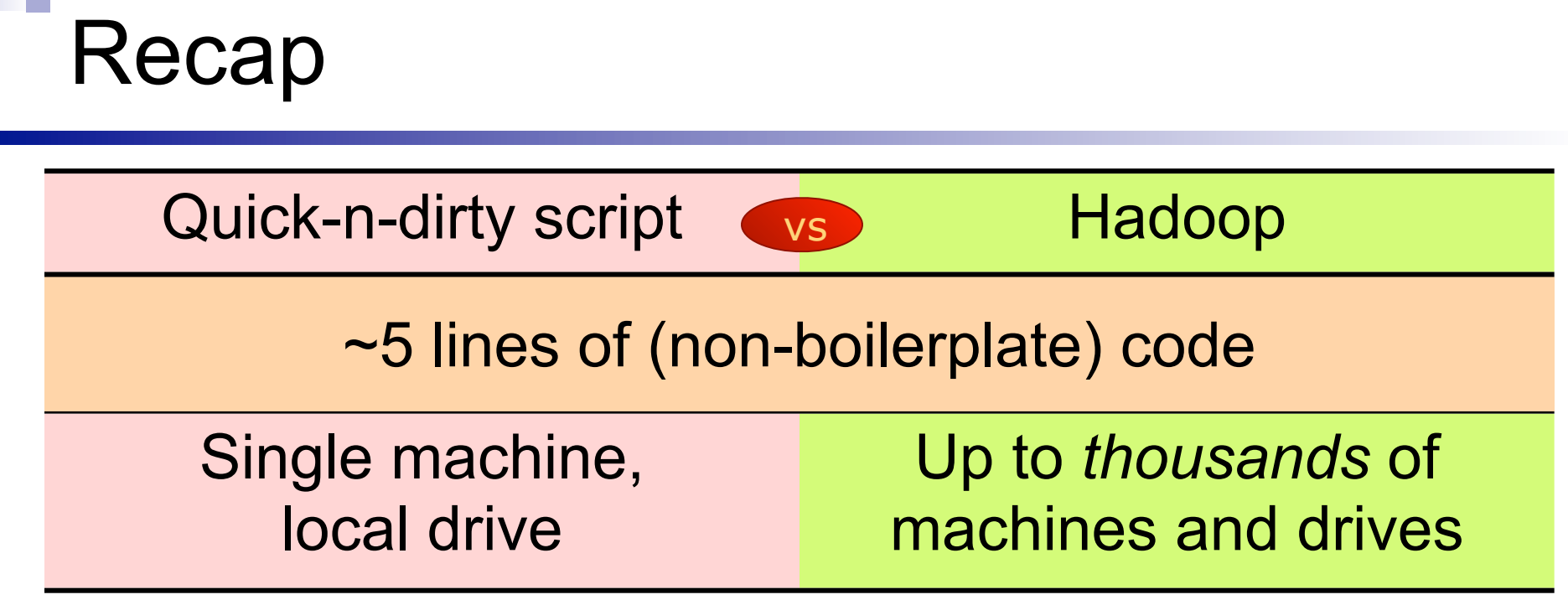

**Contract** 

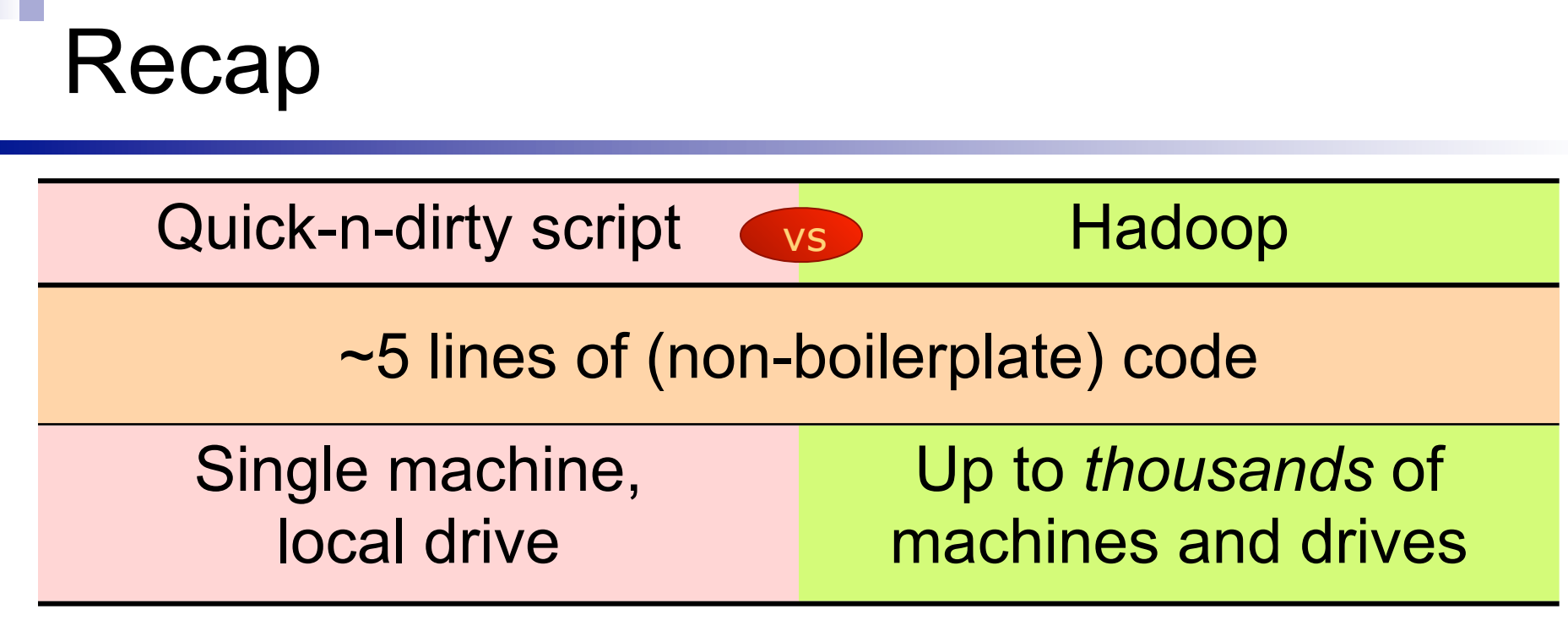

What is hidden to achieve this:

- Data partitioning, placement and replication
- Computation placement (and replication)
- Number of nodes (mappers / reducers)

…

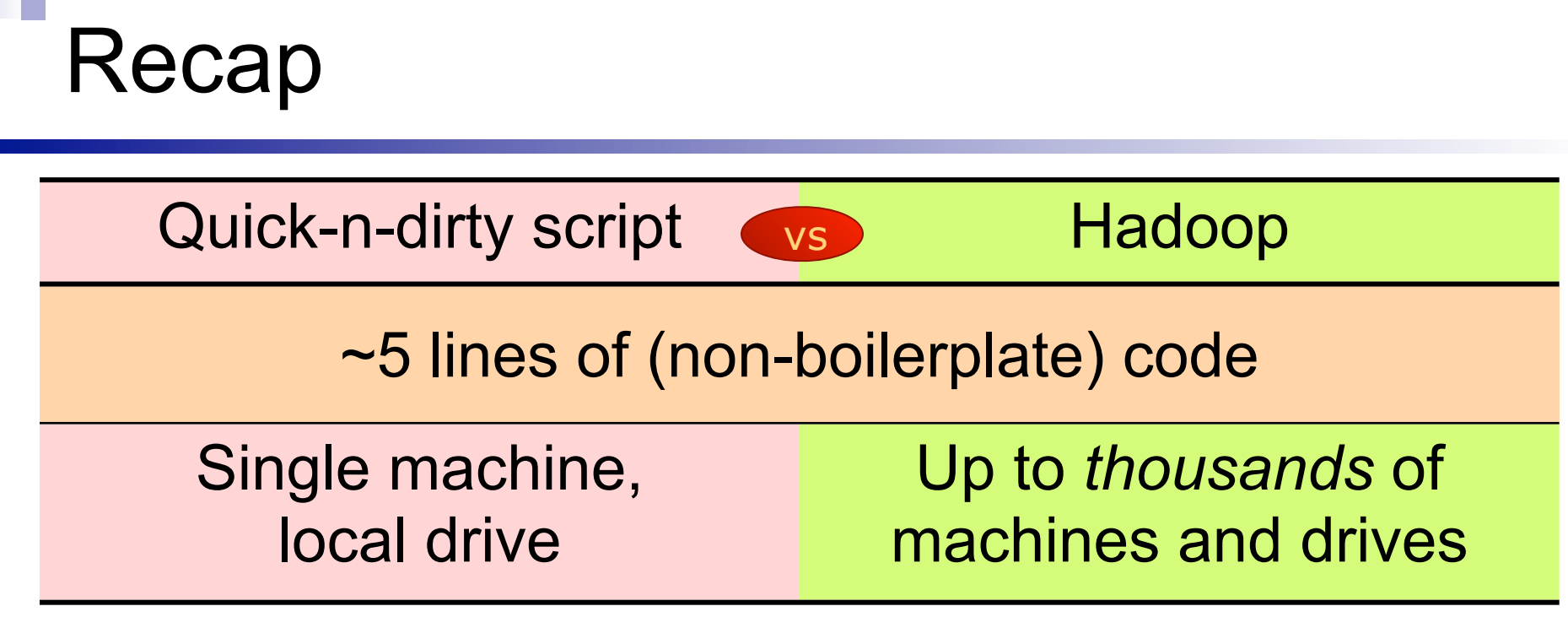

What is hidden to achieve this:

- Data partitioning, placement and replication
- Computation placement (and replication)
- Number of nodes (mappers / reducers)

As a programmer, you don't *need* to know what I'm about to show you next...

Monday, August 23, 2010

…

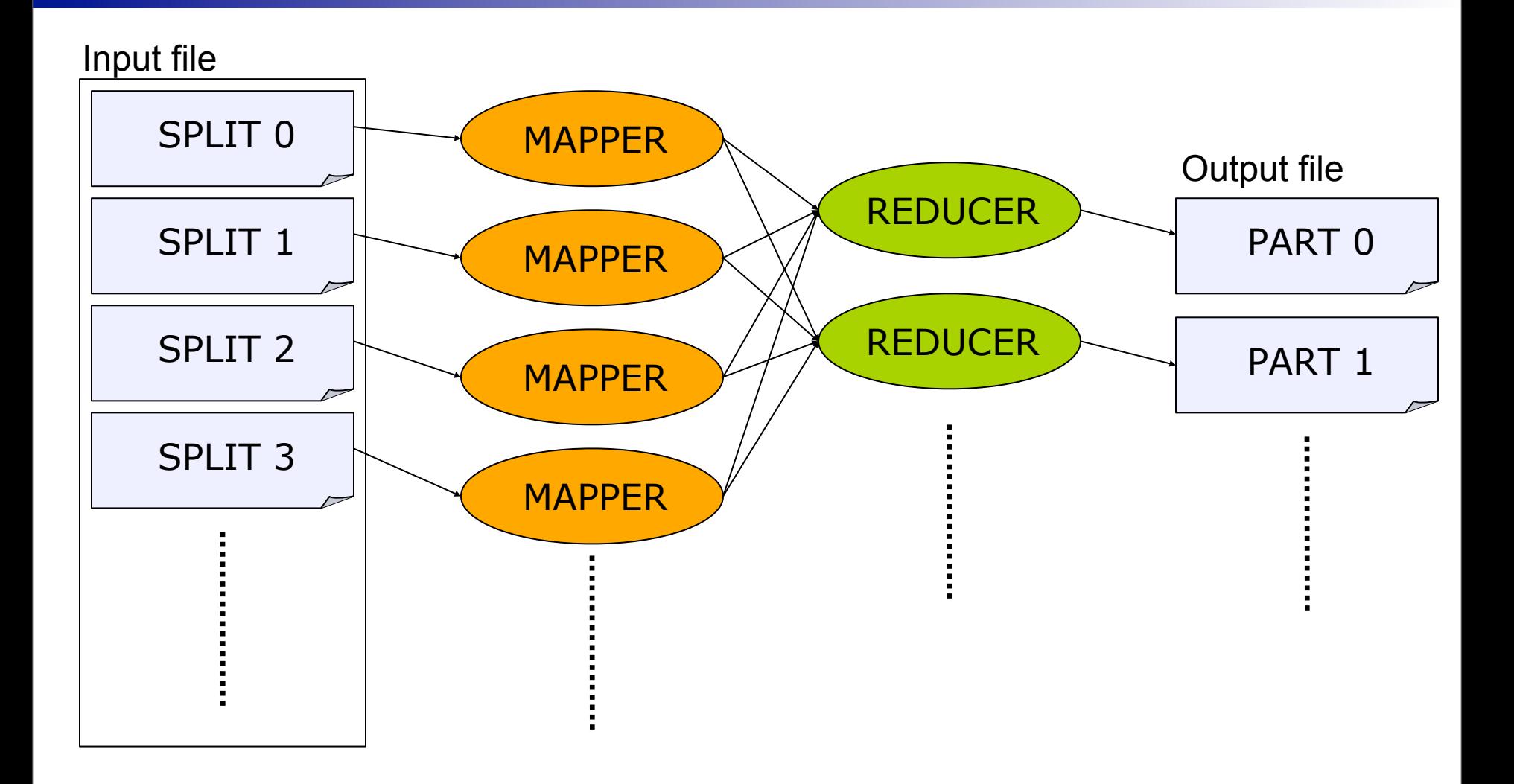

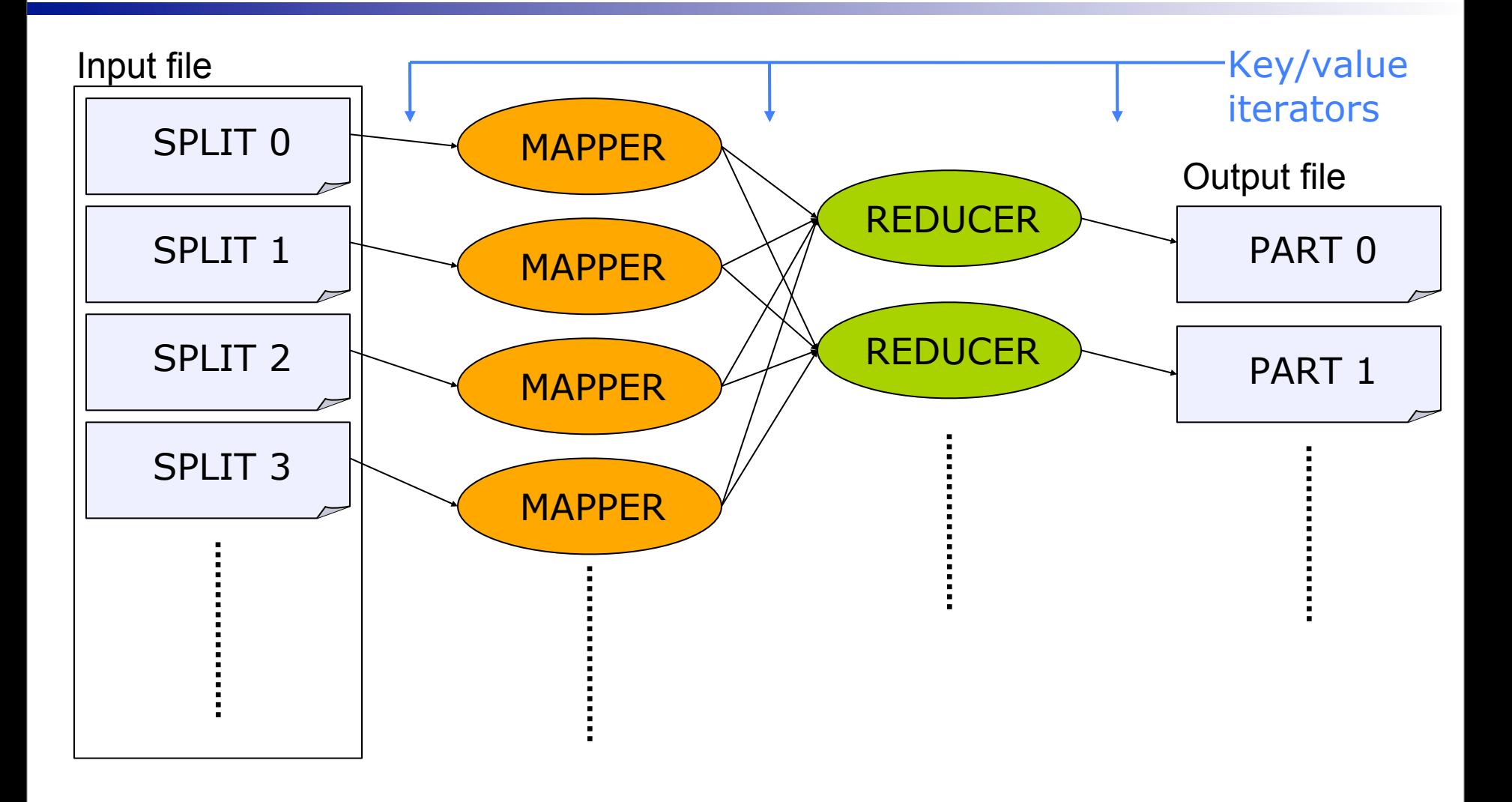

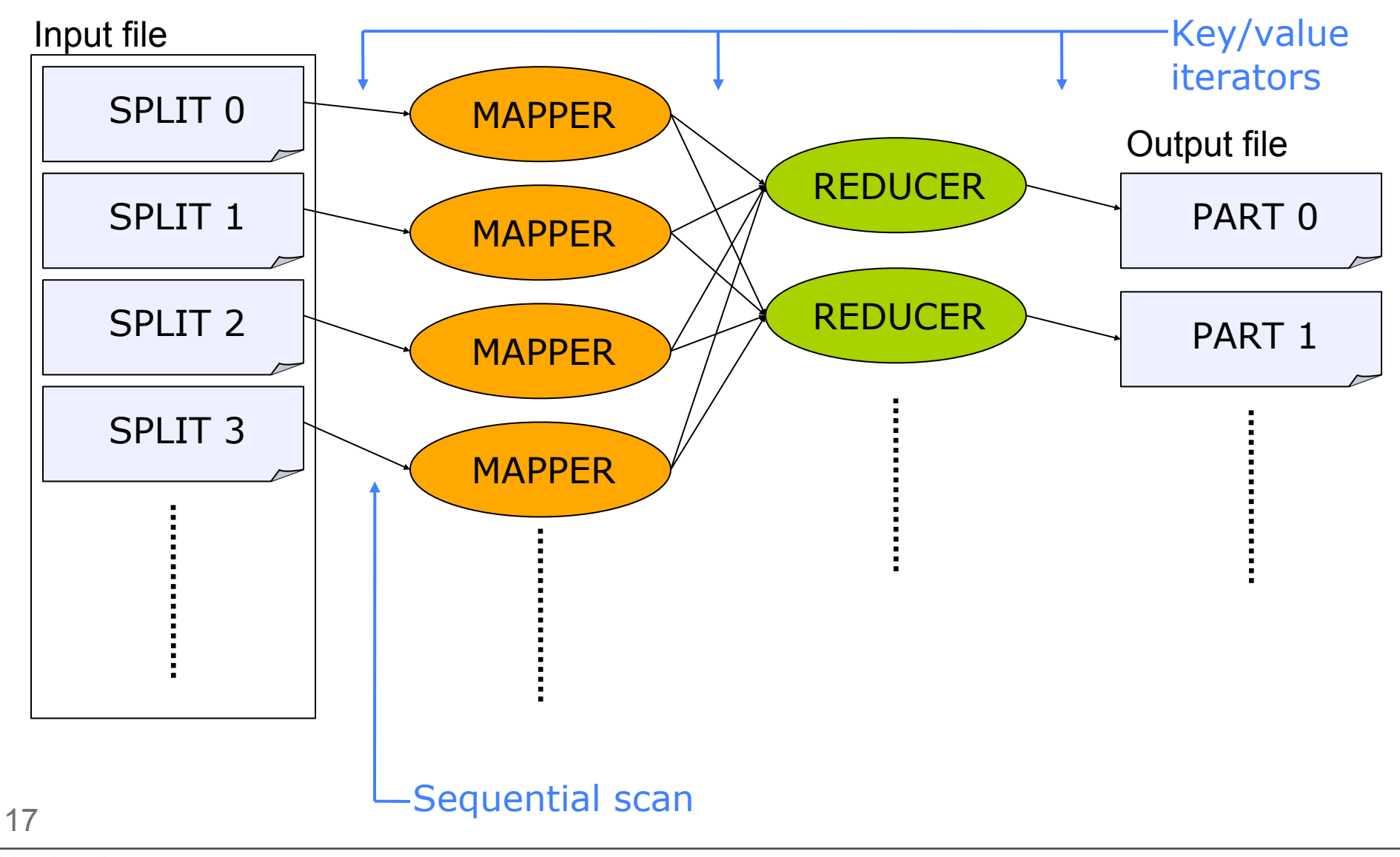

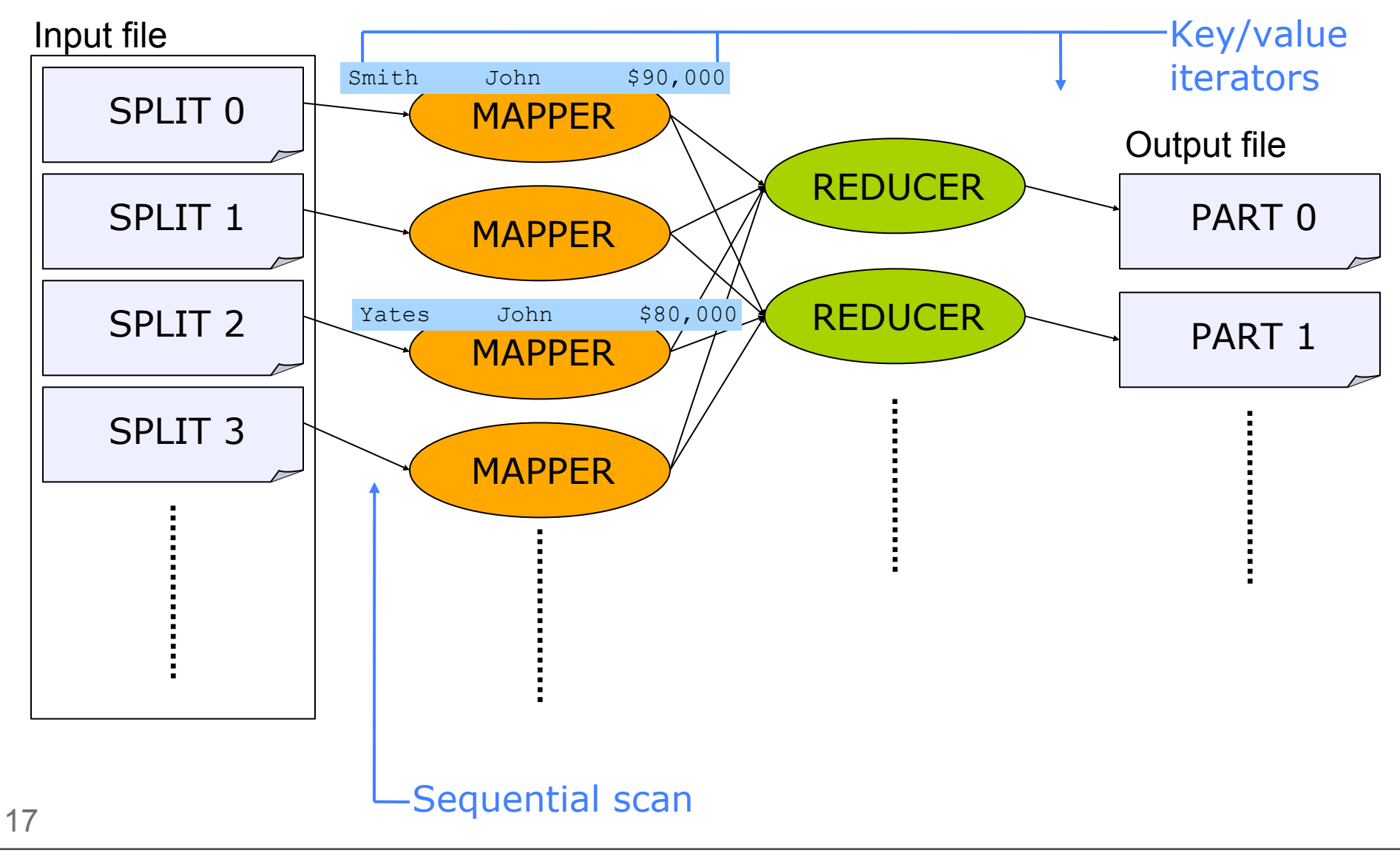

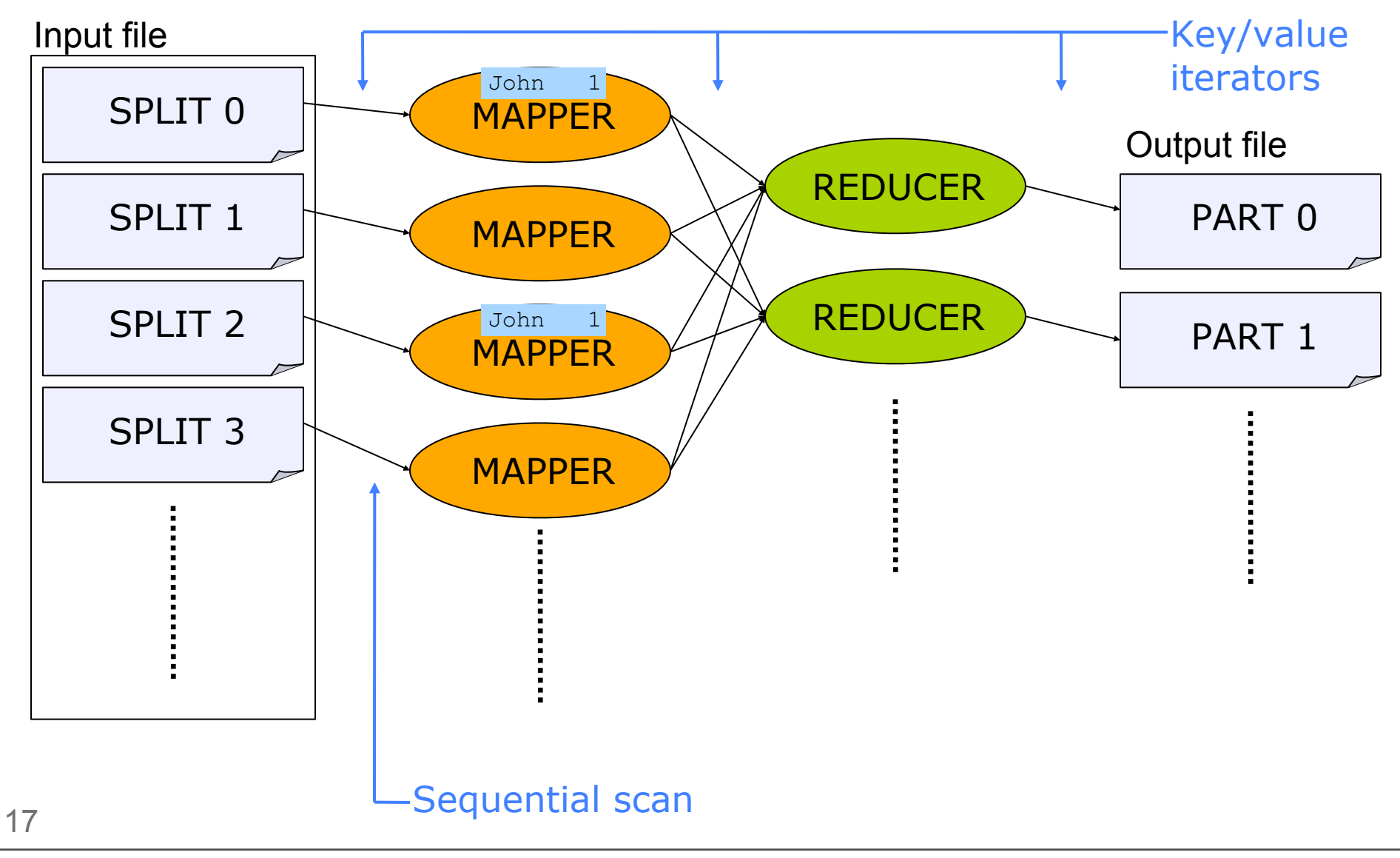

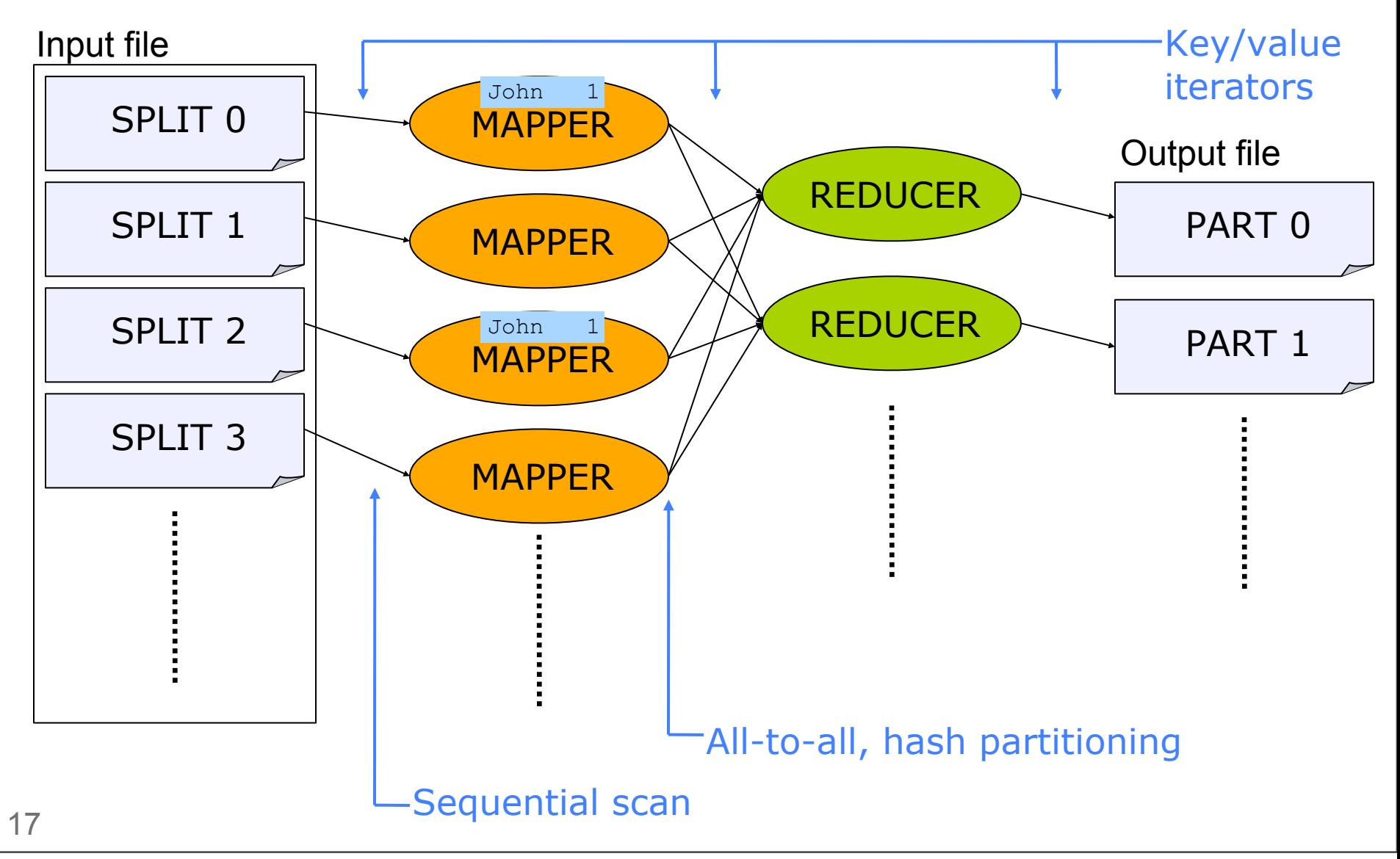

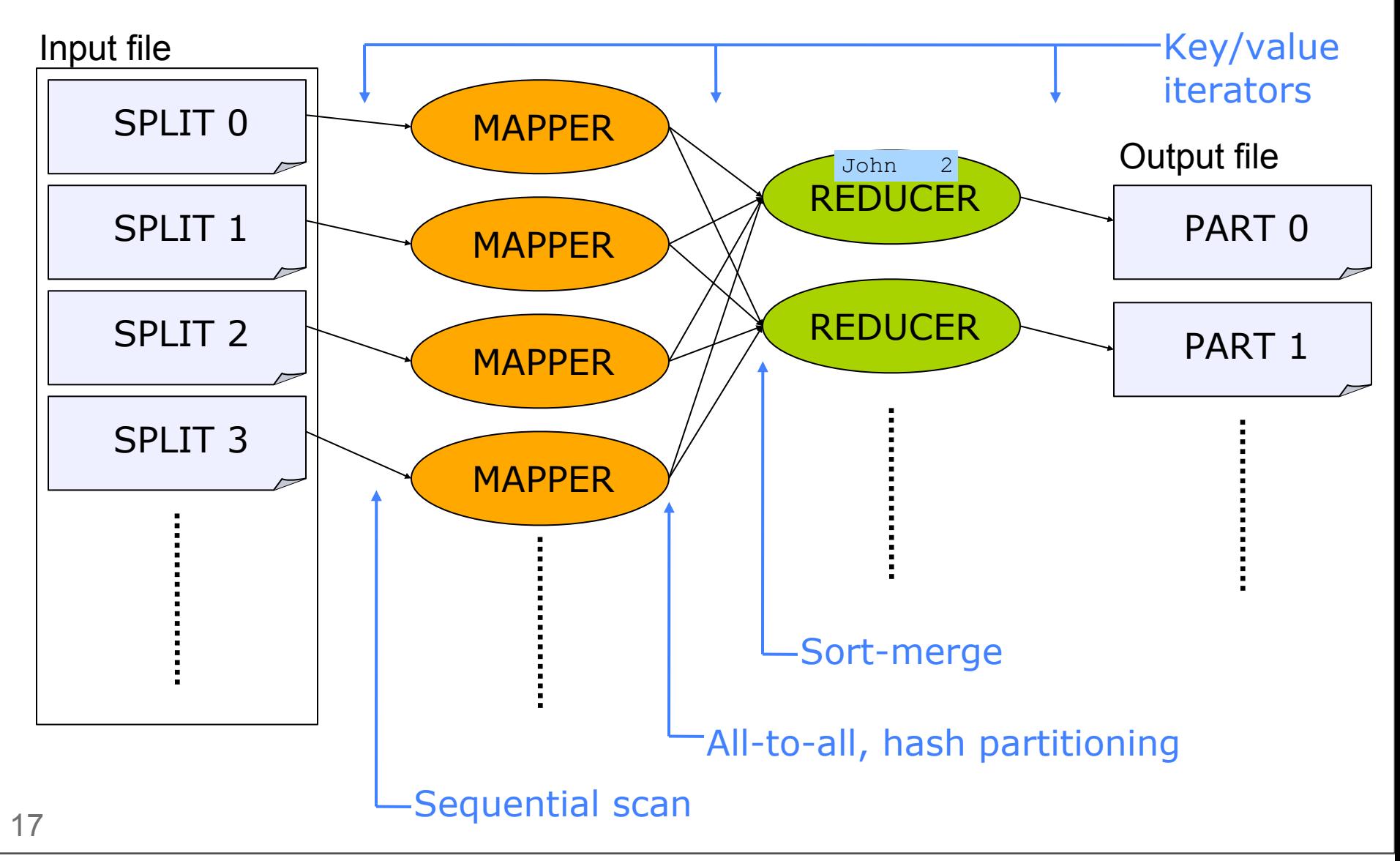

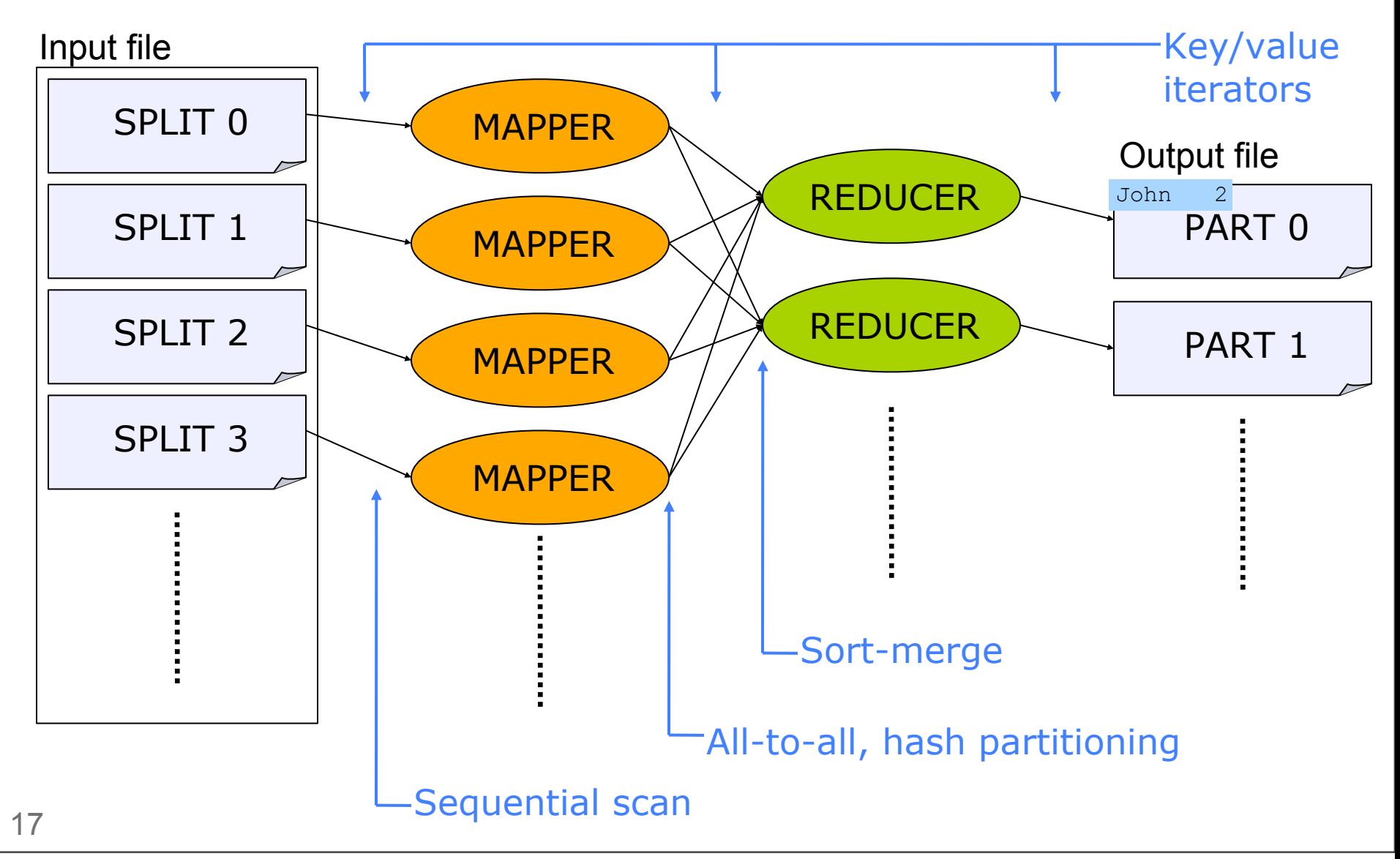

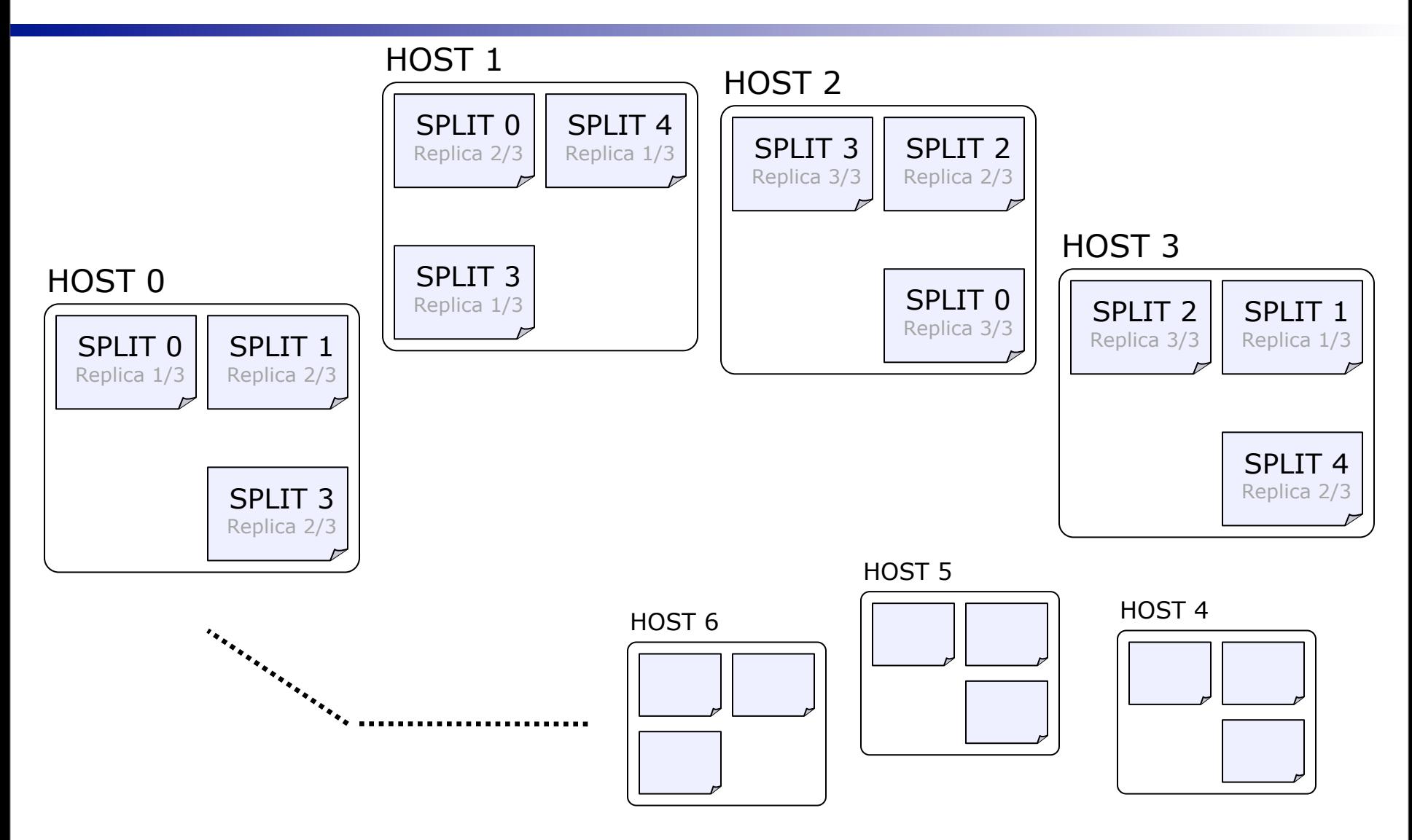

18

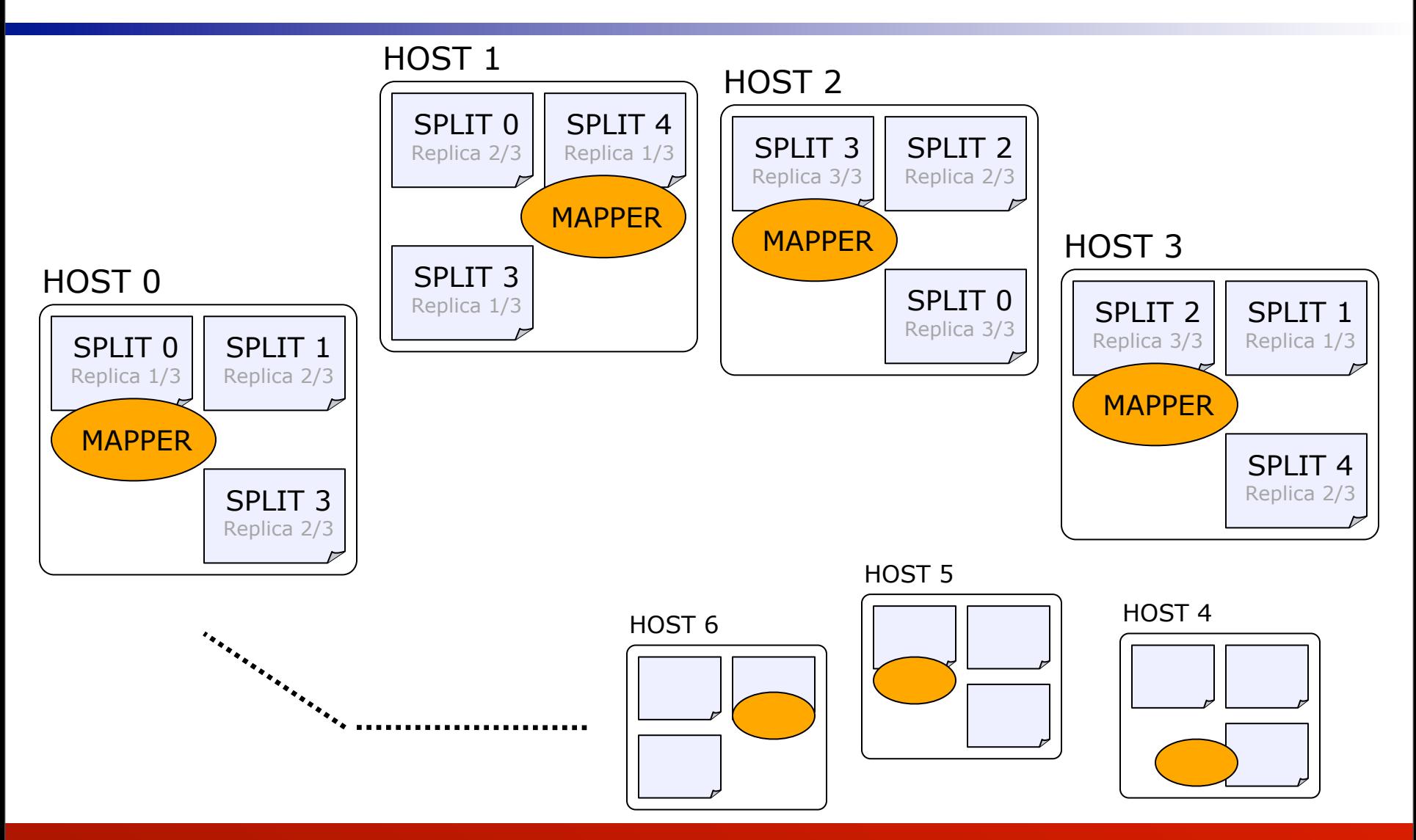

Computation *co-located* with data (as much as possible)

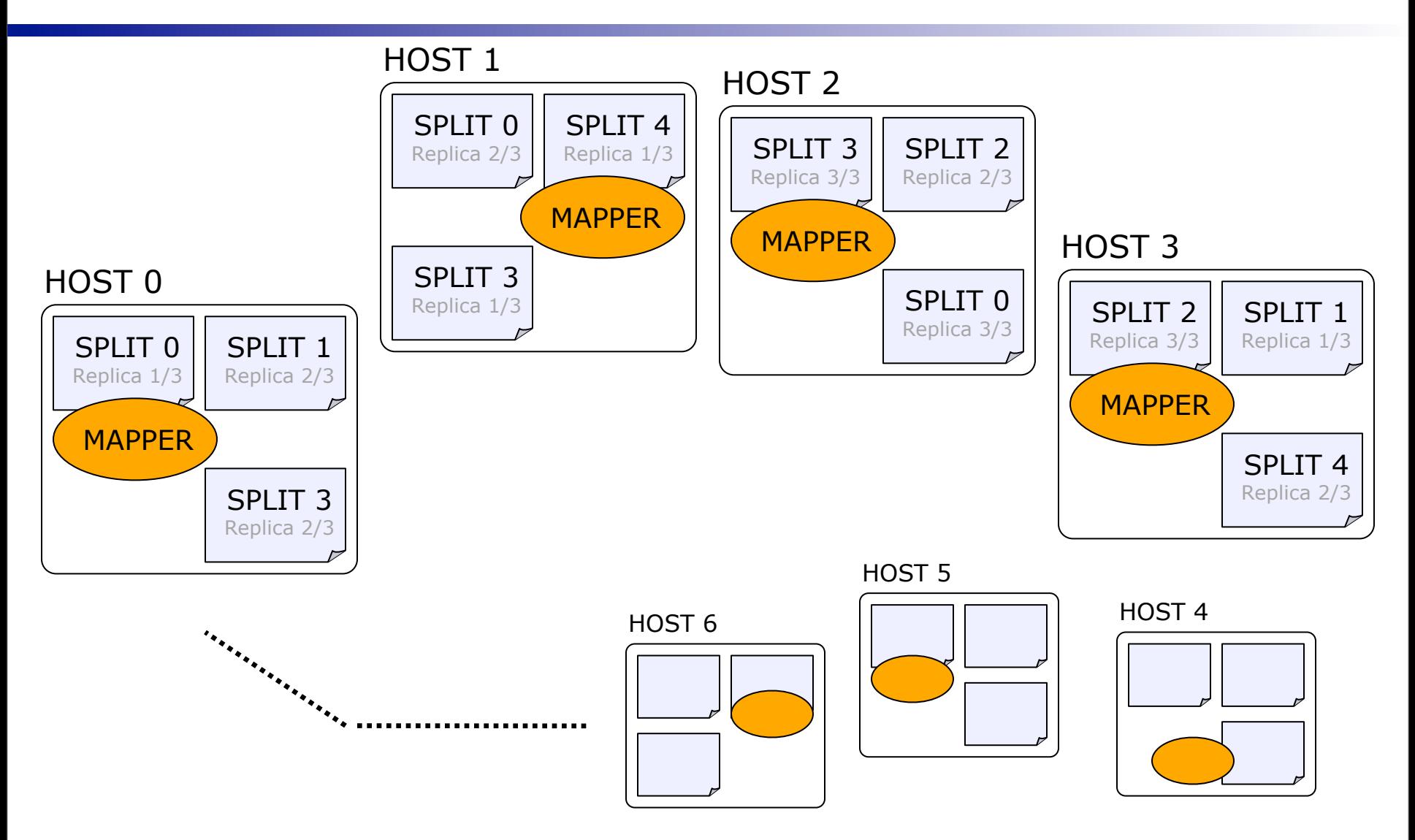

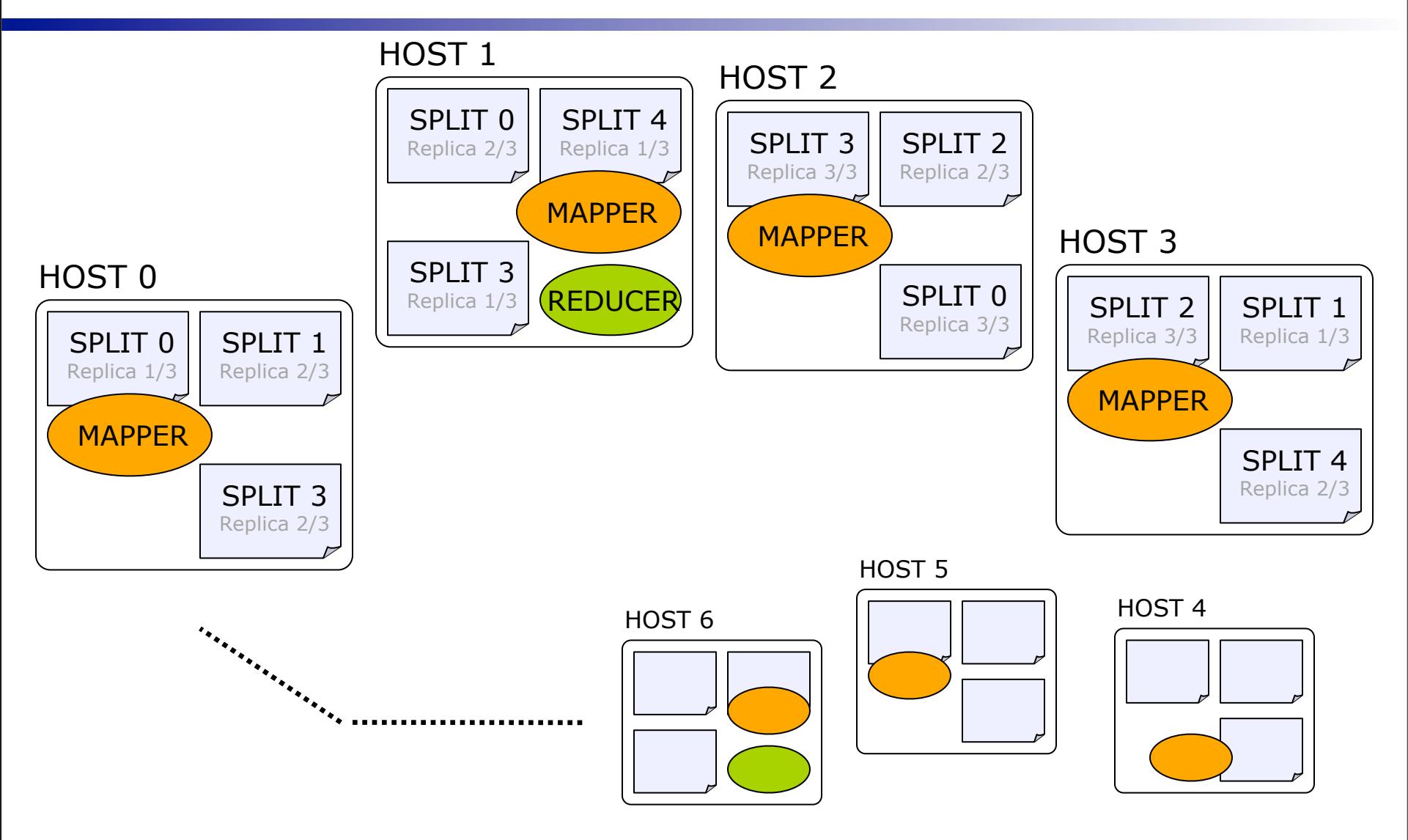

19

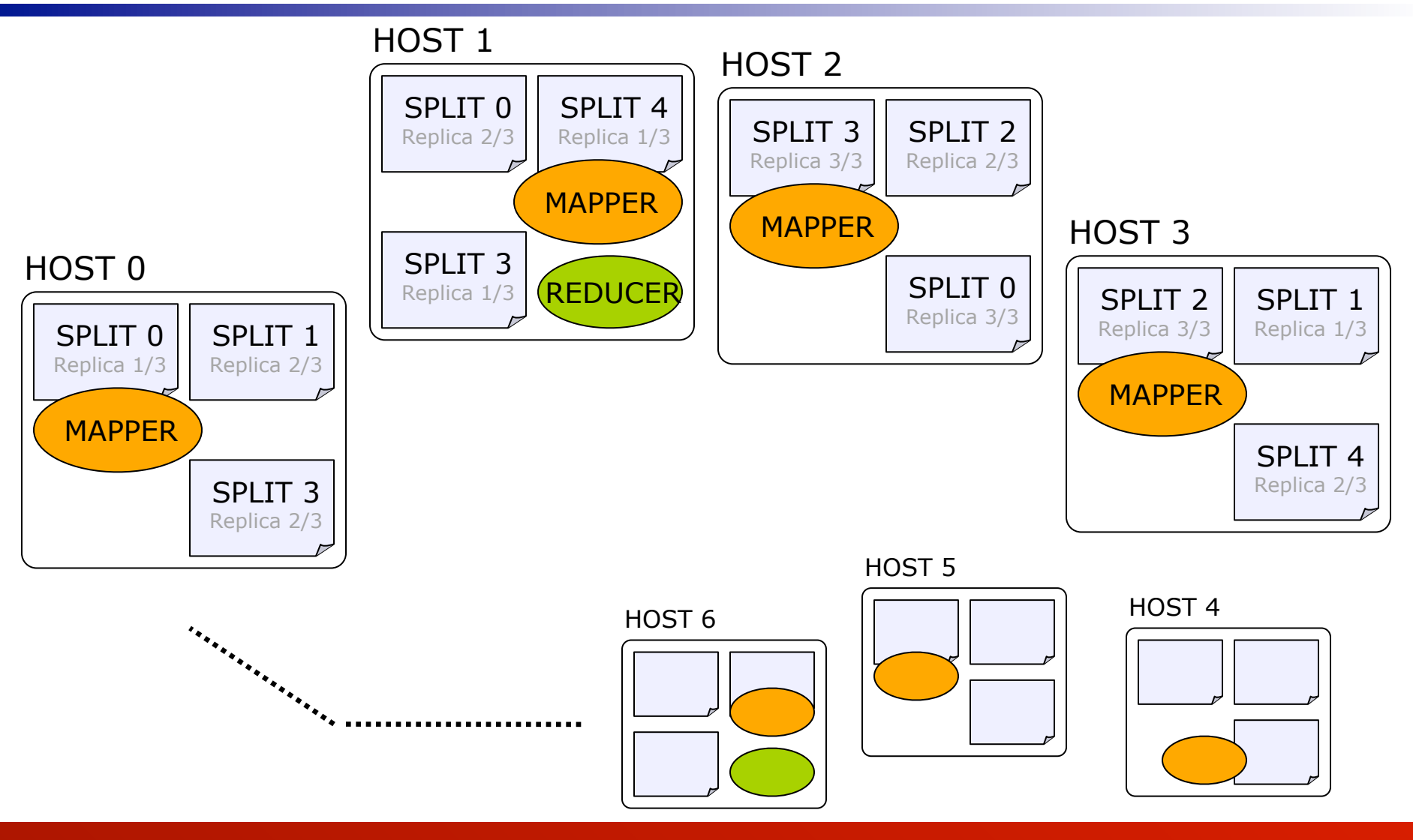

#### Rack/network-aware

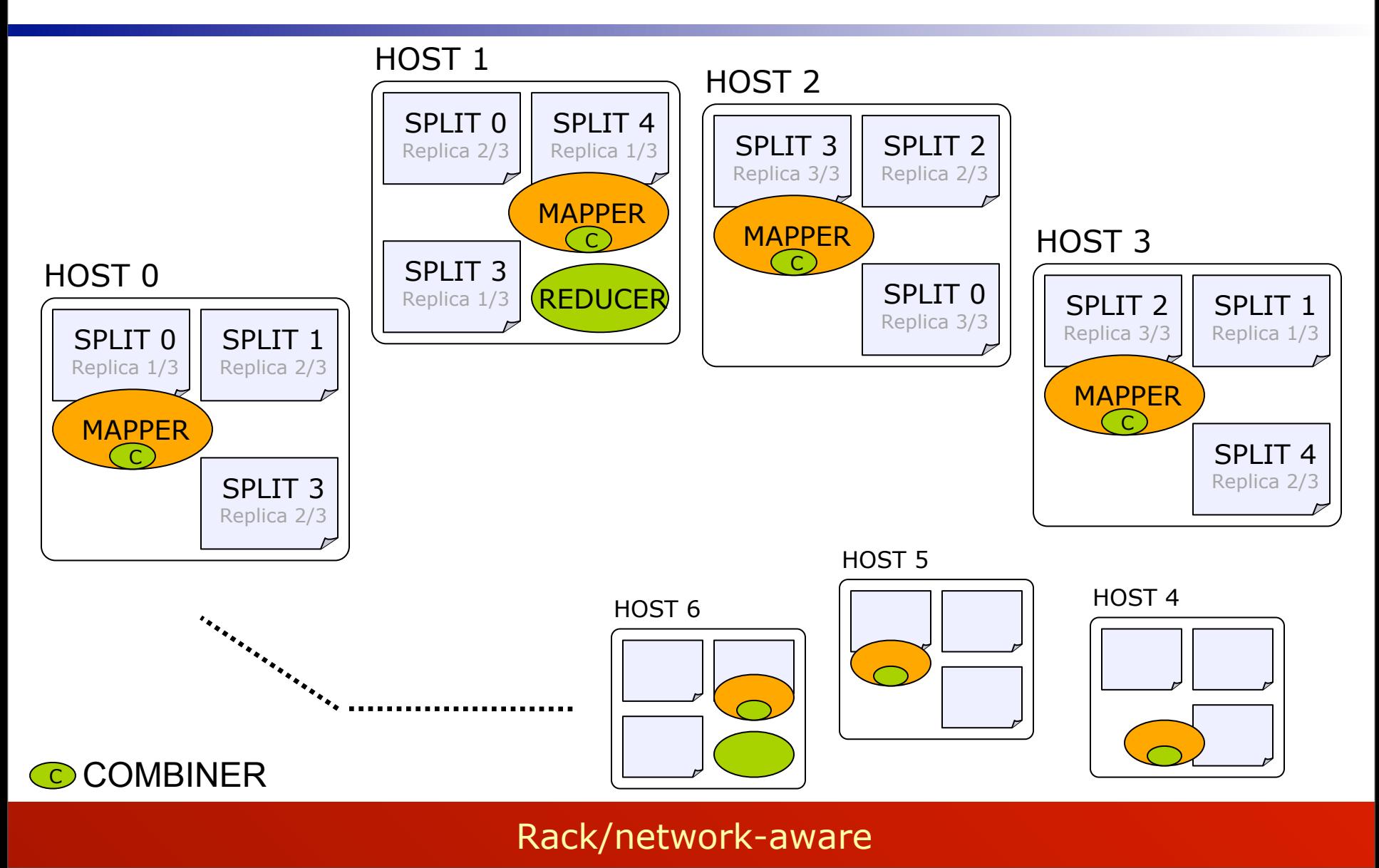

#### MapReduce Summary

#### MapReduce Summary

- Simple programming model
- Scalable, fault-tolerant
- Ideal for (pre-)processing large volumes of data

#### MapReduce Summary

- Simple programming model
- Scalable, fault-tolerant
- Ideal for (pre-)processing large volumes of

'However, if the data center is the computer, it leads to the even more intriguing question "What is **the equivalent of the ADD instruction** for a data center?" […] If **MapReduce is the first instruction of the "data center computer"**, I can't wait to see the rest of the instruction set, as well as the data center programming language, the data center operating system, the data center storage systems, and more.'

> – David Patterson, "*The Data Center Is The Computer*", CACM, Jan. 2008

# **Outline**

- **Introduction**
- MapReduce & distributed storage
- **Hadoop**
	- **DHBase**
	- □Pig
	- **□ Cascading**
	- **DHive**
- **Summary**

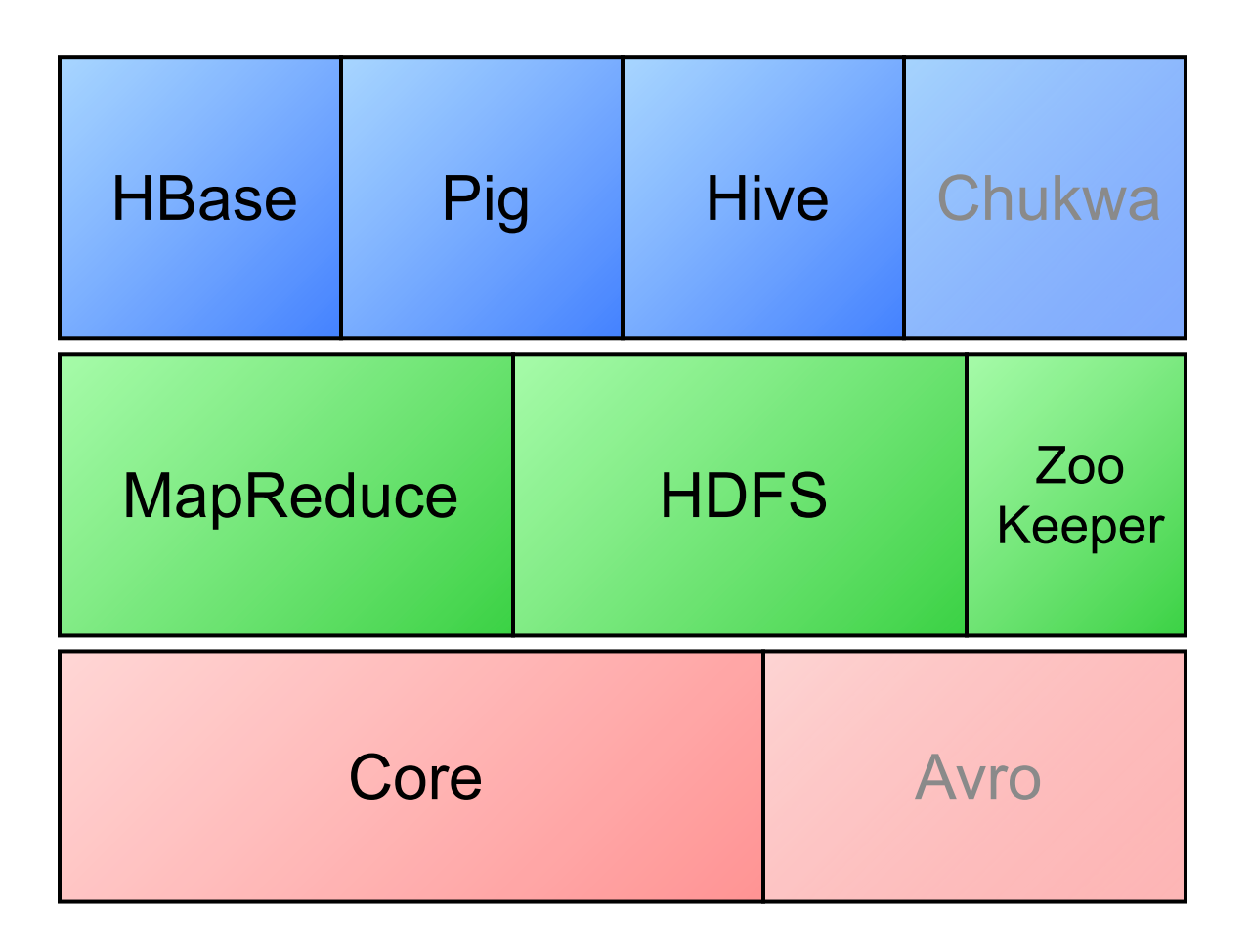

22

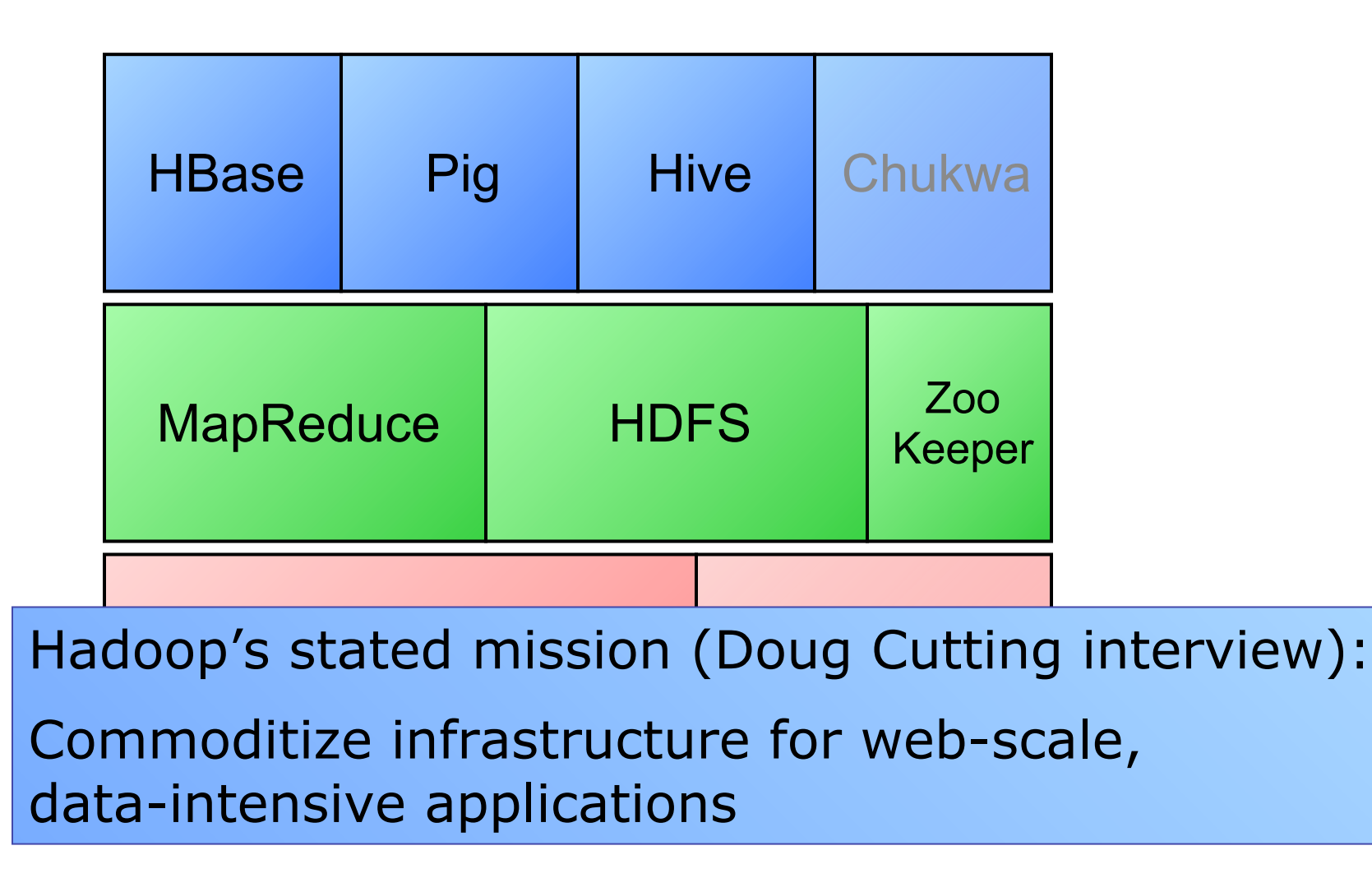

## Who uses Hadoop?

- Yahoo!
- Facebook
- Last.fm
- Rackspace
- Digg
- Apache Nutch

#### ■ … more in part 3

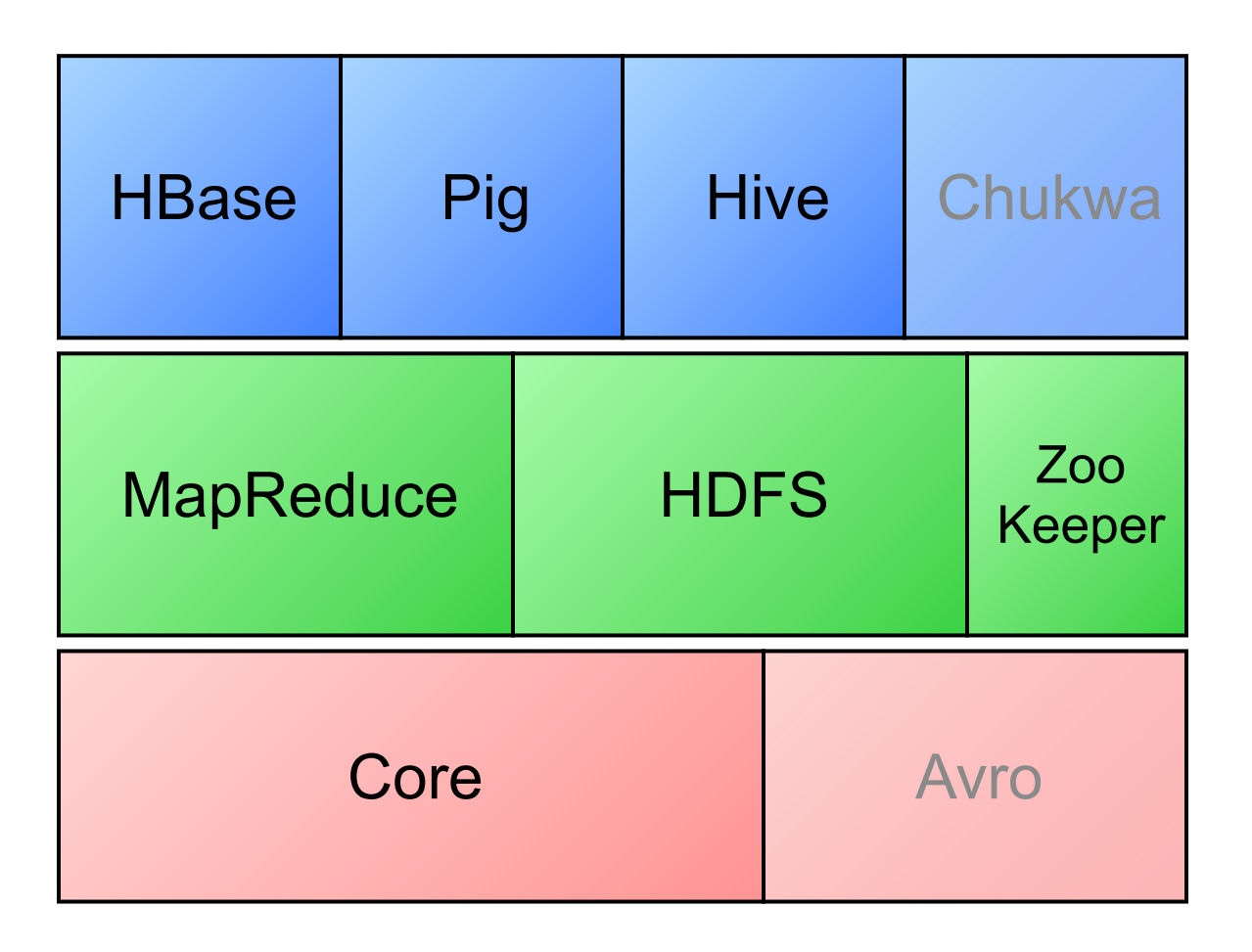

24

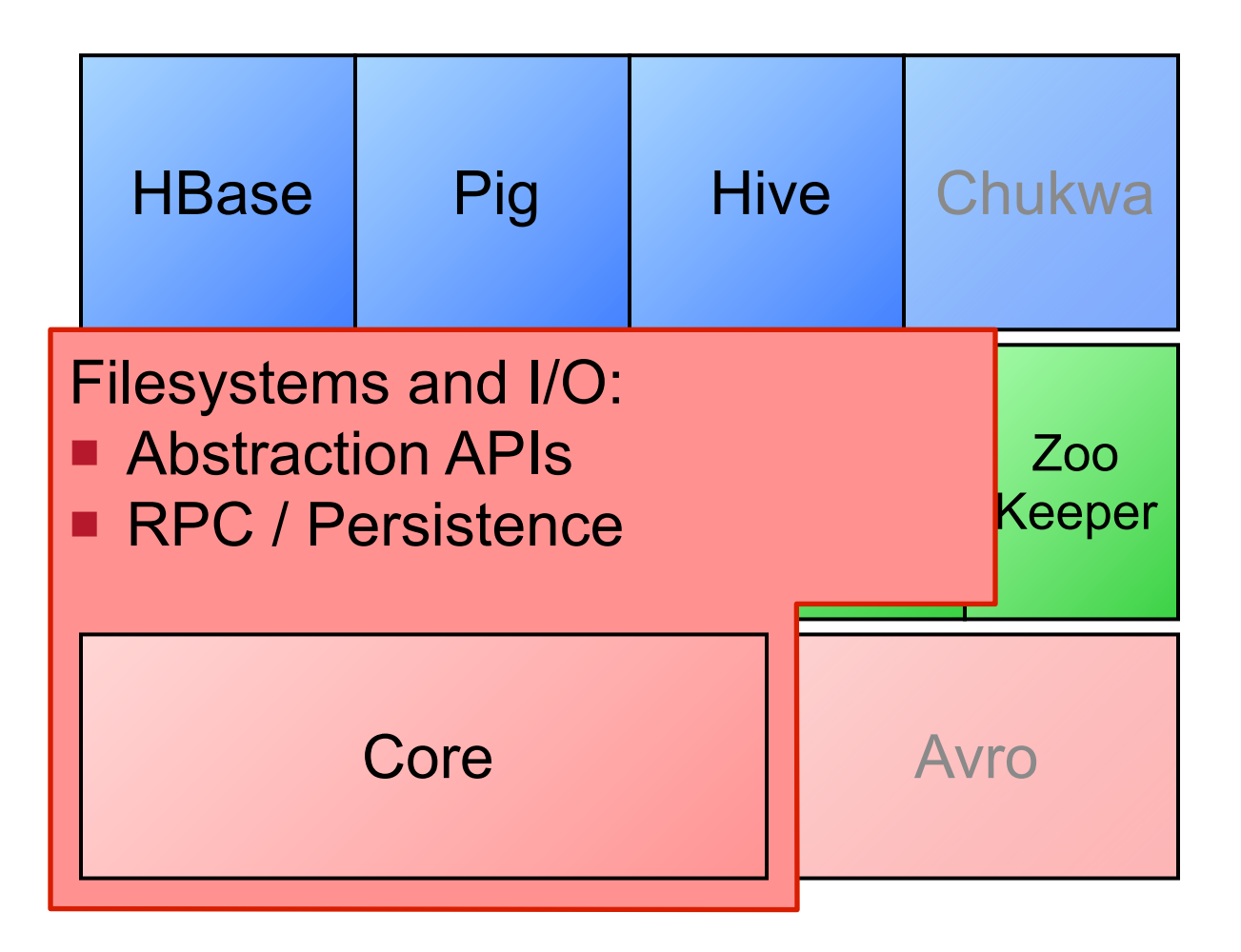

24

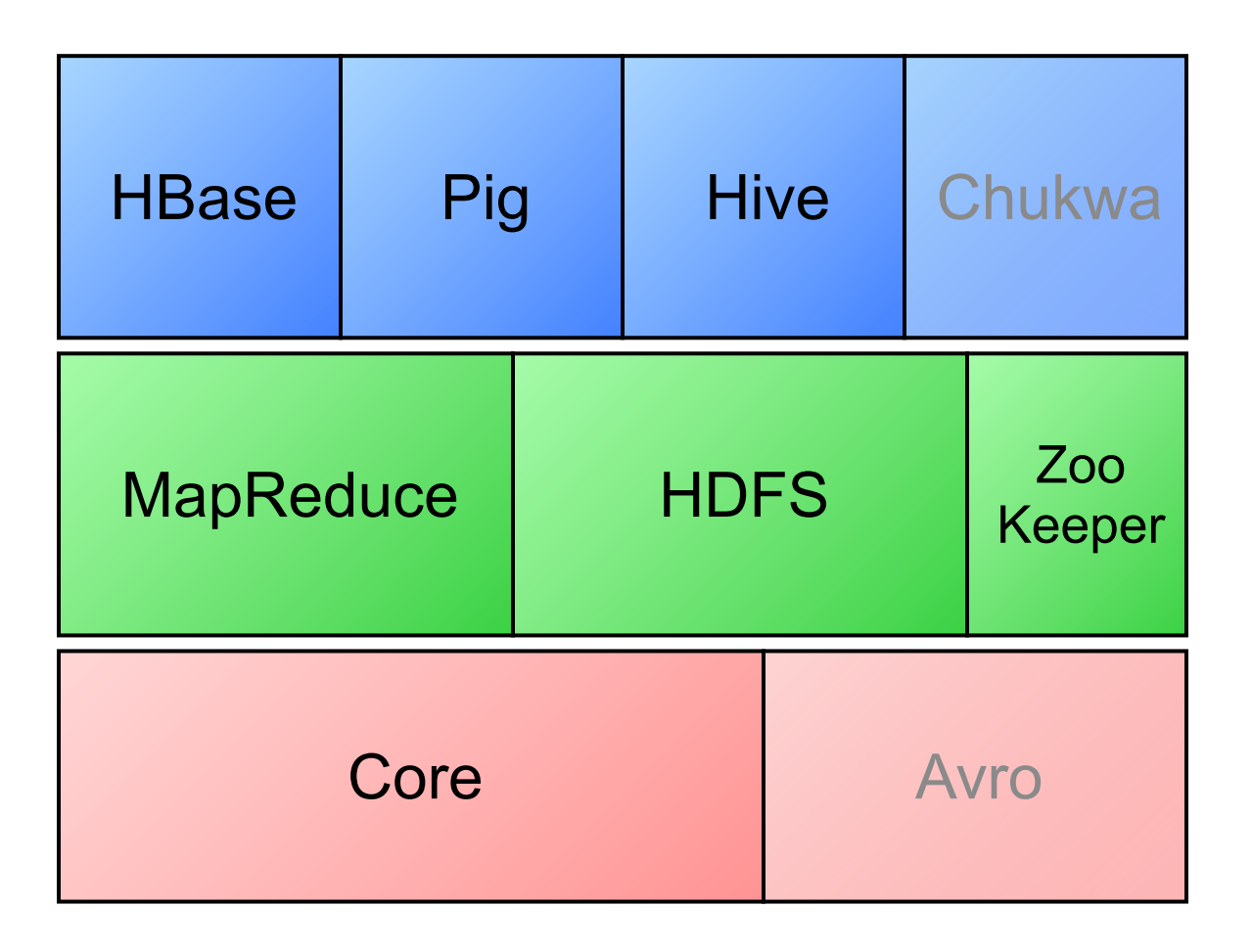

25
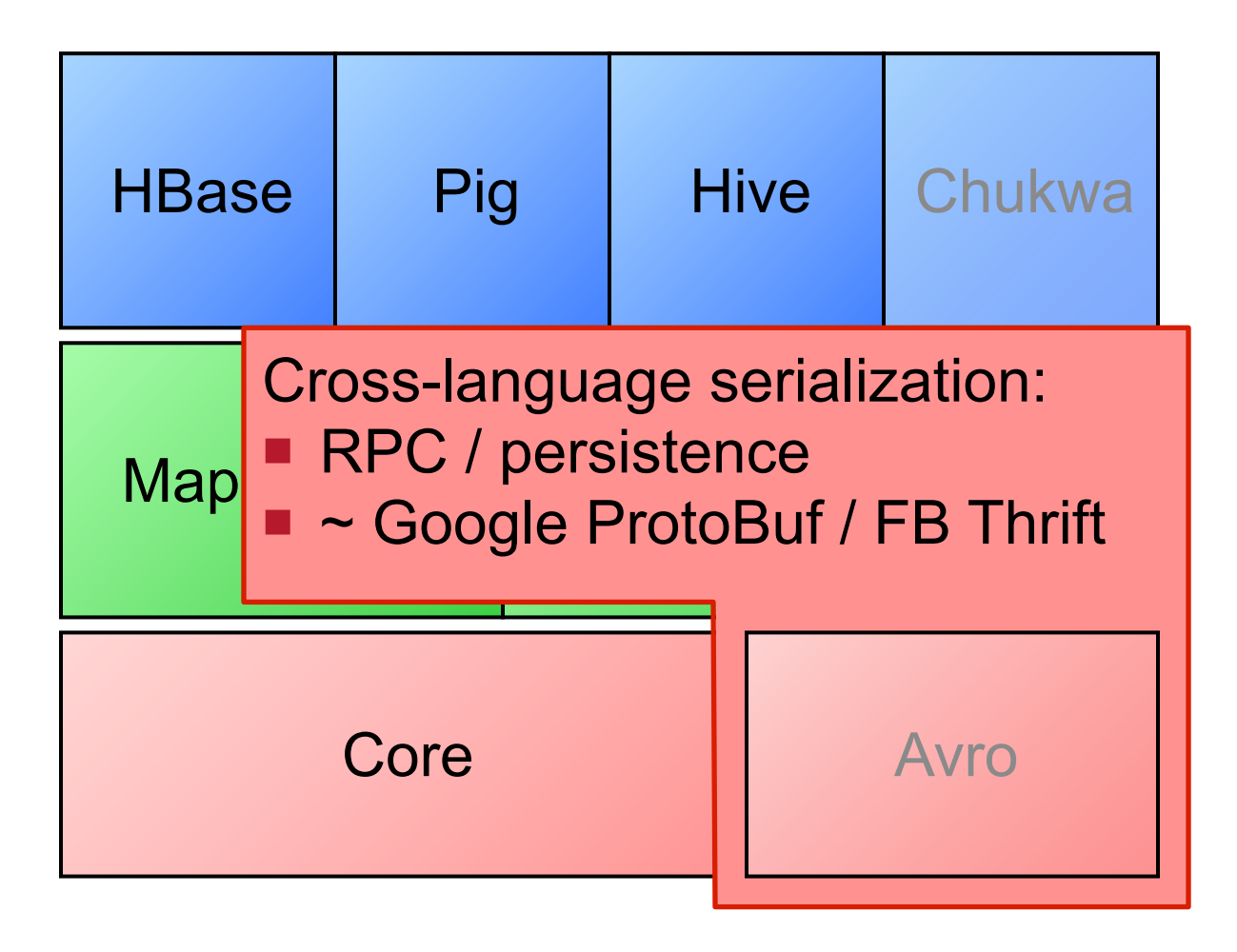

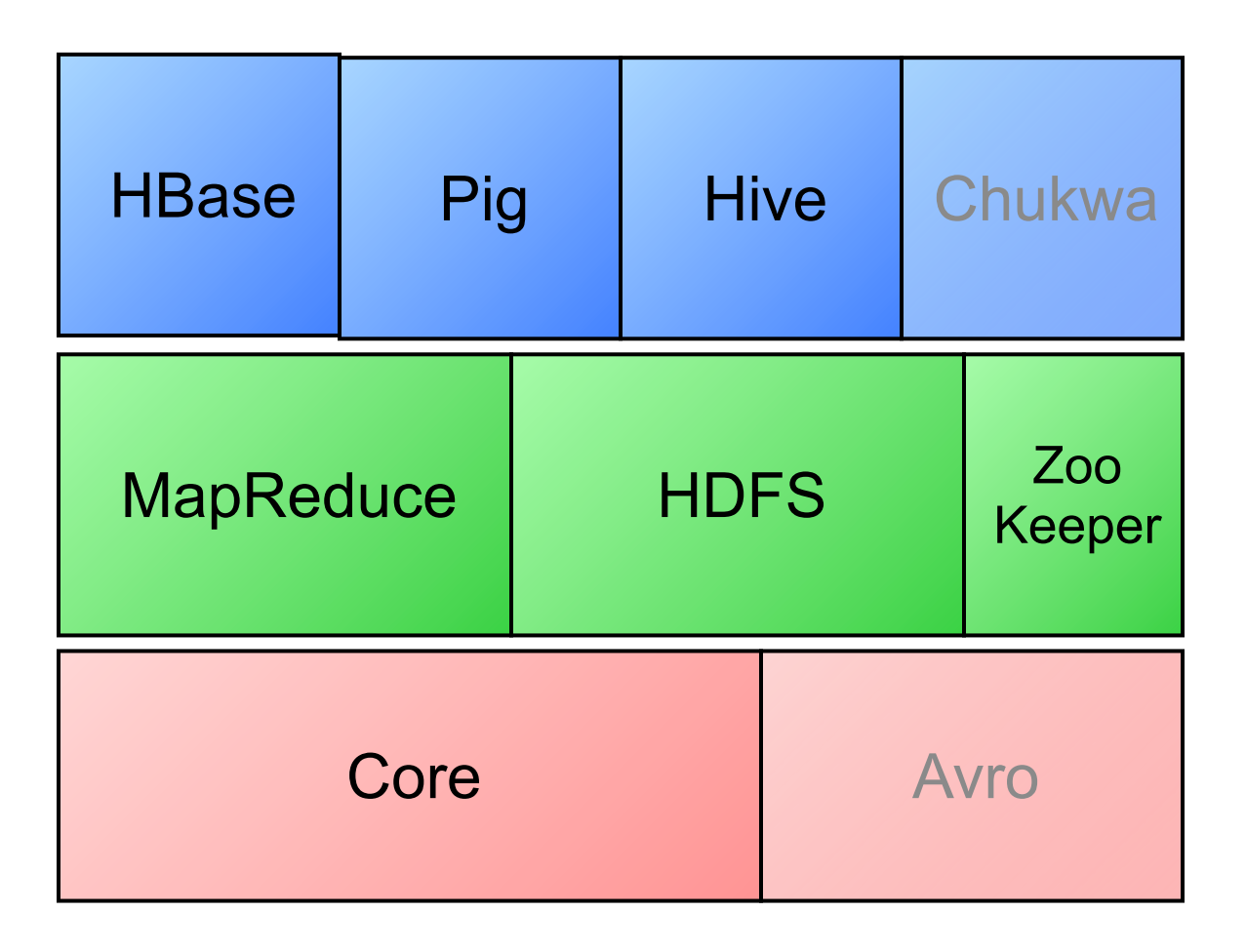

26

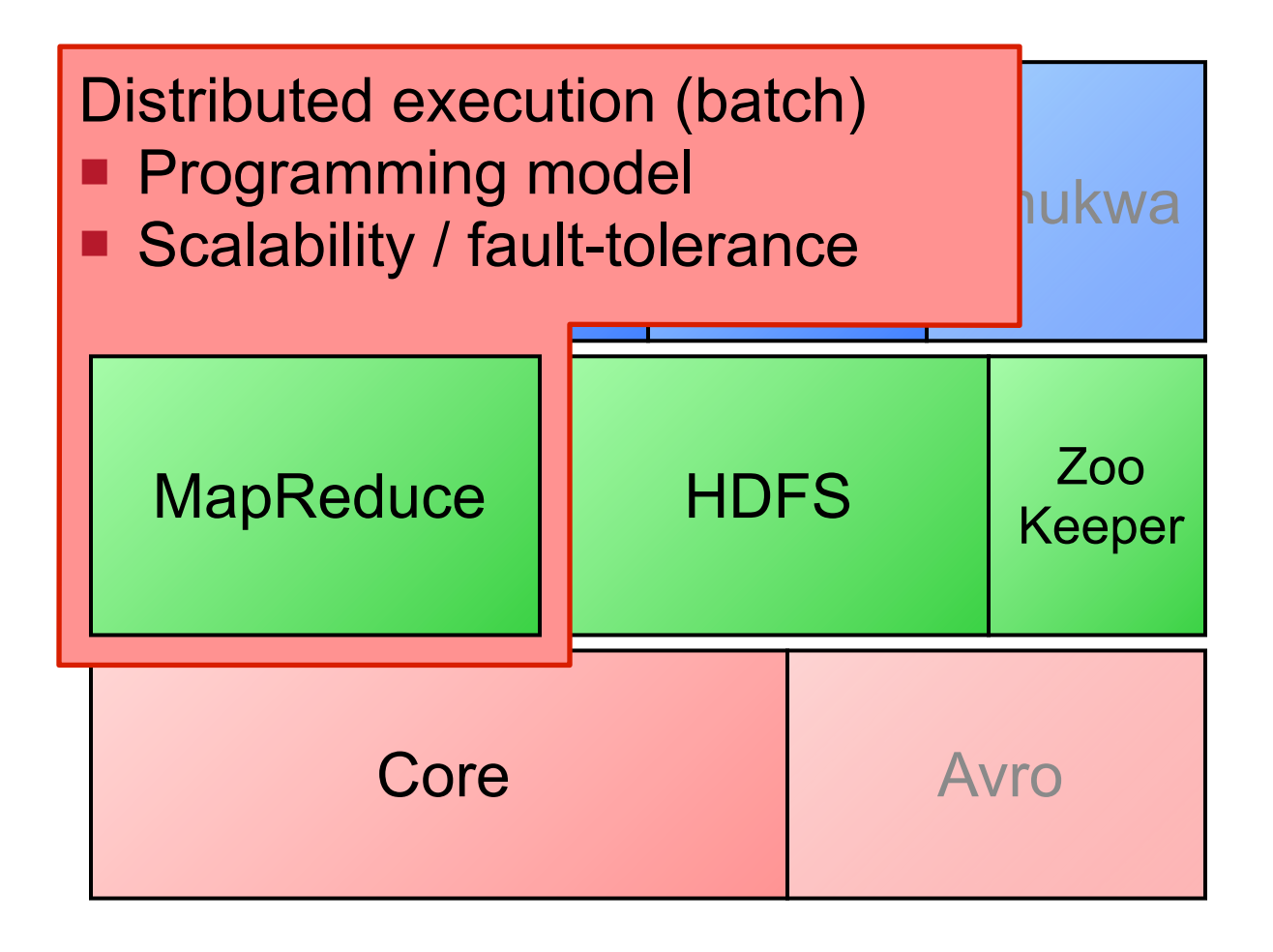

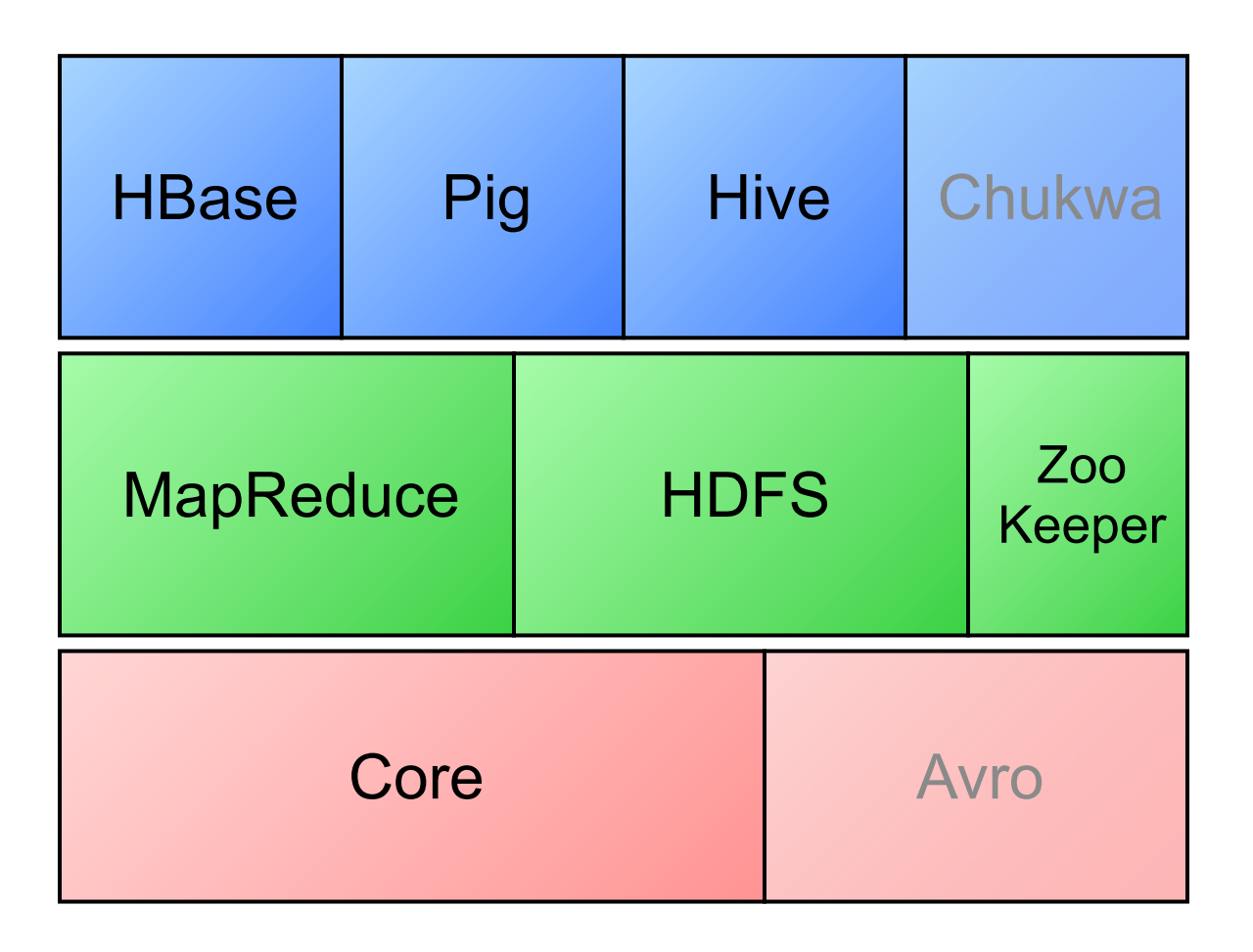

27

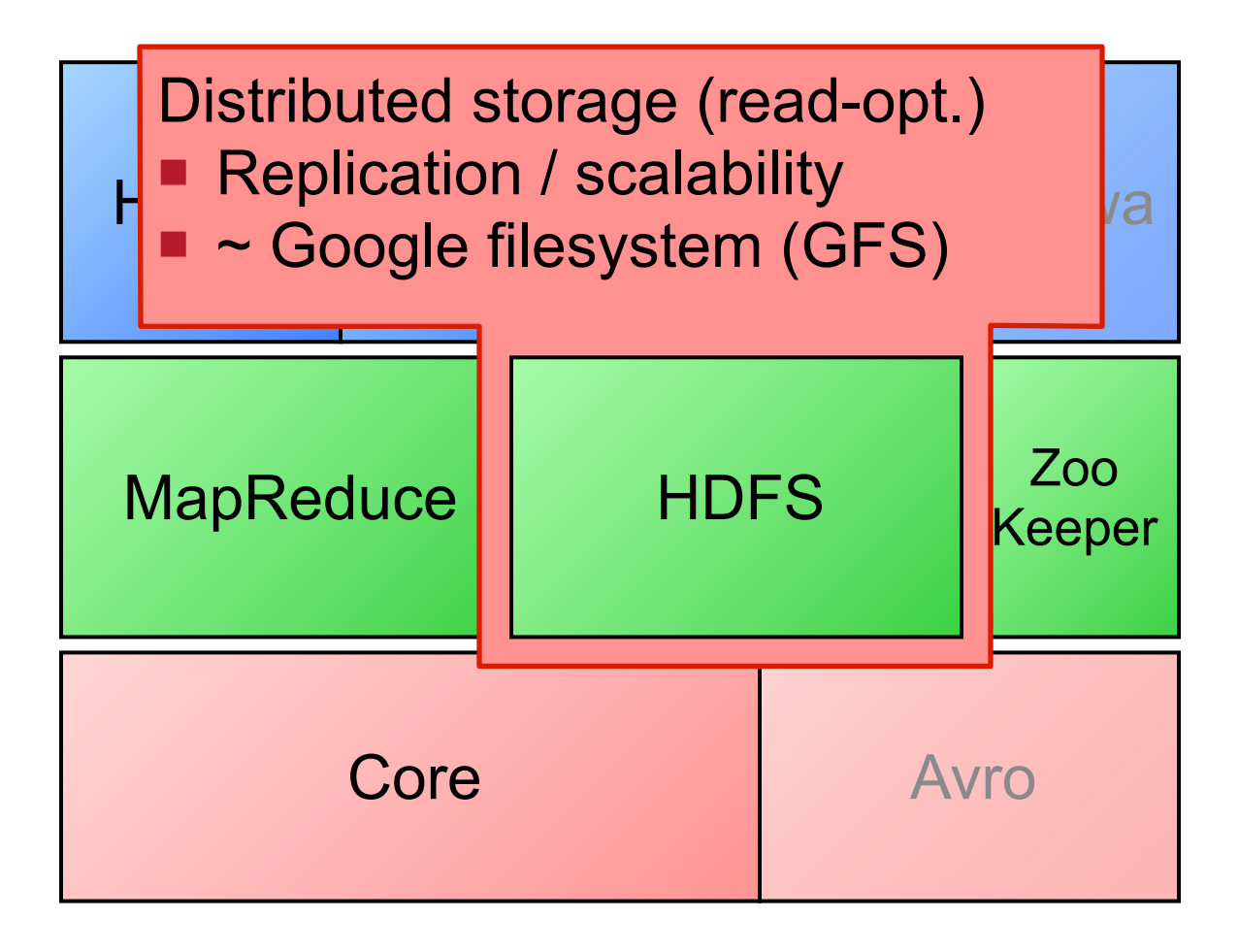

27

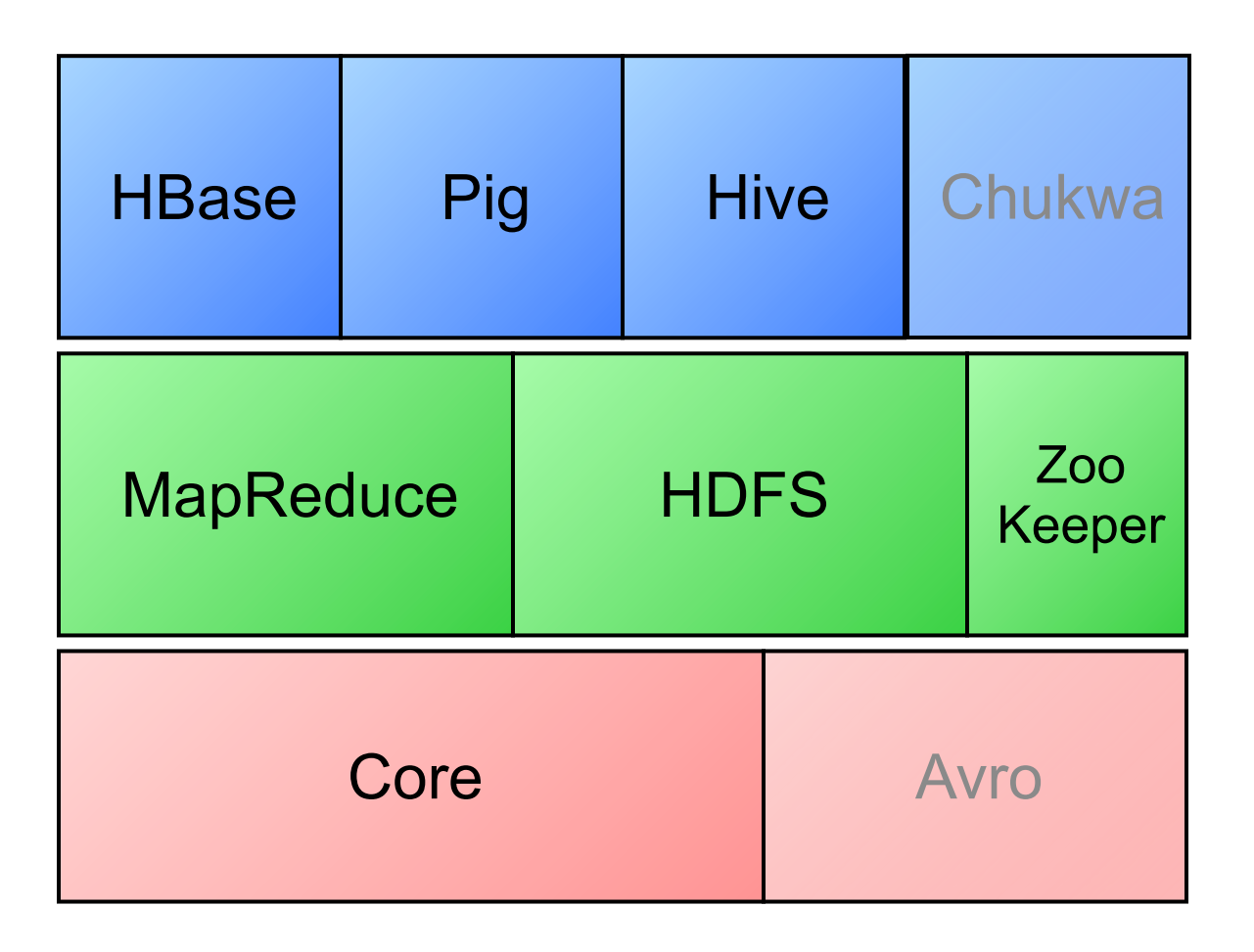

28

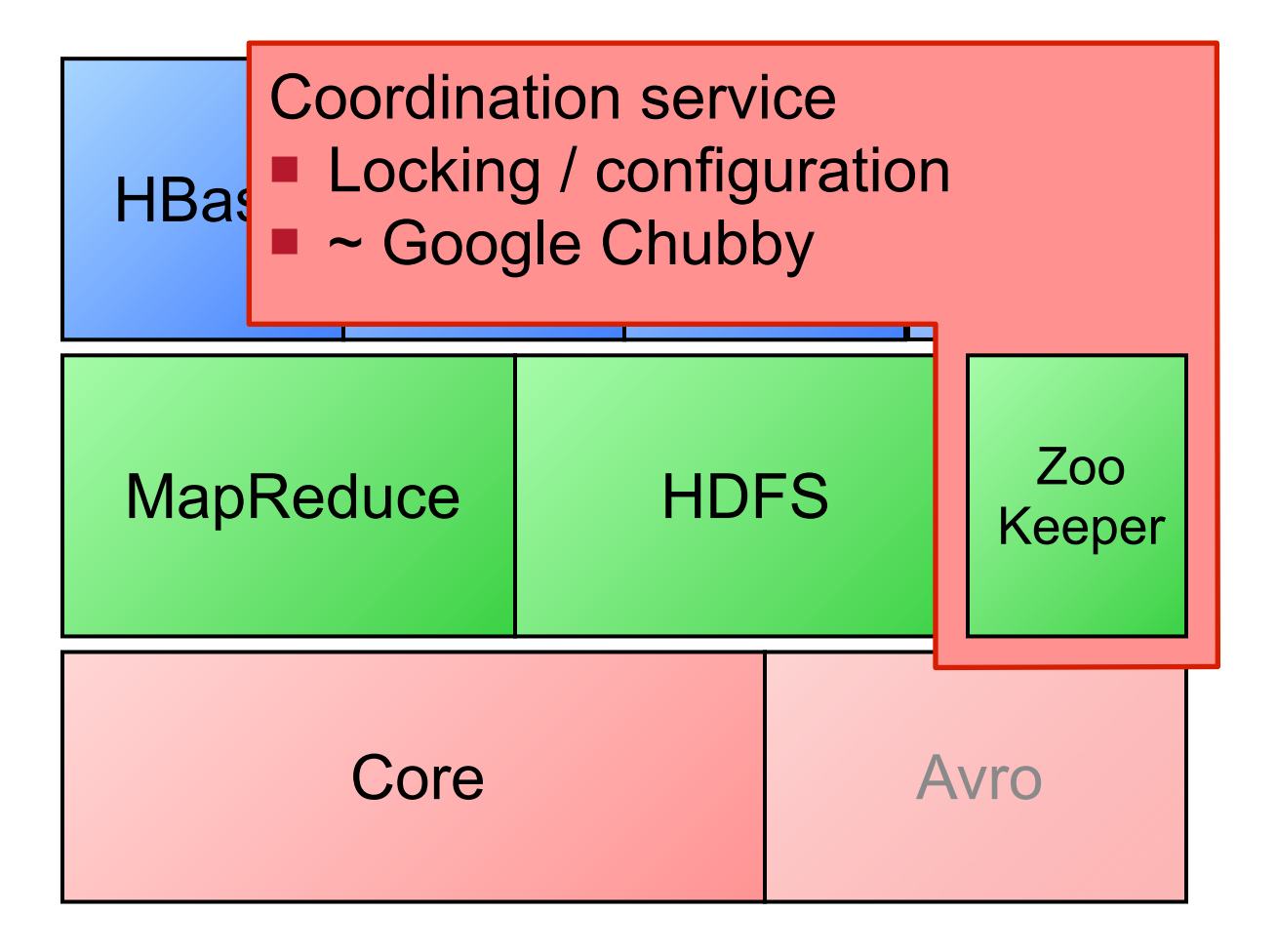

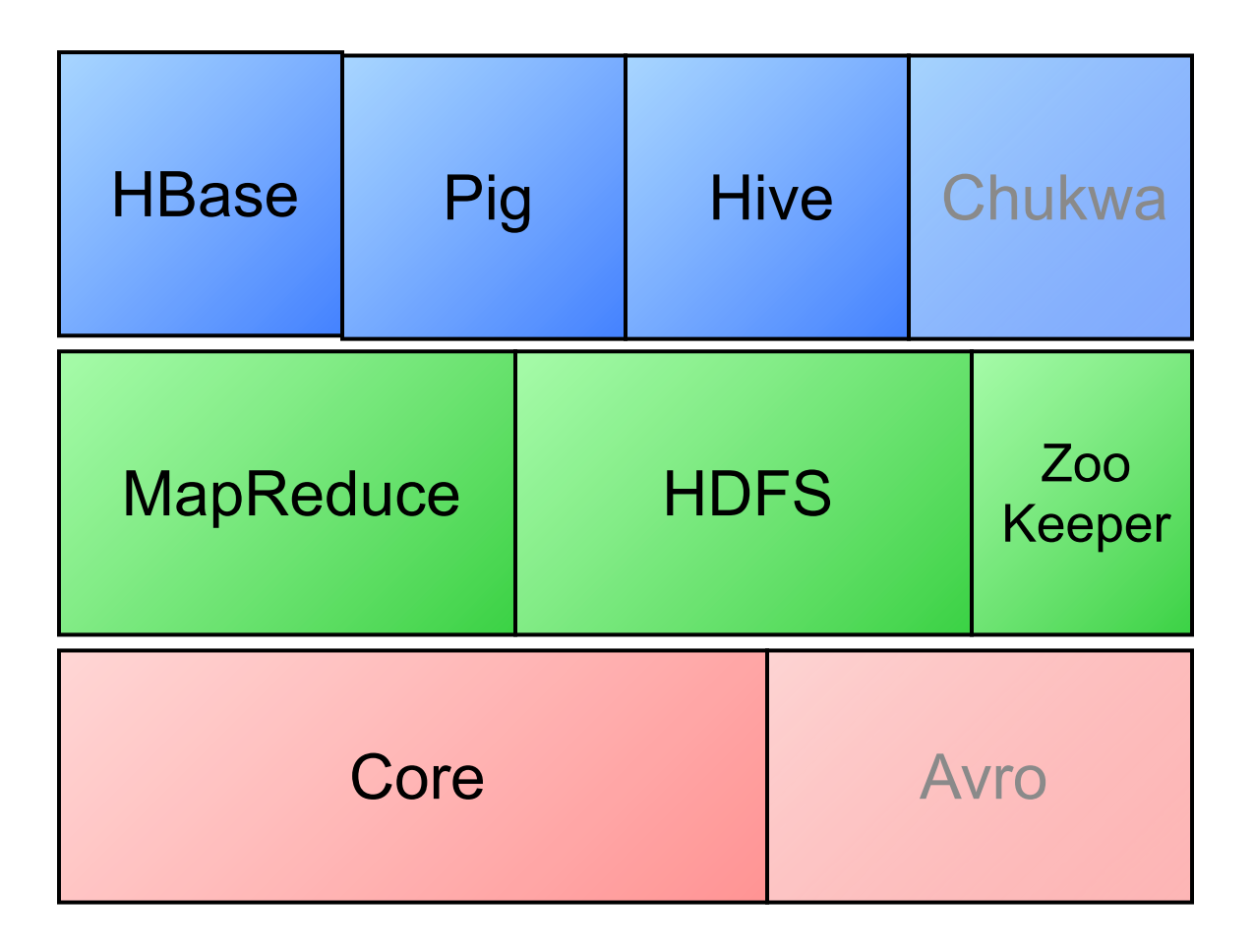

29

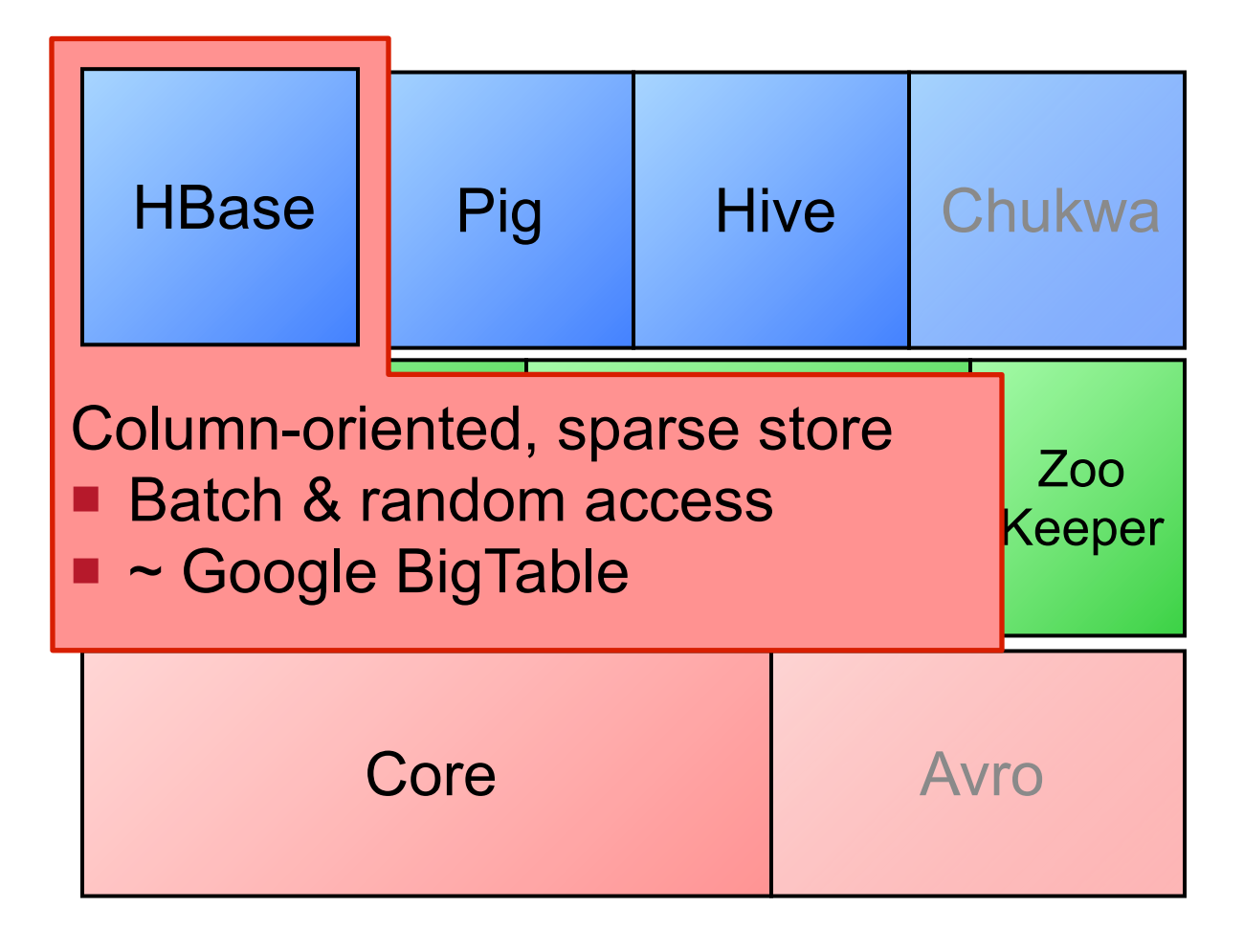

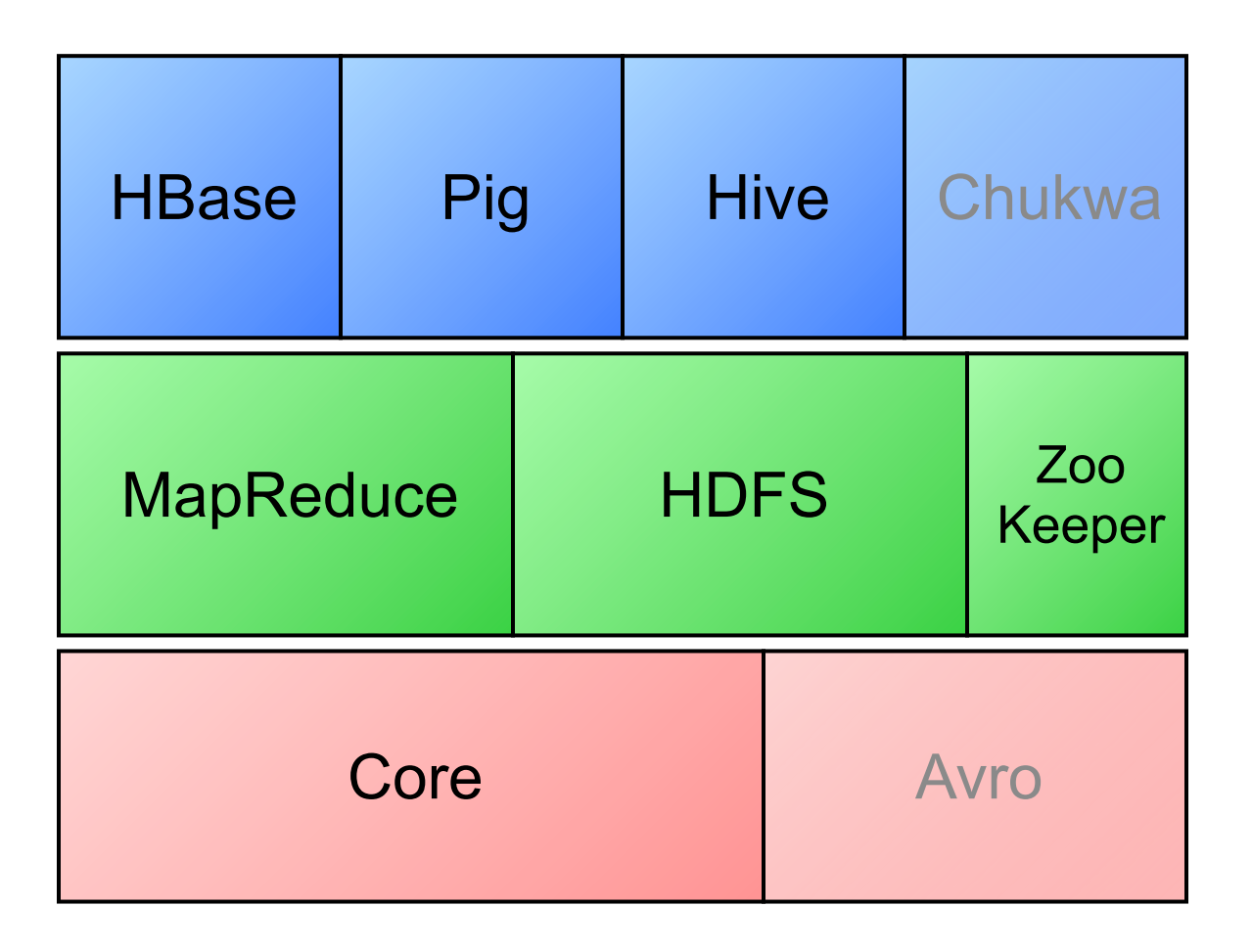

30

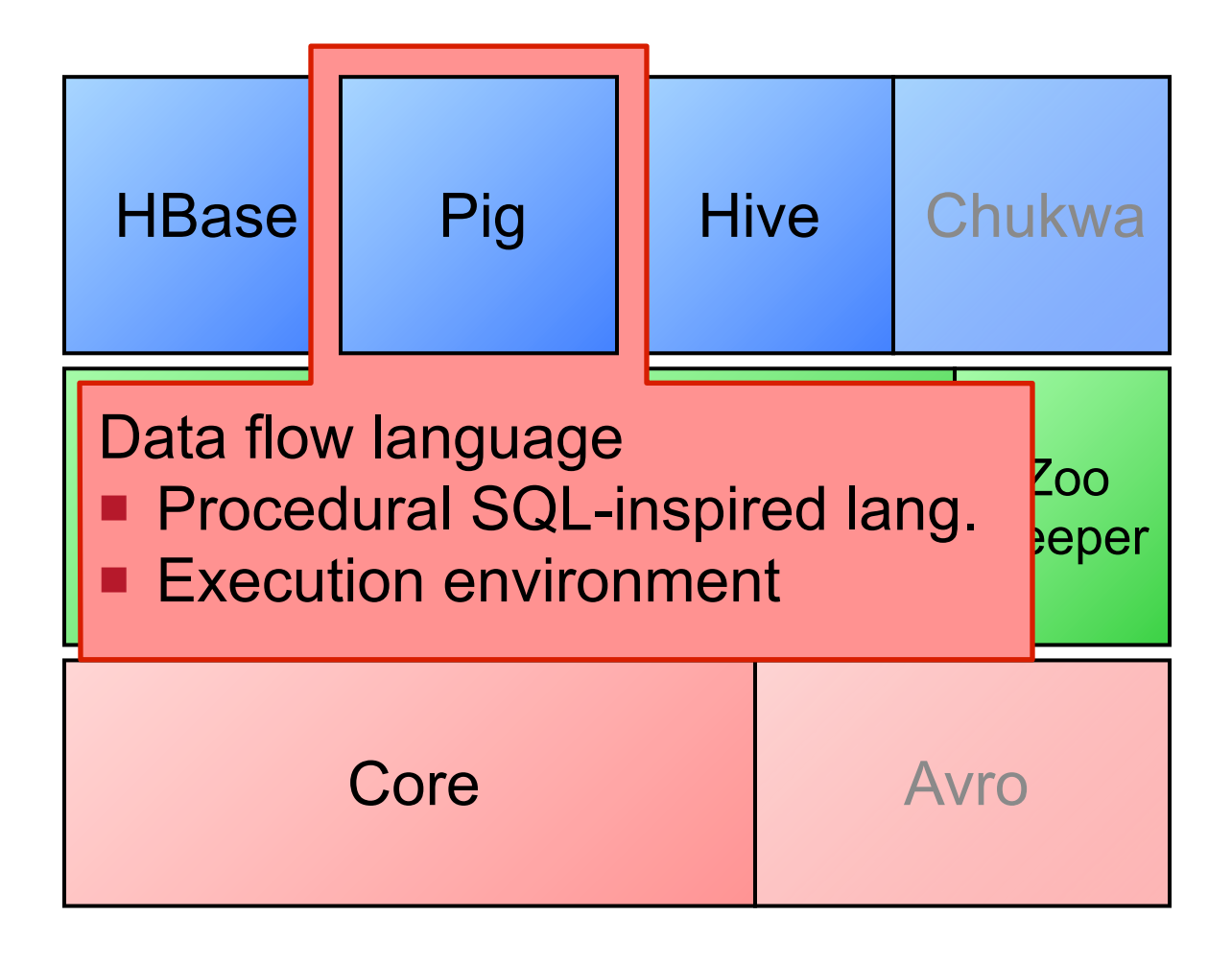

30

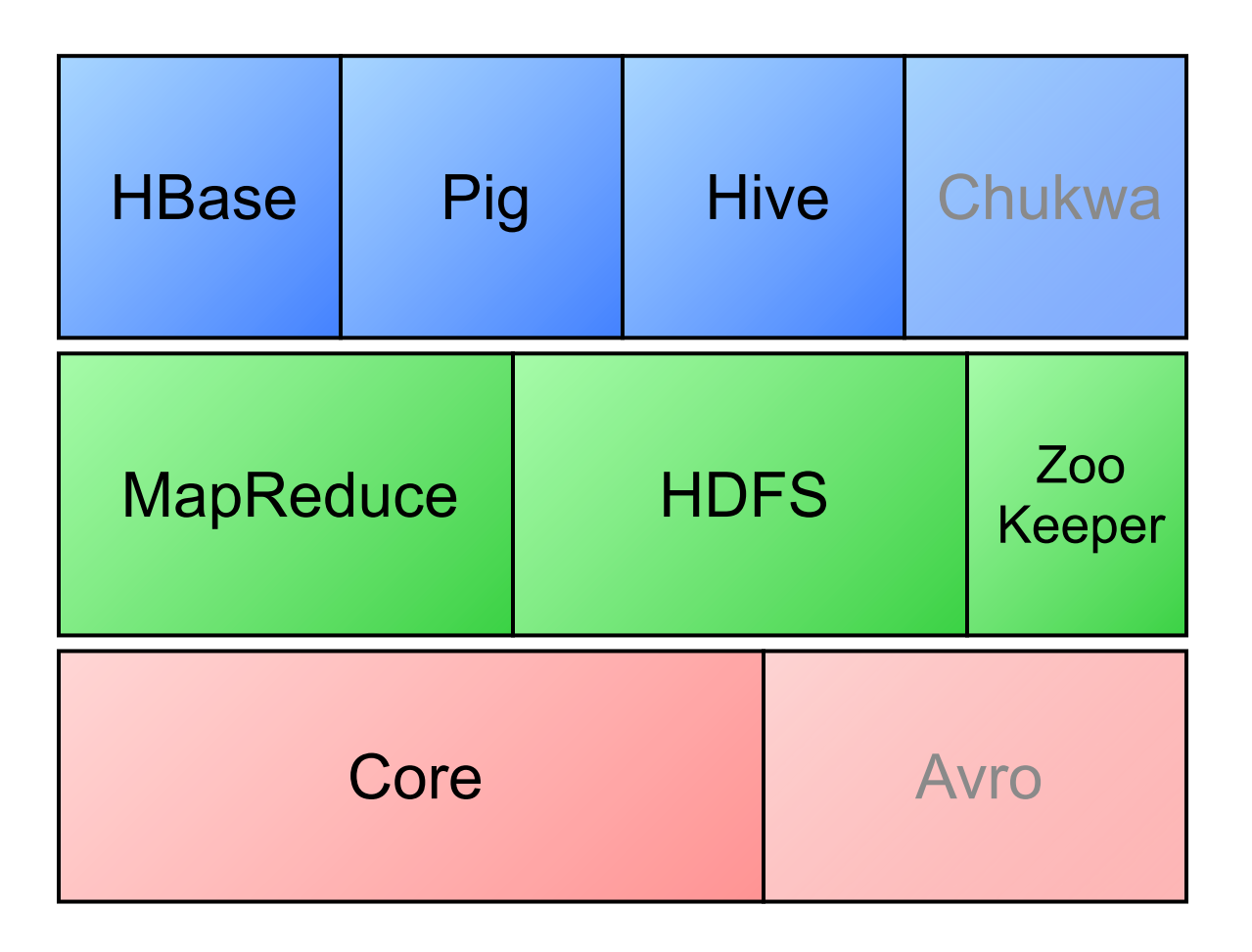

31

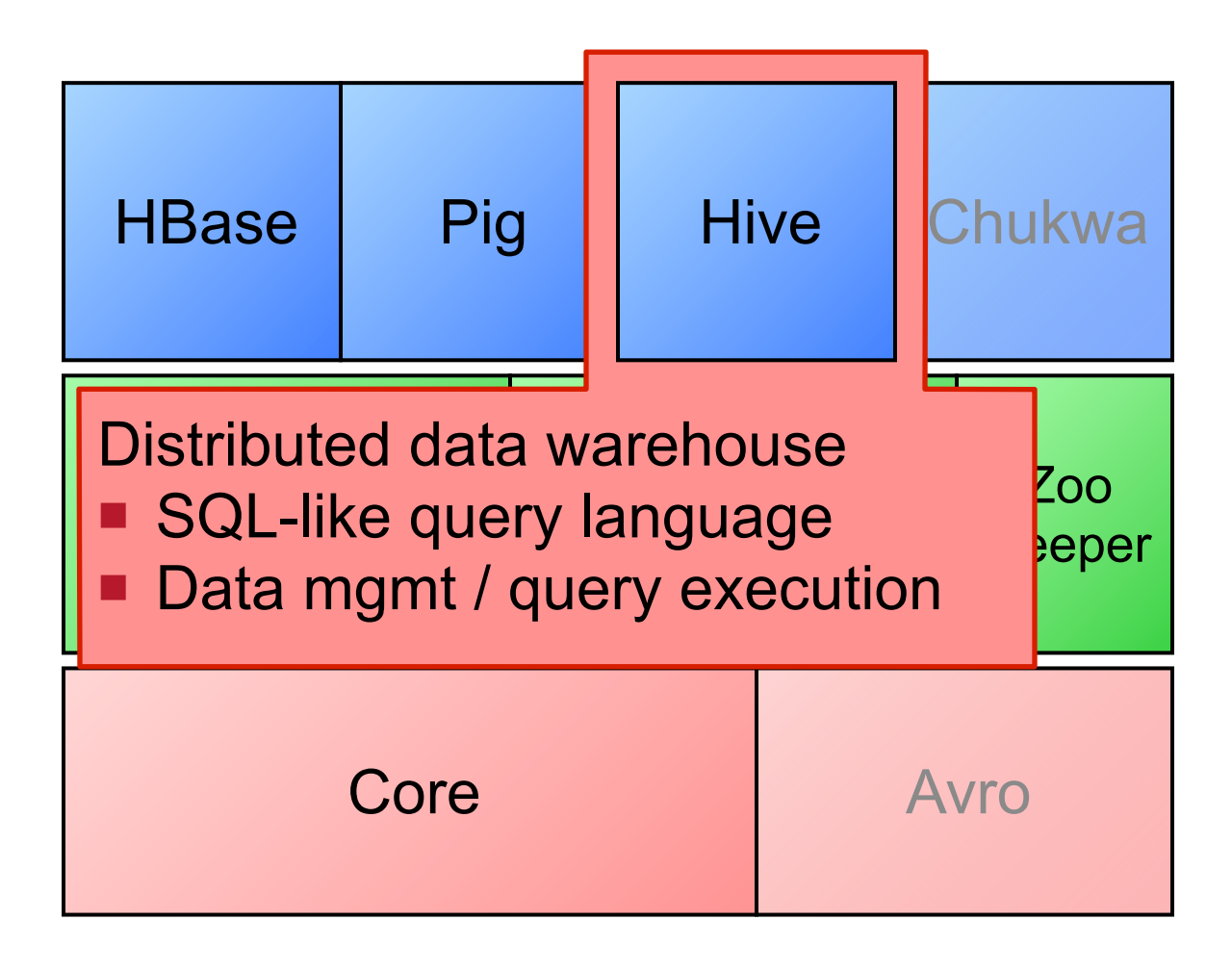

31

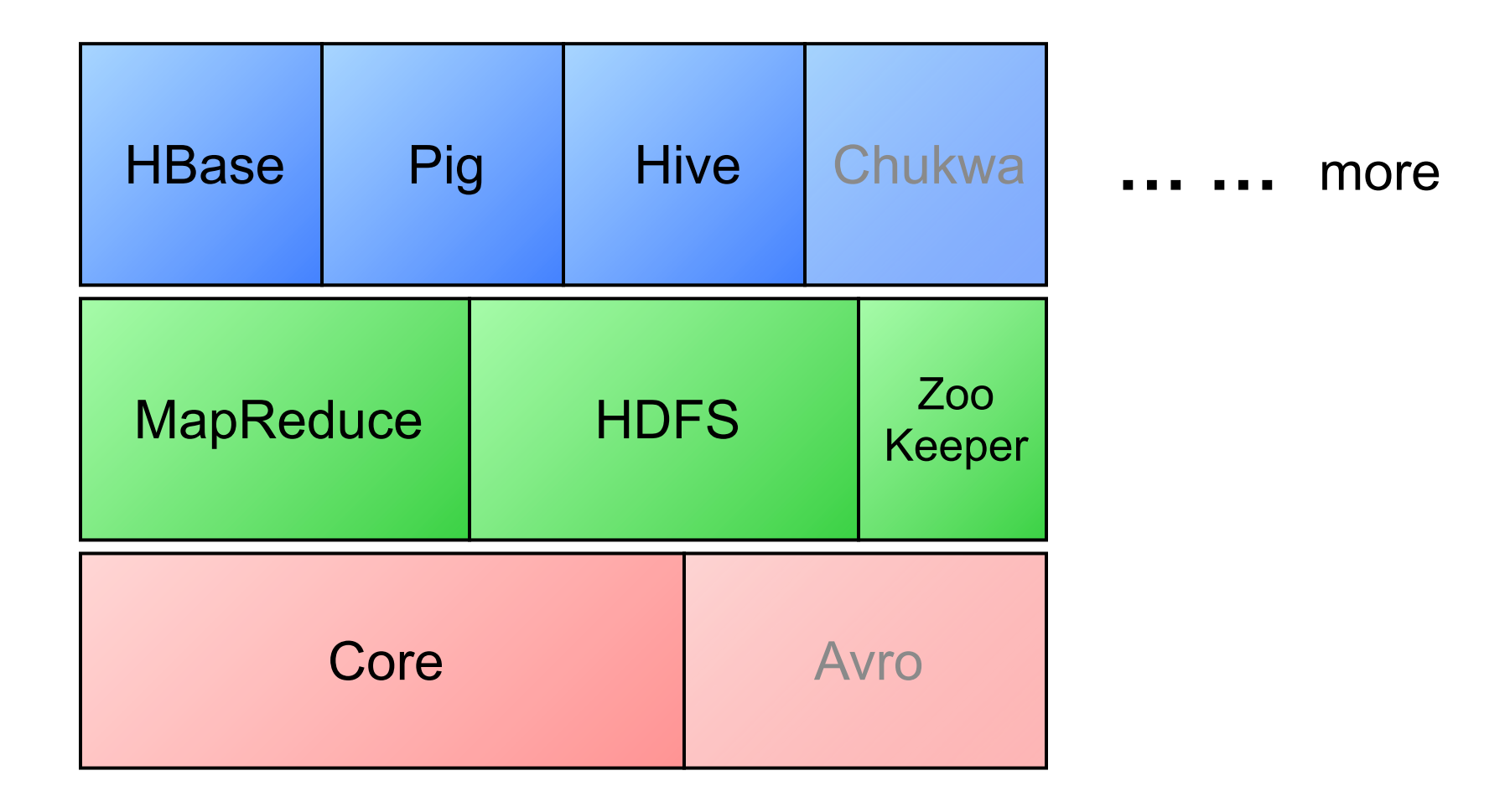

32

## **MapReduce**

Mapper:  $(k1, v1)$   $\rightarrow$   $(k2, v2)$  [] E.g., **(void, textline : string) (first : string, count : int)** Reducer:  $(k2, v2[1) \rightarrow (k3, v3)[1]$  E.g., **(first : string, counts : int[])**   $\rightarrow$  (first : string, total : int)

Combiner:  $(k2, v2[]) \rightarrow (k2, v2)[]$ **Partition:** (k2, v2)  $\rightarrow$  int

# Mapper interface

```
interface Mapper<K1, V1, K2, V2> {
```
- **void configure (JobConf conf);**
- **void map (K1 key, V1 value,**

 **OutputCollector<K2, V2> out,**

```
 Reporter reporter);
```

```
void close();
```

```
 Initialize in configure()
```
- Clean-up in close ()
- Emit via **out.collect(key,val)** any time

**}**

# Reducer interface

**interface Reducer<K2, V2, K3, V3> {**

- **void configure (JobConf conf);**
- **void reduce (**
	- **K2 key, Iterator<V2> values,**
	- **OutputCollector<K3, V3> out,**
- **Reporter reporter);** B

```
void close();
```
- Initialize in **configure()**
- Clean-up in close ()
- Emit via **out.collect(key,val)** any time

35

**}**

## Some canonical examples

- Histogram-type jobs:
	- $\Box$  Graph construction (bucket = edge)
	- $\Box$ K-means et al. (bucket = cluster center)
- **Inverted index:** 
	- $\square$  Text indices
	- **□ Matrix transpose**
- Sorting
- **Equi-join**

### ■ More details in part 2

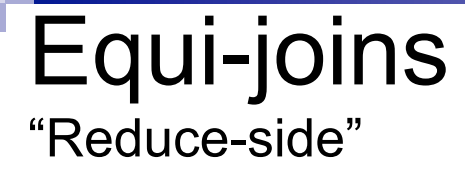

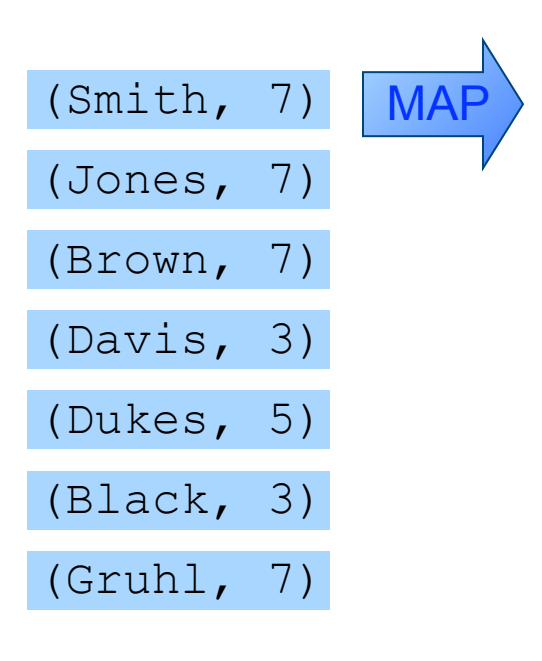

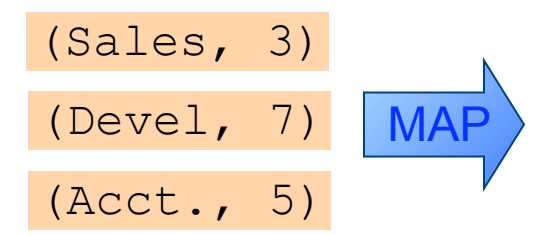

37

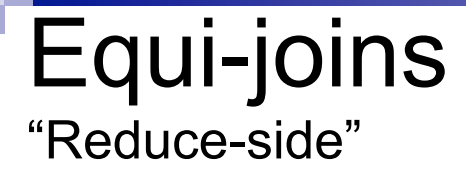

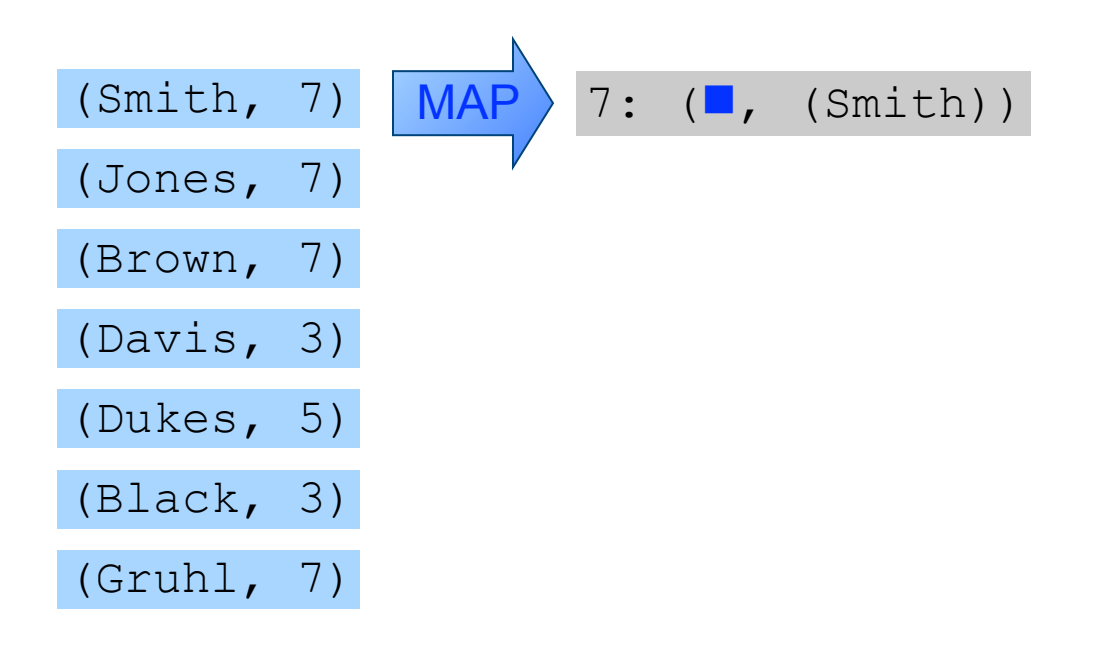

$$
\begin{array}{c}\n \text{(Sales, 3)}\\ \text{(Devel, 7)}\\ \text{(Acct., 5)}\n \end{array}
$$

37

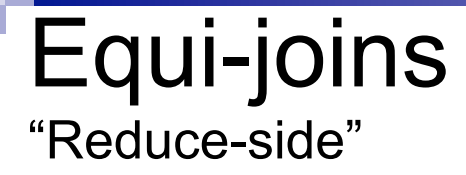

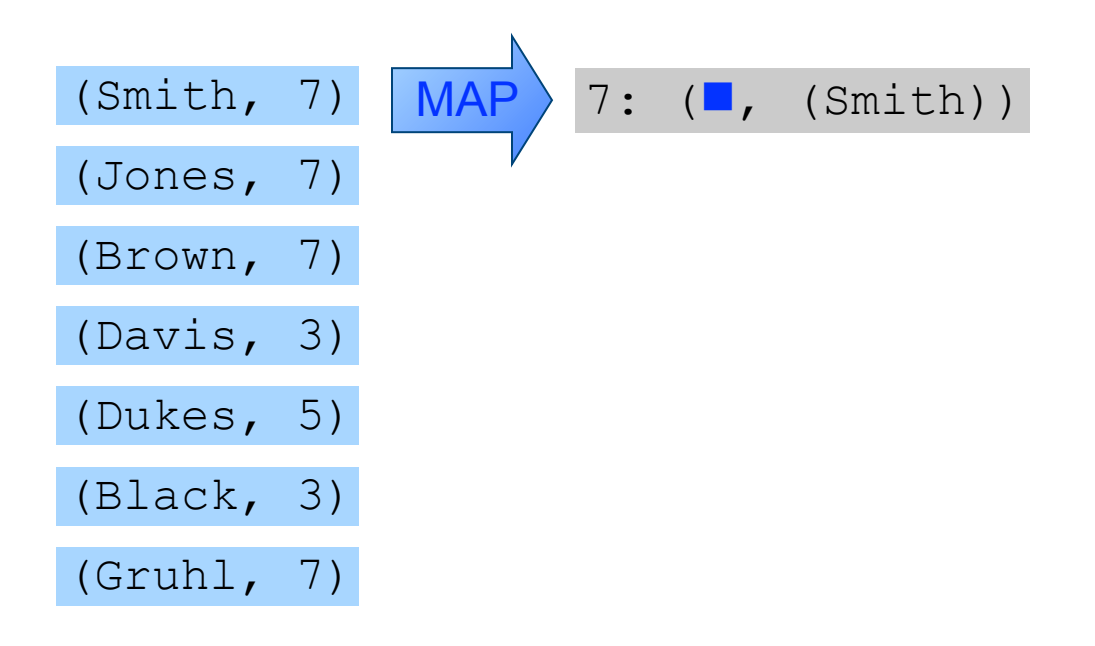

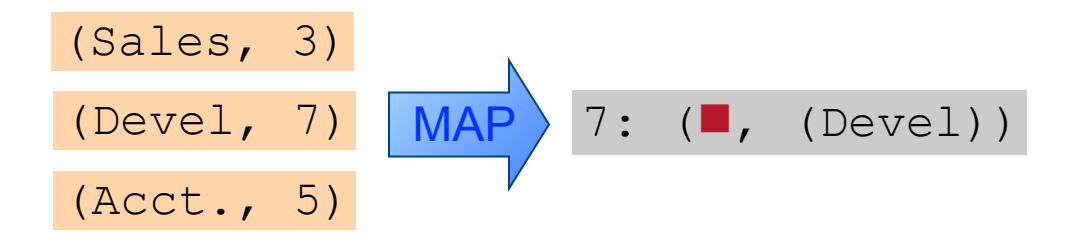

37

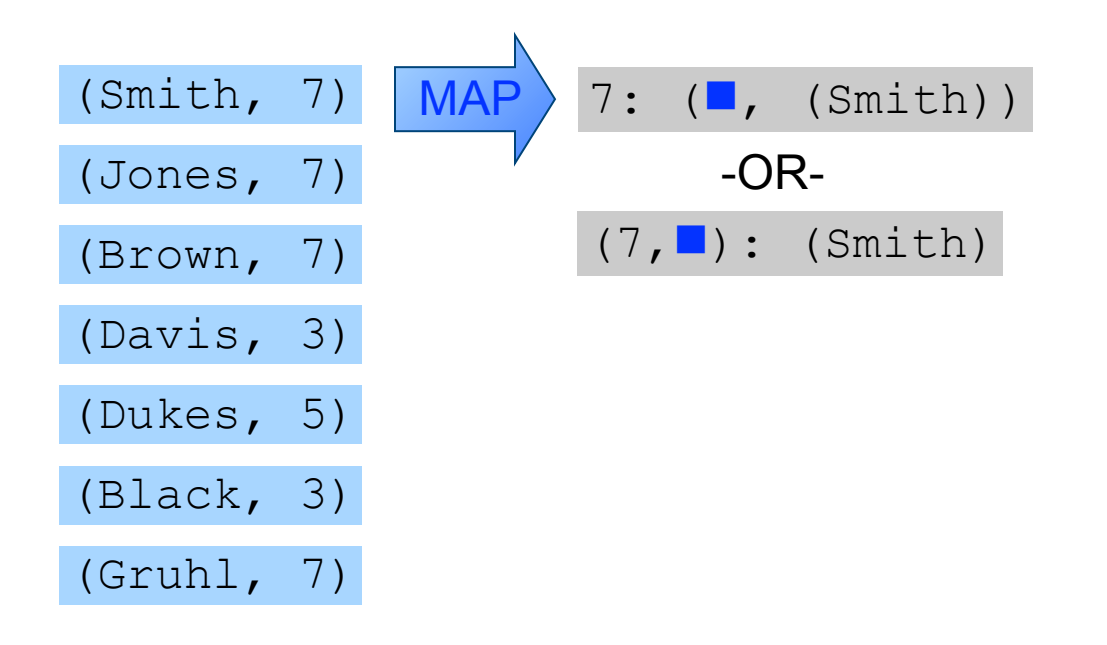

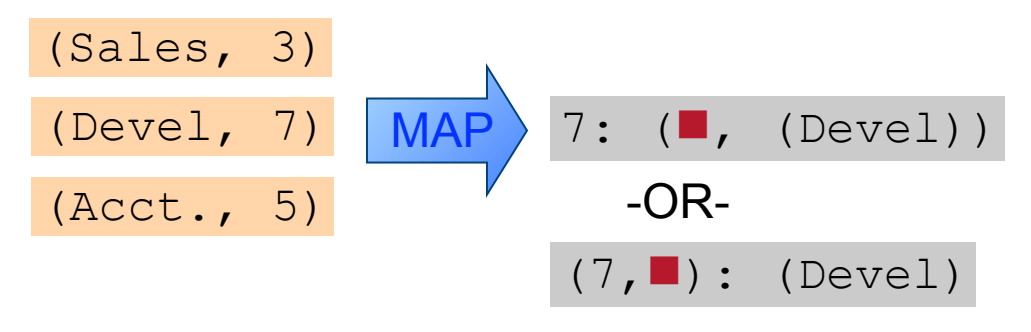

37

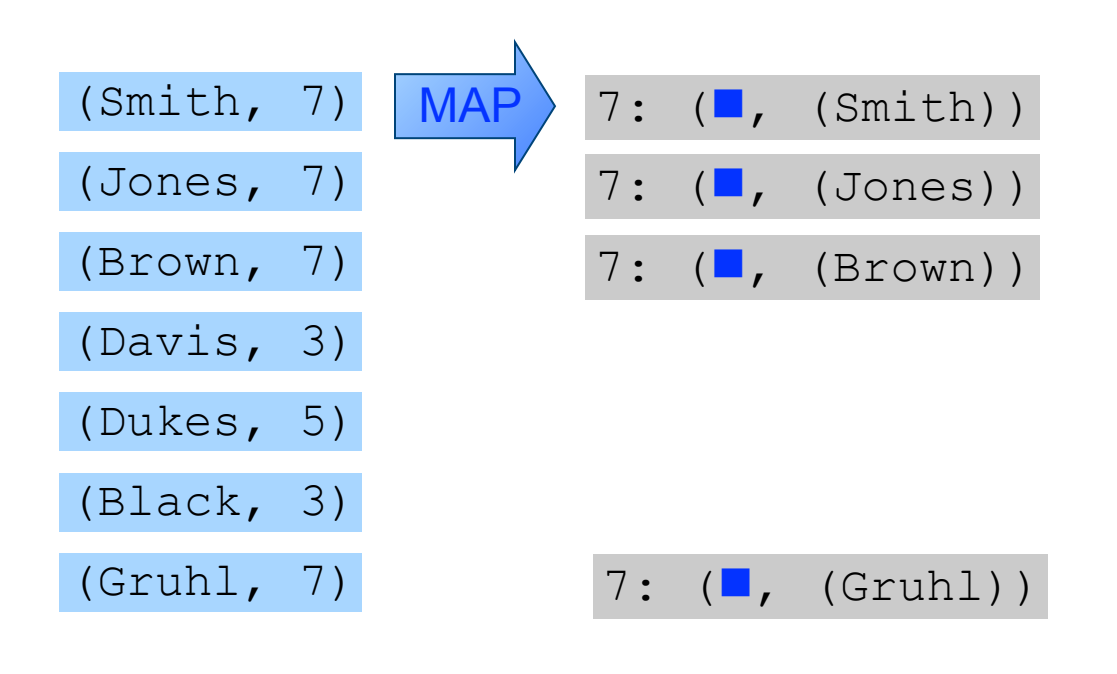

(Sales, 3) (Devel, 7) (Acct., 5) 7: (, (Devel)) MAP

38

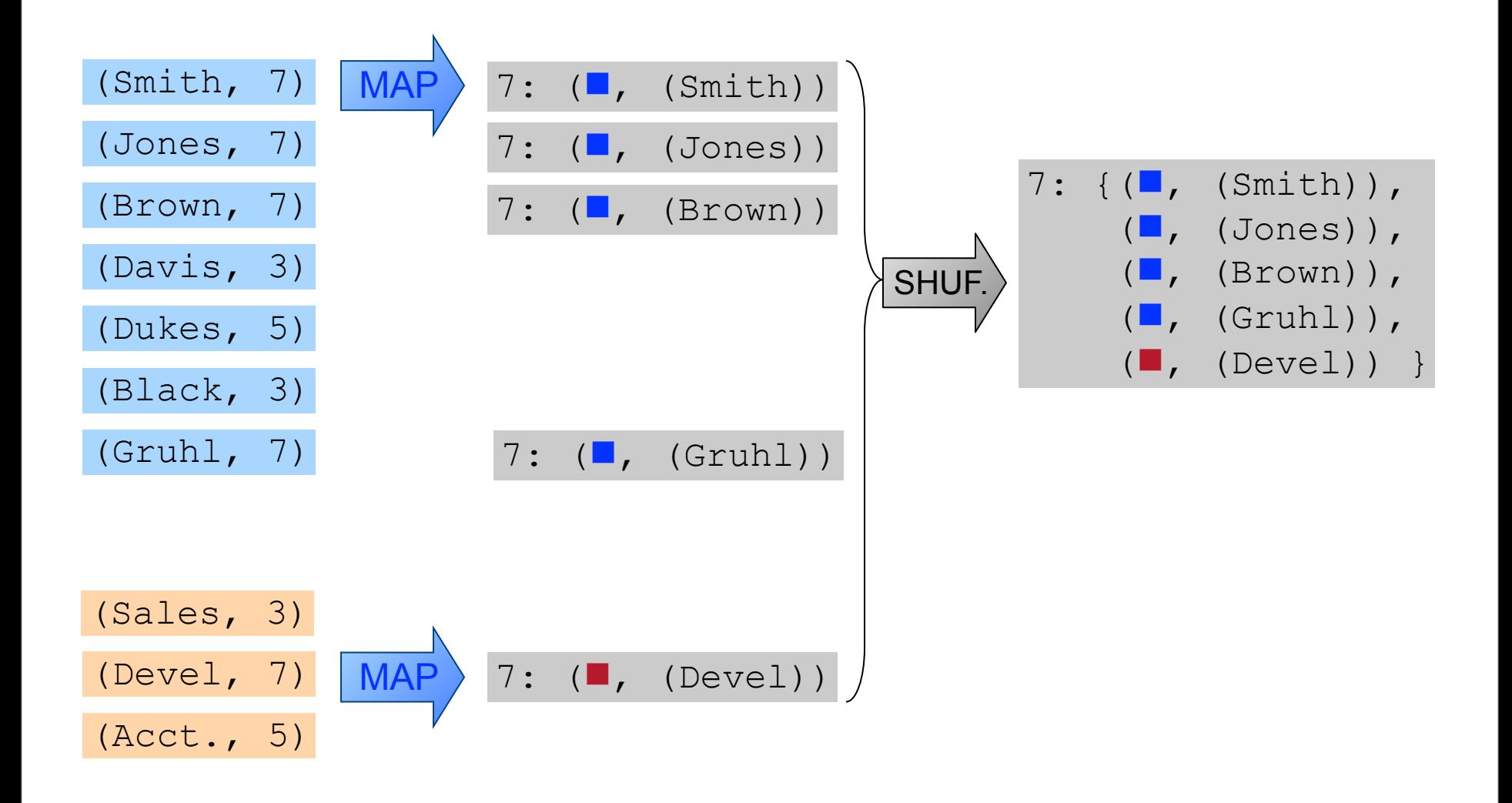

38

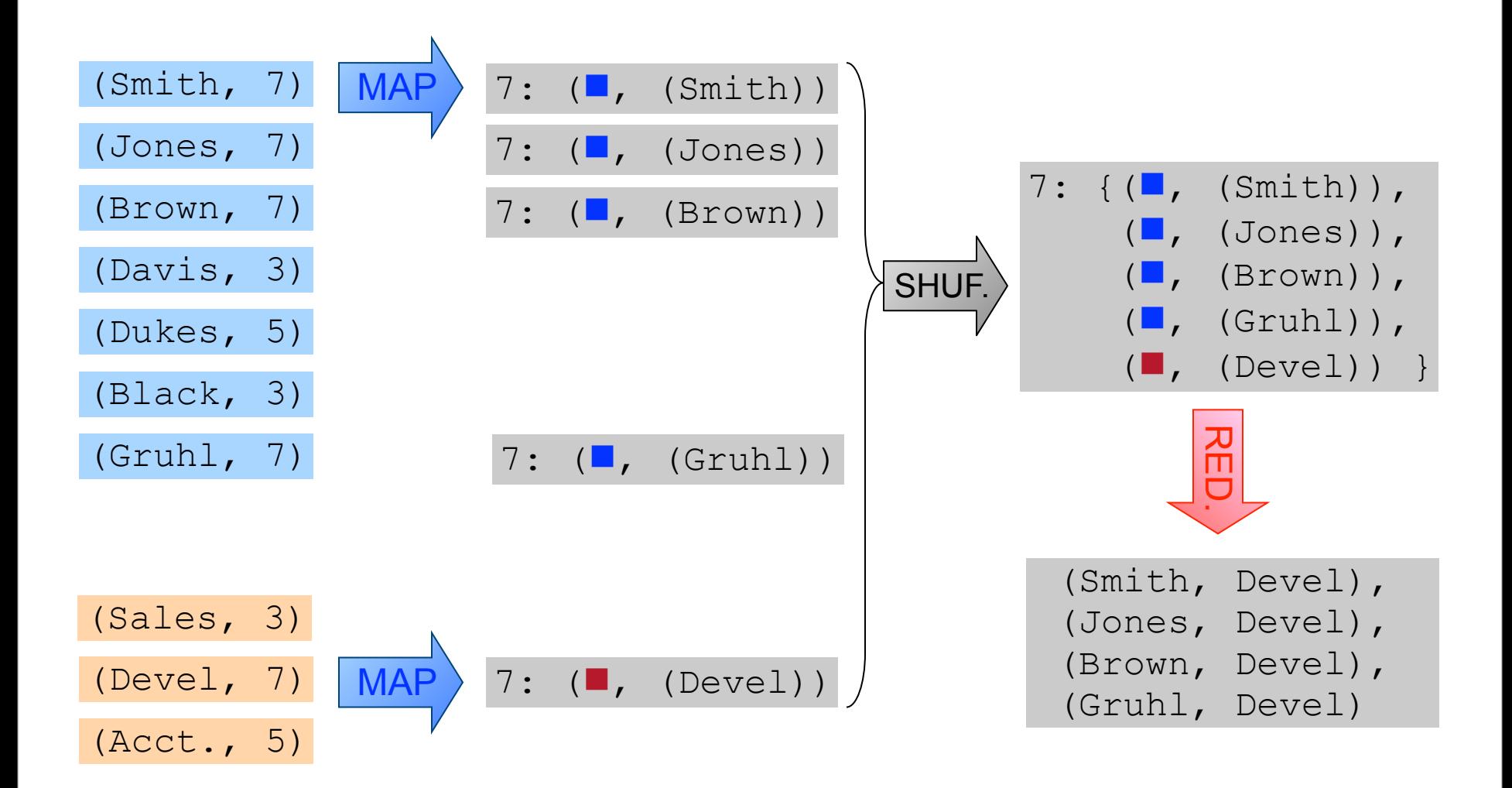

Monday, August 23, 2010

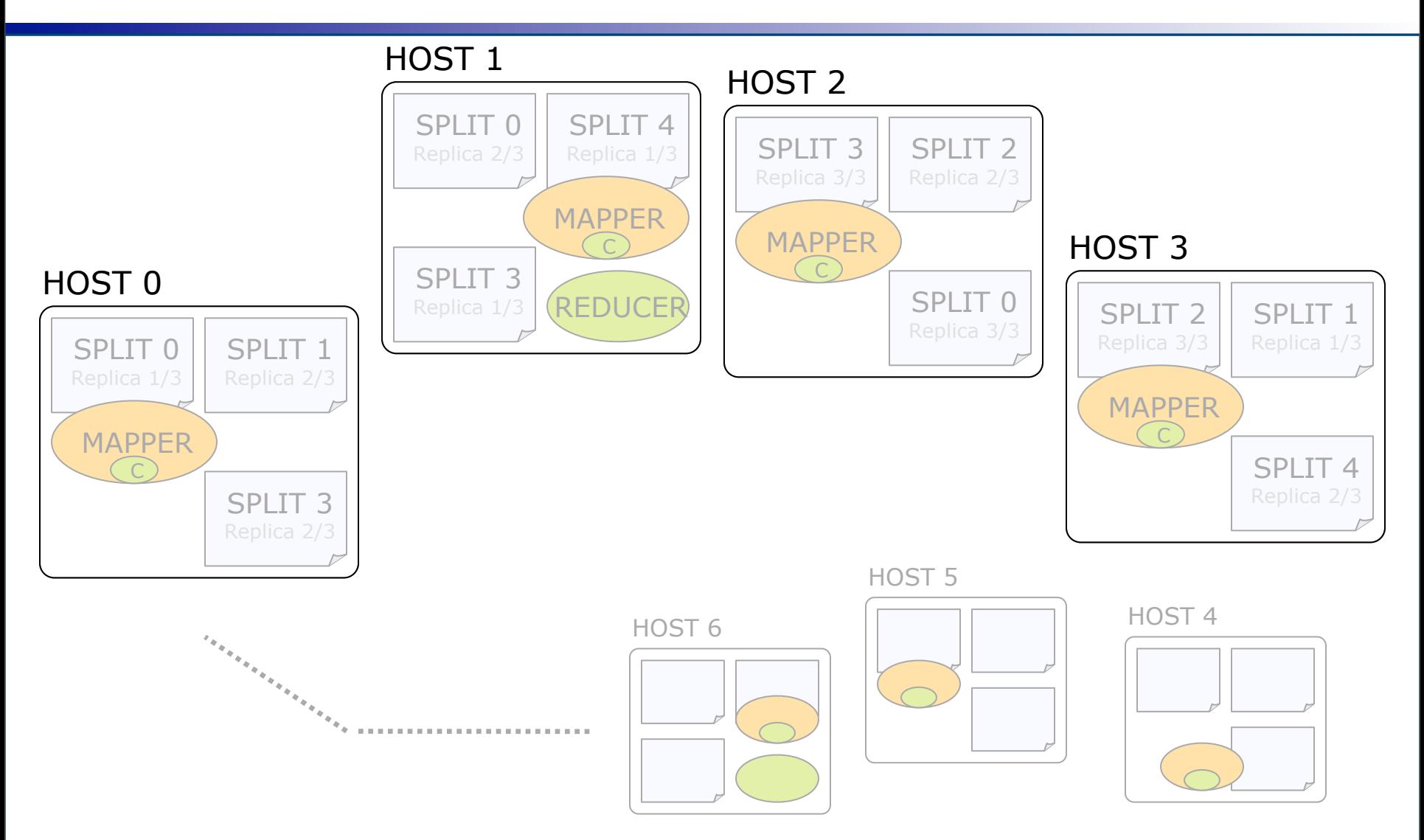

39

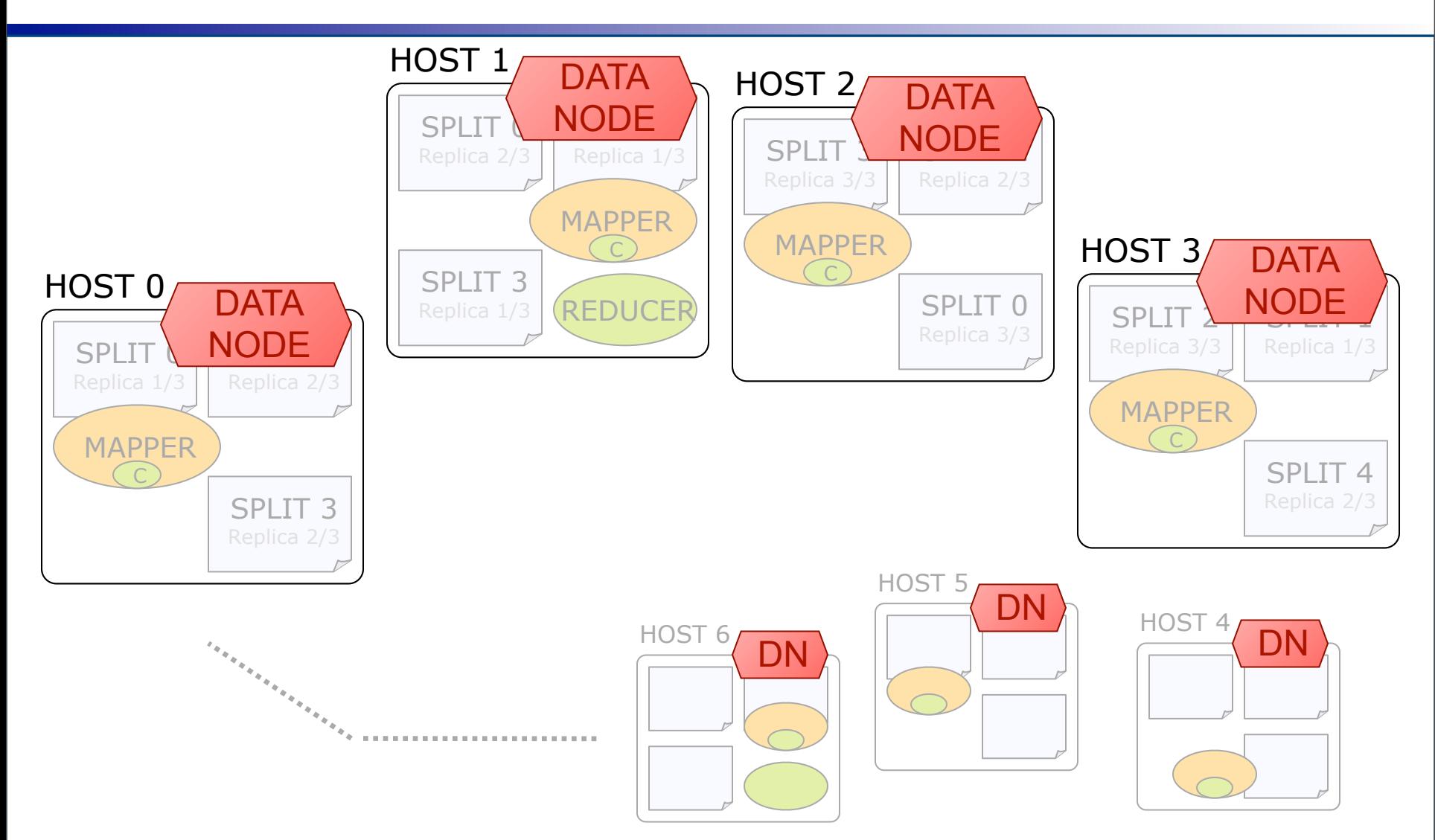

39

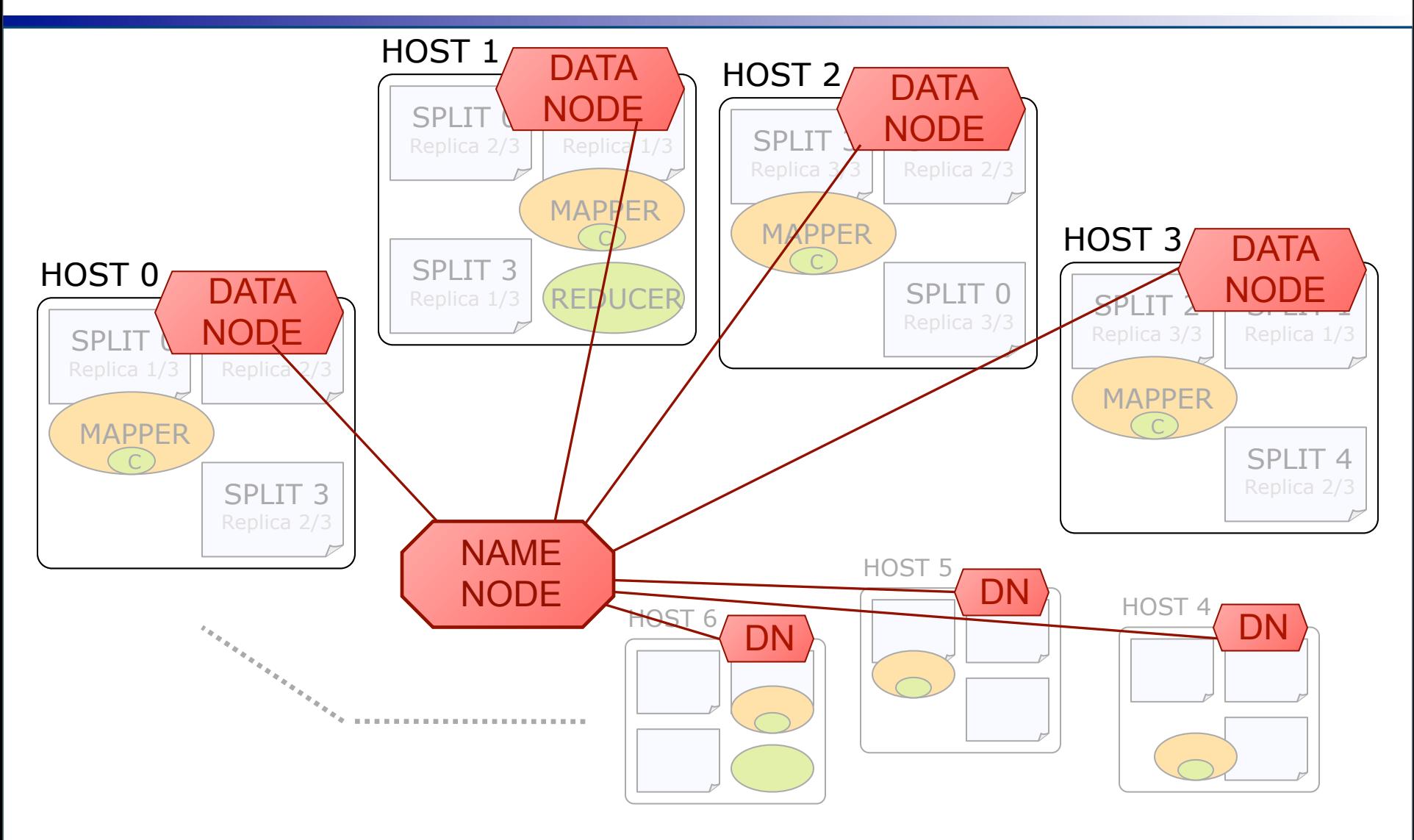

39

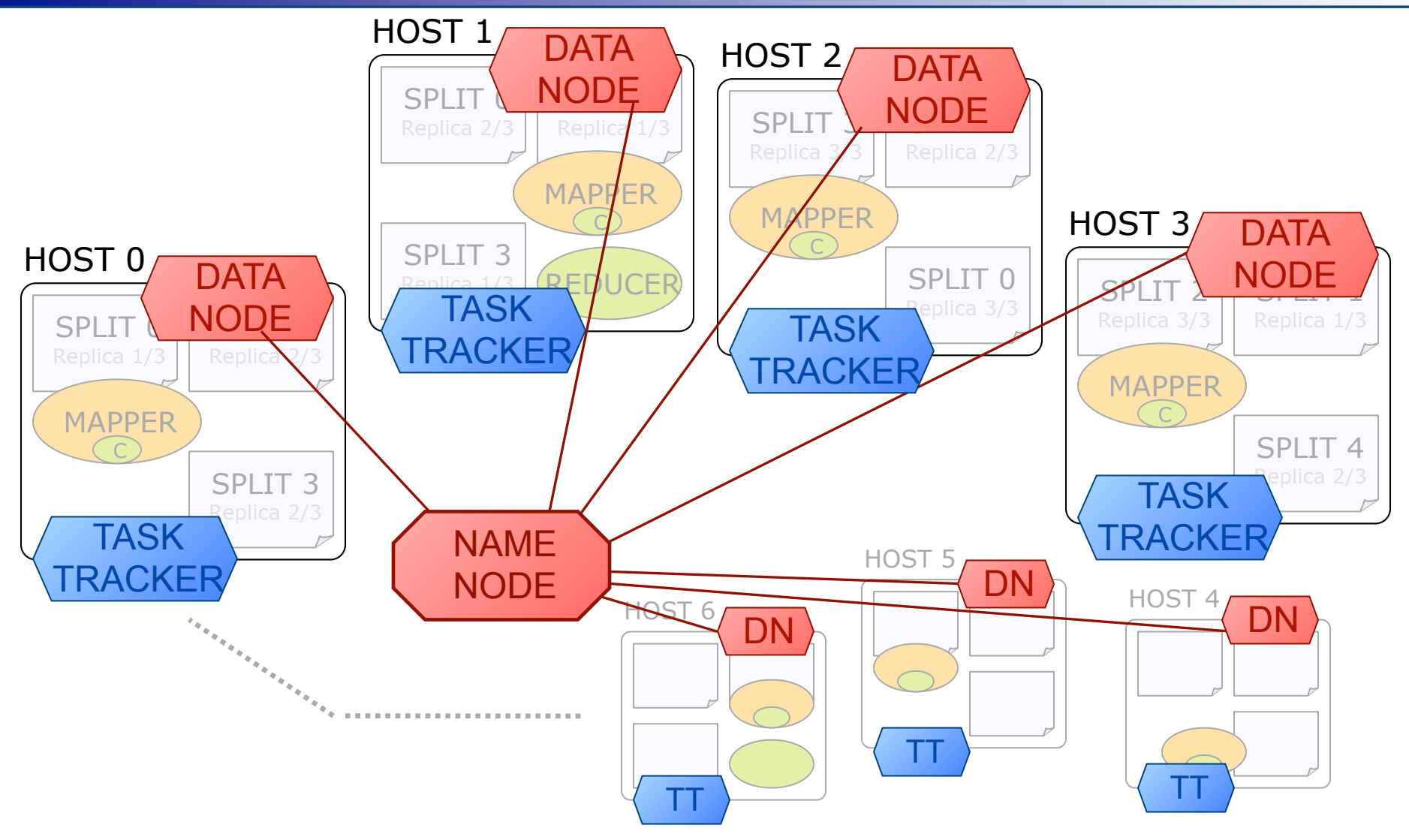

39

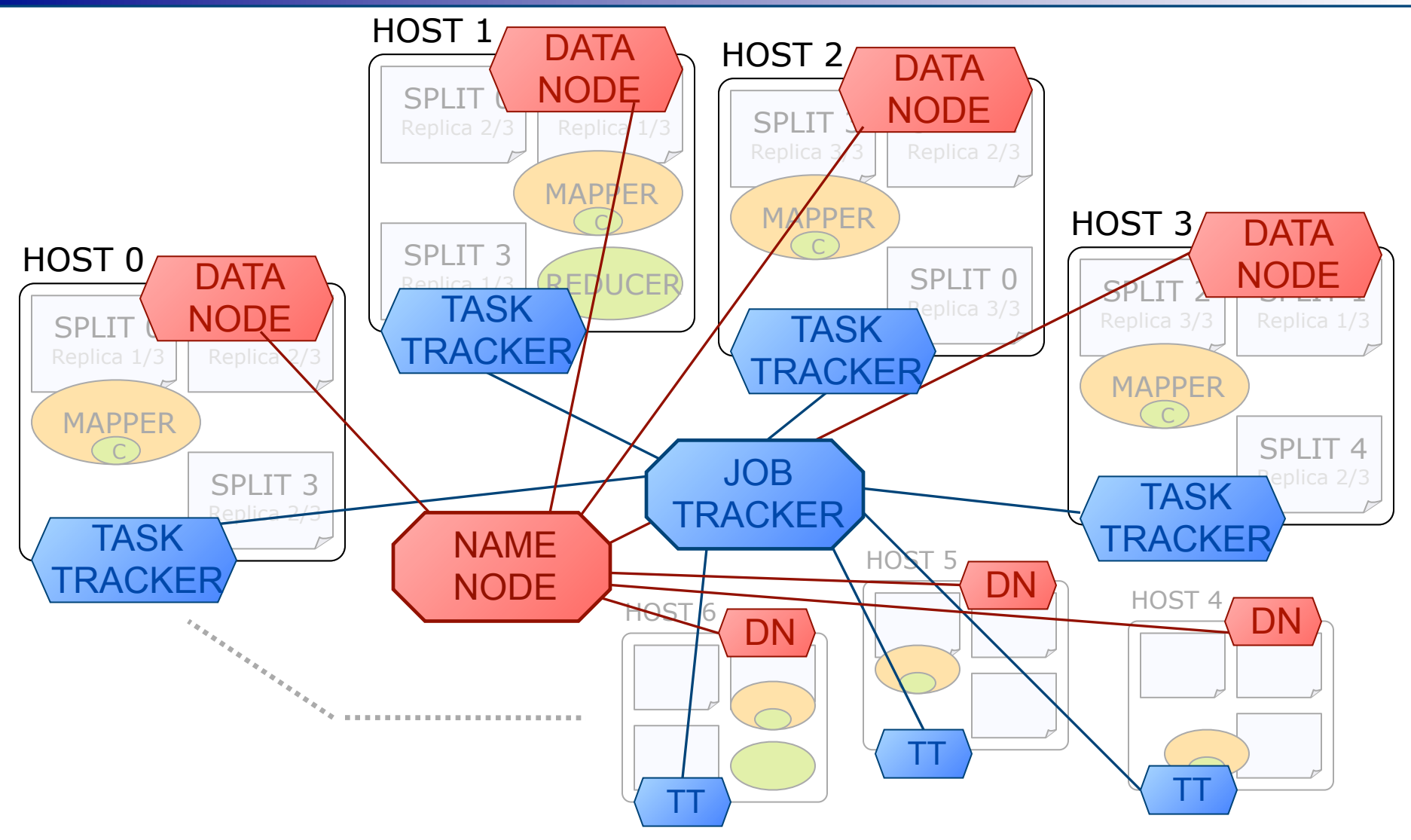

39

# Hadoop Streaming & Pipes

- Don't have to use Java for MapReduce
- Hadoop Streaming: Use stdin/stdout & text format Any language (C/C++, Perl, Python, shell, etc)
- Hadoop Pipes:
	- Use sockets & binary format (more efficient)
	- □C++ library required

# **Outline**

- **Introduction**
- MapReduce & distributed storage
- Hadoop
	- **HBase**
	- □Pig
	- **□ Cascading**
	- **DHive**
- **Summary**

## HBase introduction

- MapReduce canonical example:  $\Box$  Inverted index (more in Part 2)
- Batch computations on large datasets:  $\Box$  Build static index on crawl snapshot
- However, in reality crawled pages are:
	- □ Updated by crawler
	- □ Augmented by other parsers/analytics
	- $\Box$  Retrieved by cache search
	- $\Box$  Etc...

## HBase introduction

- MapReduce & HDFS:
	- $\Box$  Distributed storage + computation
	- □ Good for batch processing
	- **□But: no facilities for accessing or updating** individual items

### **HBase:**

□ Adds random-access read / write operations □ Originally developed at Powerset **□Based on Google's Bigtable** 

## HBase data model

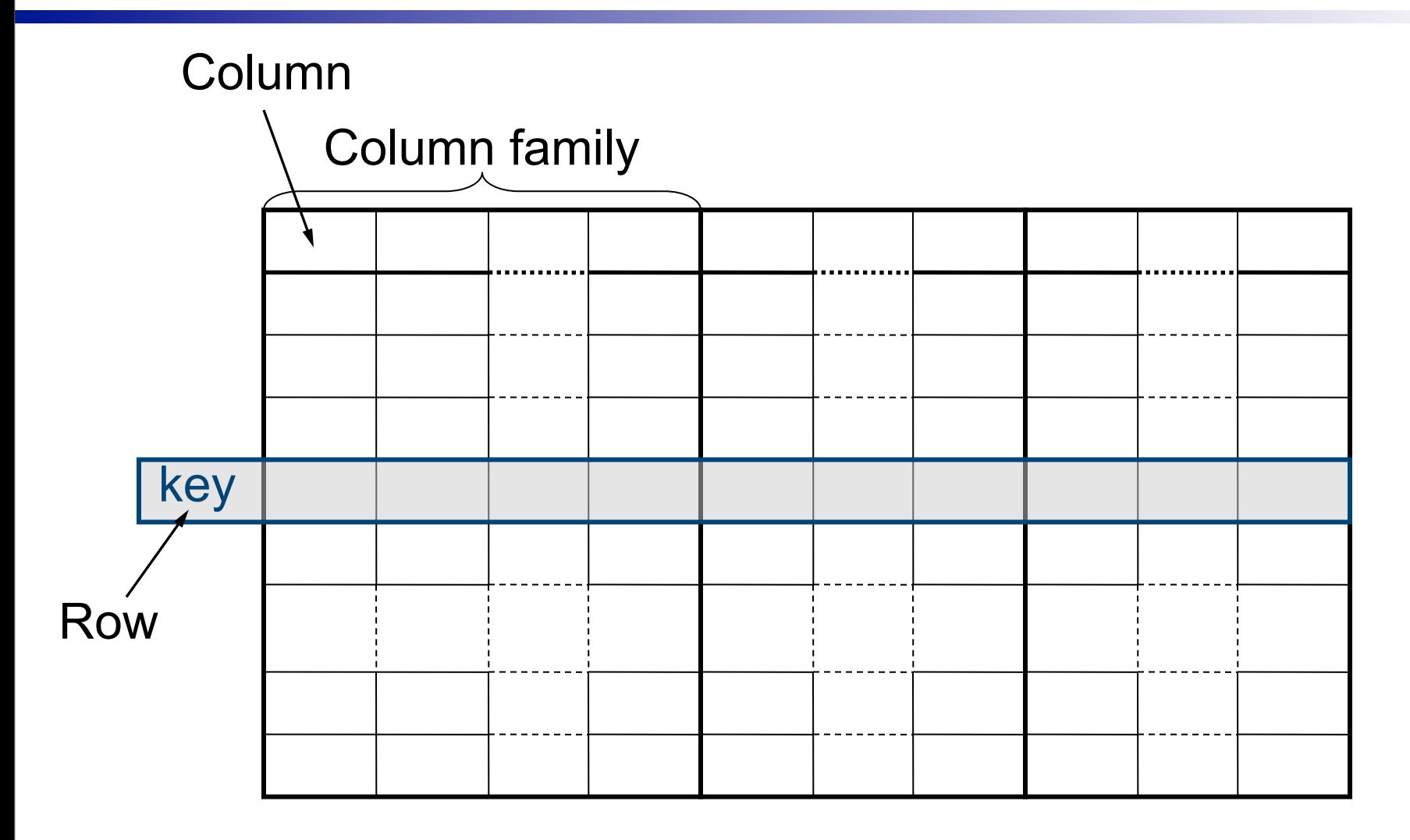

Partitioned over many nodes

Monday, August 23, 2010

44

## HBase data model

#### Column (millions)

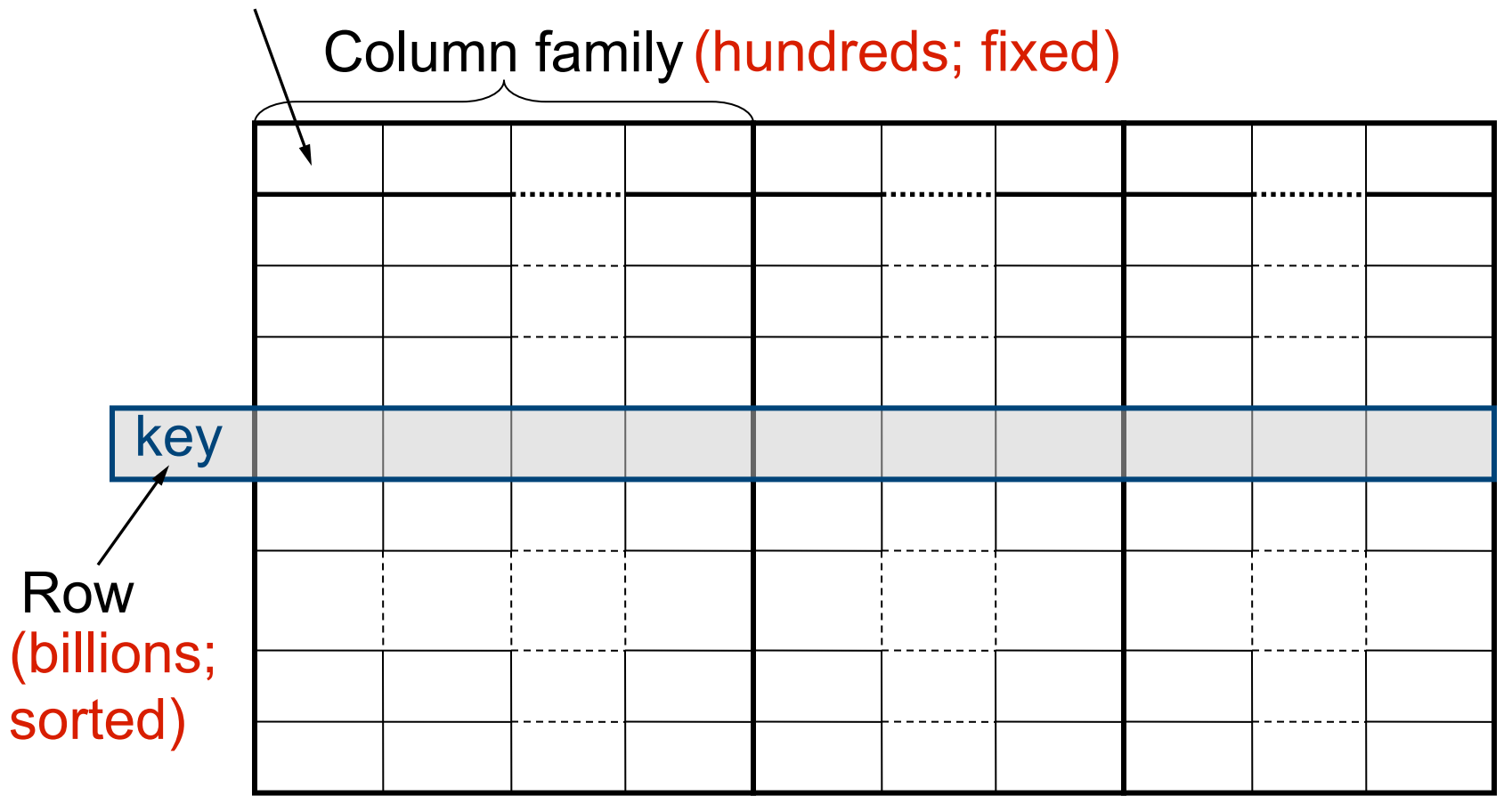

Partitioned over many nodes (thousands)
## HBase data model

#### Column (millions)

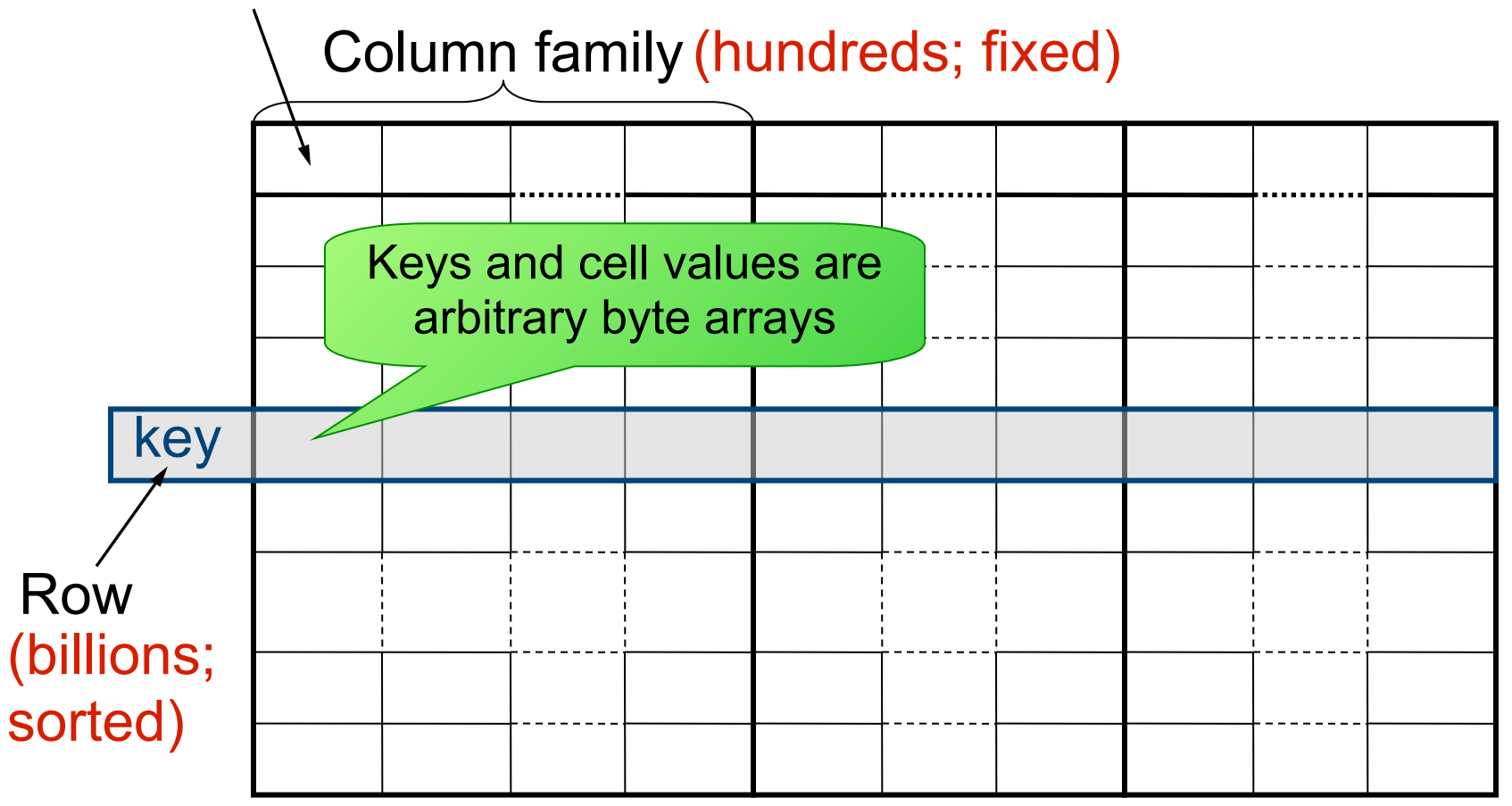

Partitioned over many nodes (thousands)

44

## HBase data model

#### Column (millions)

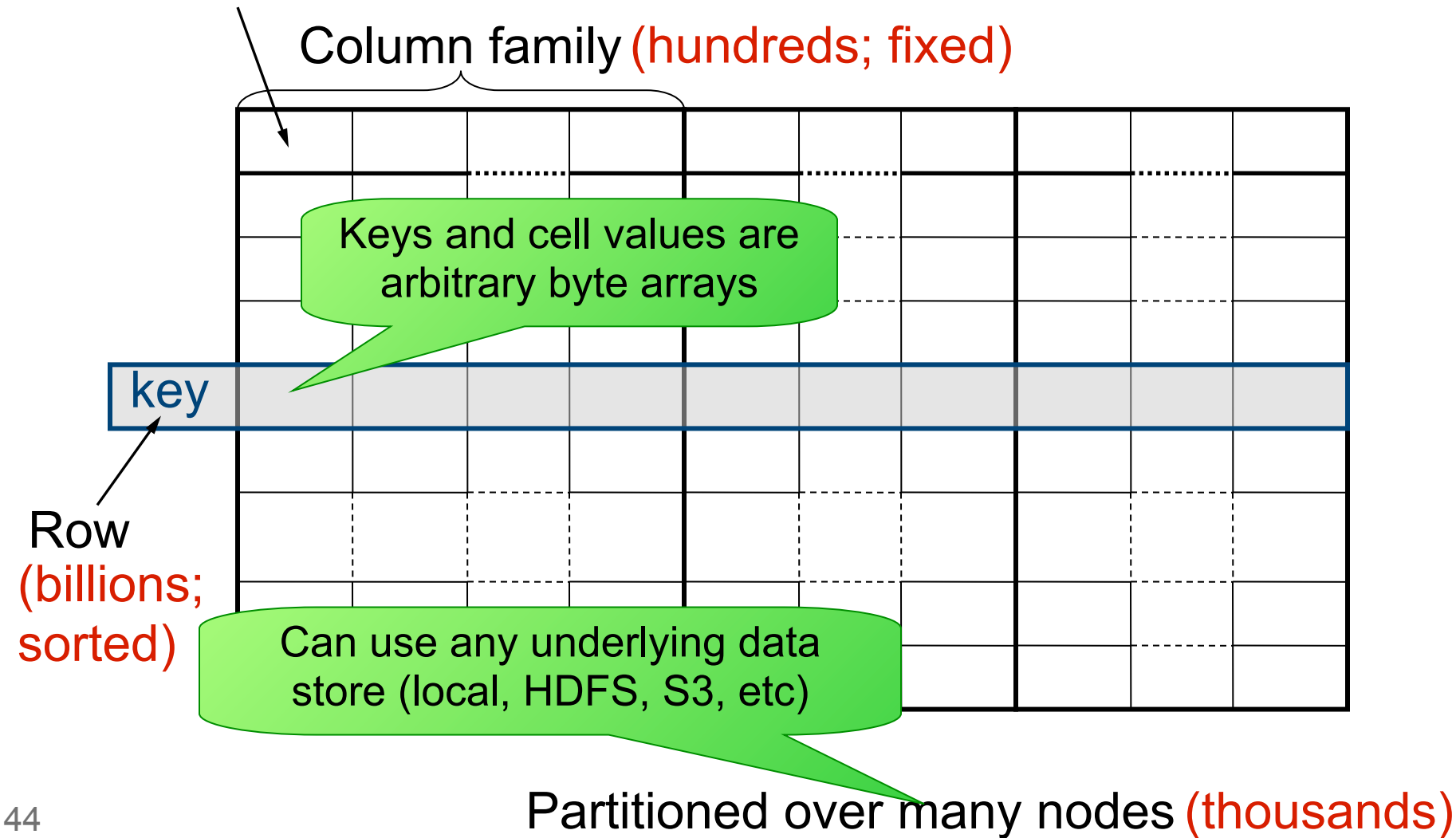

### Data model example

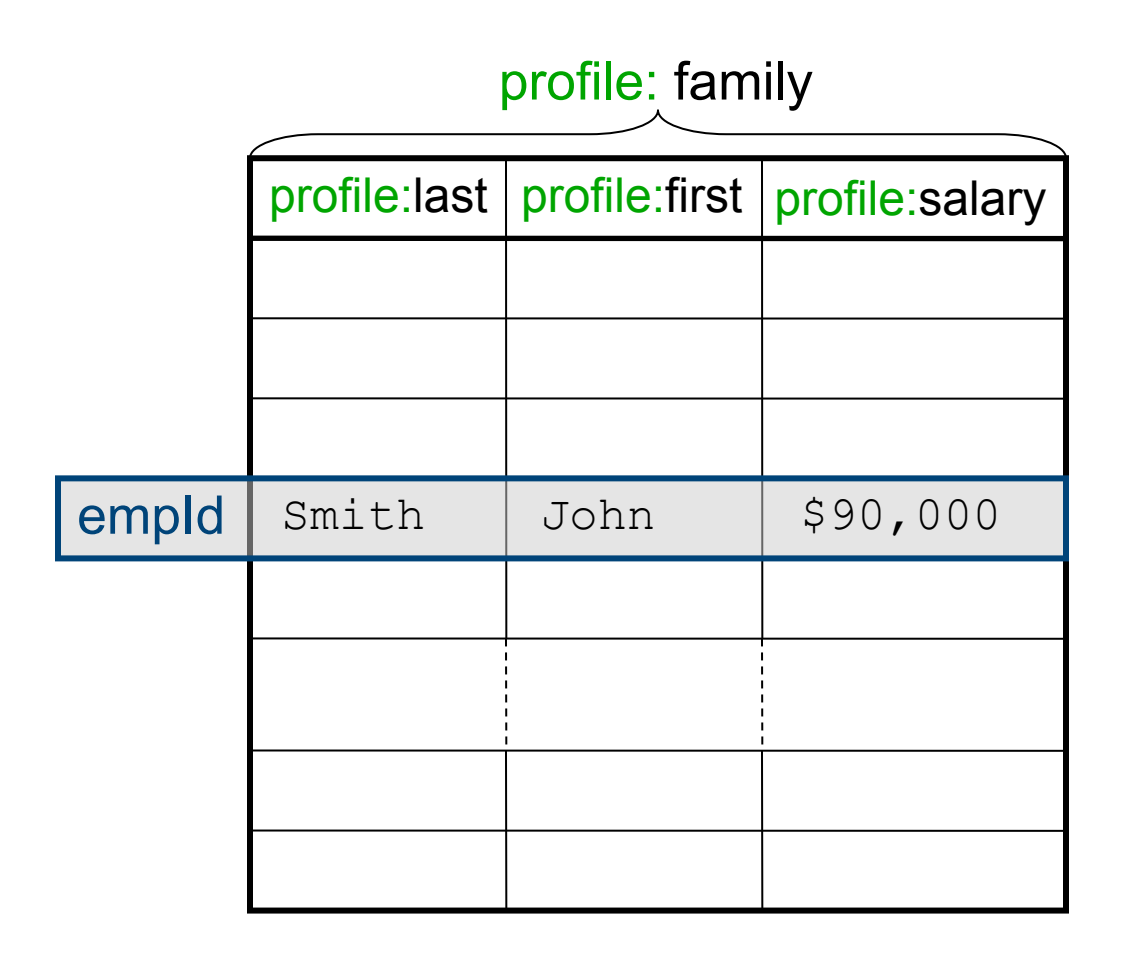

## Data model example

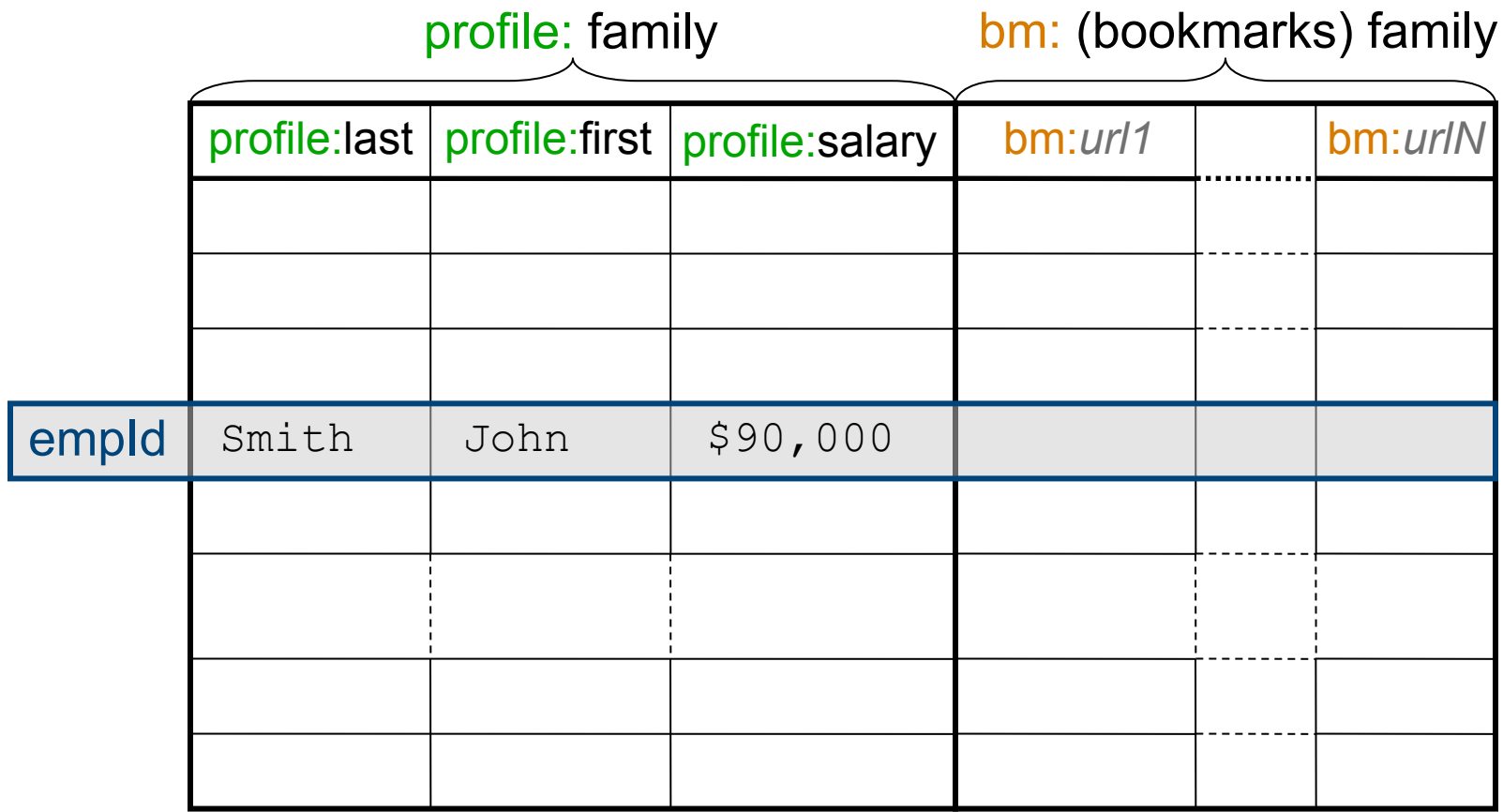

### Data model example

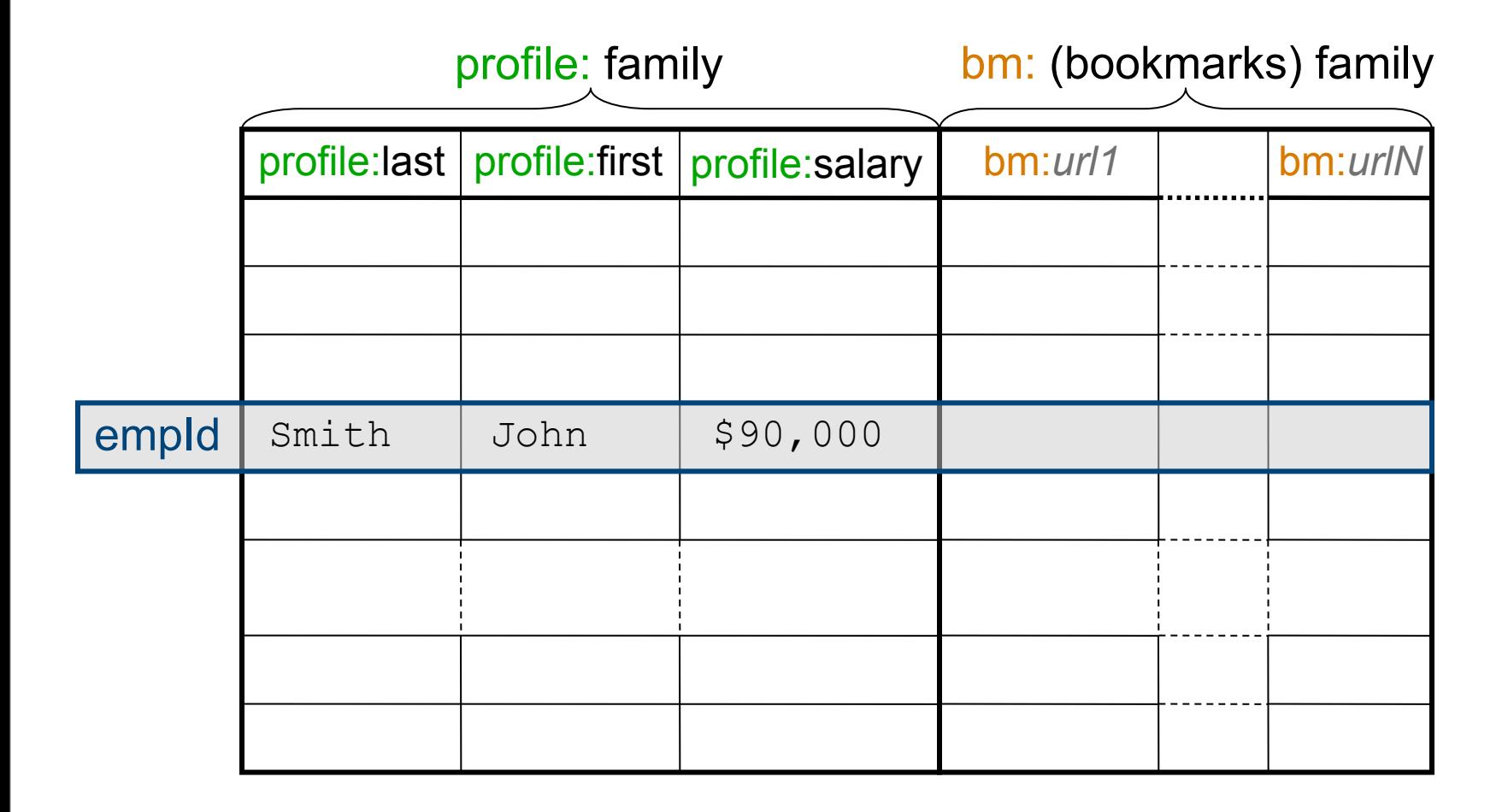

#### Always access via primary key

## HBase vs. RDBMS

- **Different solution, similar problems**
- **RDBMSes:** 
	- **□ Row-oriented**
	- Fixed-schema
	- ACID
- HBase et al.:
	- Designed from ground-up to scale out, by adding commodity machines
	- Simple consistency scheme: atomic row writes
	- □ Fault tolerance
	- $\square$  Batch processing
	- $\square$  No (real) indexes

47

## **Outline**

- **Introduction**
- MapReduce & distributed storage
- Hadoop
	- **DHBase**
	- **Pig**
	- **□ Cascading**
	- **DHive**
- **Summary**

## Pig introduction

- " ~5 lines of non-boilerplate code "
- Writing a single MapReduce job requires significant gruntwork
	- Boilerplates (mapper/reducer, create job, etc)  $\Box$  Input / output formats
- Many tasks require more than one MapReduce job

# Pig main features

- Data structures (multi-valued, nested)
- Pig-latin: data flow language SQL-inspired, but imperative (not declarative)

## Pig example

#### **records = LOAD** *filename*

 **AS (last: chararray, first: chararray, salary:int); grouped = GROUP records BY first; counts = FOREACH grouped GENERATE group, COUNT(records.first); DUMP counts; employees.txt**

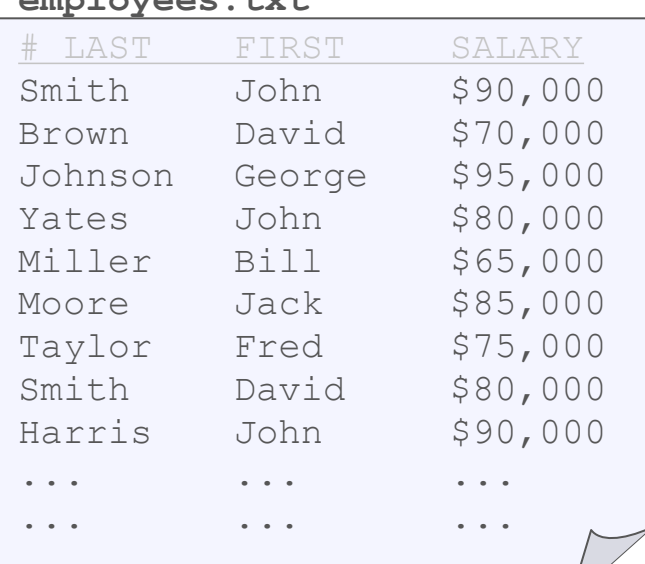

Q: "What is the frequency of each first name?"

## Pig schemas

- Schema = tuple data type
- Schemas are optional! □Data-loading step is not required □ "Unknown" schema: similar to AWK (\$0, \$1, ..)
- Support for most common datatypes ■ Support for nesting

## Pig Latin feature summary

- Data loading / storing □ LOAD / STORE / DUMP
- Filtering
	- □ FILTER / DISTINCT / FOREACH / STREAM
- Group-by □ GROUP
- **Join & co-group** □ JOIN / COGROUP / CROSS
- Sorting ORDER / LIMIT
- Combining / splitting UNION / SPLIT

53

## **Outline**

- **Introduction**
- MapReduce & distributed storage
- Hadoop
	- **DHBase**
	- □Pig
	- **Cascading**
	- **DHive**
- **Summary**

## Cascading introduction

- **Provides higher-level abstraction** 
	- Fields, Tuples
	- **□Pipes**
	- **Operations**
	- □ Taps, Schemes, Flows
- Ease composition of multi-job flows

## Cascading introduction

- **Provides higher-level abstraction** 
	- Fields, Tuples
	- **□Pipes**
	- **Operations**
	- **□ Taps, Schemes, Flows**
- Ease composition of multi-job flows

Library, not a new language

```
56
flow.complete();
  Cascading example
 Scheme srcScheme = new TextLine();
 Tap source = new Hfs(srcScheme, filename);
 Scheme dstScheme = new TextLine();
 Tap sink = new Hfs(dstScheme, filename, REPLACE);
 Pipe assembly = new Pipe("lastnames");
 Function splitter = new RegexSplitter(
       new Fields("last", "first", "salary"), "\t");
 assembly = new Each(assembly, new Fields("line"), splitter);
 assembly = new GroupBy(assembly, new Fields("first"));
 Aggregator count = new Count(new Fields("count"));
 assembly = new Every(assembly, count);
 FlowConnector flowConnector = new FlowConnector();
 Flow flow = flowConnector.connect("last-names", 
                      source, sink, assembly);
                                               # LAST FIRST SALARY
                                               Smith John $90,000
                                               Brown David $70,000
                                               ... ... ...
                                              employees.txt
                                              Q: "What is the frequency 
                                                of each first name?"
```
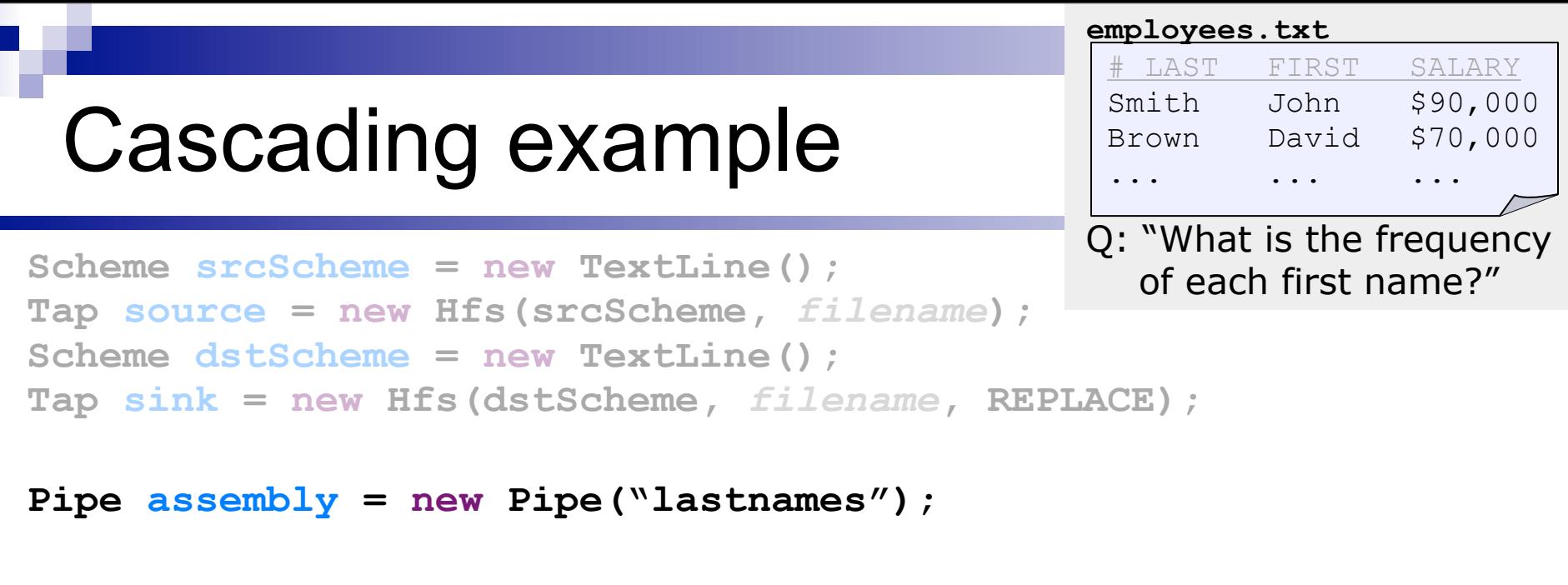

```
Function splitter = new RegexSplitter(
      new Fields("last", "first", "salary"), "\t");
assembly = new Each(assembly, new Fields("line"), splitter);
```
**assembly = new GroupBy(assembly, new Fields("first"));**

```
Aggregator count = new Count(new Fields("count"));
assembly = new Every(assembly, count);
```

```
56
flow.complete();
 FlowConnector flowConnector = new FlowConnector();
 Flow flow = flowConnector.connect("last-names", 
                      source, sink, assembly);
```
## Cascading feature summary

- **Pipes: transform streams of tuples** 
	- $\Box$ Each
	- □ GroupBy / CoGroup
	- **DEvery**
	- □SubAssembly
- Operations: what is done to tuples □ Function
	- **□Filter**
	- □ Aggregator / Buffer

## **Outline**

- **Introduction**
- MapReduce & distributed storage
- Hadoop
	- **DHBase**
	- □Pig
	- **□ Cascading**
	- **Hive**
- **Summary**

## Hive introduction

- Originally developed at Facebook □ Now a Hadoop sub-project
- Data warehouse infrastructure
	- □Execution: MapReduce
	- □ Storage: HDFS files
- *Large* datasets, e.g. Facebook daily logs 30GB (Jan'08), 200GB (Mar'08), 15+TB (2009)
- **Hive QL: SQL-like query language**

#### Hive example

#### **CREATE EXTERNAL TABLE records (last STRING, first STRING, salary INT) ROW FORMAT DELIMETED FIELDS TERMINATED BY '\t' STORED AS TEXTFILE LOCATION** *filename***;**

**SELECT records.first, COUNT(1) FROM records GROUP BY records.first;**

#### **employees.txt**

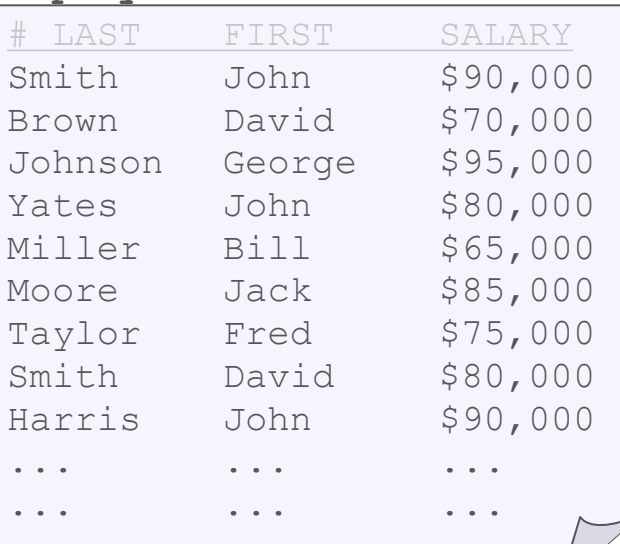

Q: "What is the frequency of each first name?"

## Hive schemas

- Data should belong to tables  $\Box$  But can also use pre-existing data □ Data loading optional (like Pig) but encouraged
- **Partitioning columns:**  $\Box$  Mapped to HDFS directories E.g., (date, time) *datadir***/2009-03-12/18\_30\_00** ■ Data columns (the rest): □ Stored in HDFS files
- Support for most common data types ■ Support for pluggable serialization

## Hive QL feature summary

- **Basic SQL** 
	- $\Box$  FROM subqueries
	- □ JOIN (only equi-joins)
	- □ Multi GROUP BY
	- Multi-table insert
	- $\square$  Sampling
- **Extensibility** 
	- □ Pluggable MapReduce scripts
	- □ User Defined Functions
	- User Defined Types
	- SerDe (serializer / deserializer)

## **Outline**

- **Introduction**
- MapReduce & distributed storage
- Hadoop
	- **DHBase**
	- □Pig
	- **□ Cascading**
	- $\Box$ Hive

#### **Summary**

#### Scalable: all

#### Scalable: all

#### High(-er) level: all except MR

- Scalable: all
- High(-er) level: all except MR
- Existing language: MR, Cascading

- Scalable: all
- High(-er) level: all except MR
- Existing language: MR, Cascading
- "Schemas": HBase, Pig, Hive, (Casc.) Pluggable data types: all

- Scalable: all
- High(-er) level: all except MR
- Existing language: MR, Cascading
- "Schemas": HBase, Pig, Hive, (Casc.) Pluggable data types: all
- Easy transition: Hive, (Pig)

## Related projects

Higher level—computation:

- Dryad & DryadLINQ (Microsoft) [EuroSys 2007]
- Sawzall (Google) [Sci Prog Journal 2005]

Higher level—storage:

Bigtable [OSDI 2006] / Hypertable

Lower level:

- Kosmos Filesystem (Kosmix)
- VSN (Parascale)
- EC2 / S3 (Amazon)
- **Ceph / Lustre / PanFS**
- Sector / Sphere [\(http://sector.sf.net/\)](http://sector.sf.net/)

65 …

## Summary

MapReduce:

- Simplified parallel programming model Hadoop:
- Built from ground-up for:
	- □ Scalability
	- □ Fault-tolerance
	- □ Clusters of commodity hardware
- Growing collection of components and extensions (HBase, Pig, Hive, etc)

## Tutorial overview

■ Part 1 (Spiros): Basic concepts & tools □ MapReduce & distributed storage □ Hadoop / HBase / Pig / Cascading / Hive ■ Part 2 (Jimeng): Algorithms □ Information retrieval  $\Box$  Graph algorithms □ Clustering (k-means) Classification (k-NN, naïve Bayes) ■ Part 3 (Rong): Applications  $\Box$  Text processing  $\square$  Data warehousing  $\Box$  Machine learning **NEXT:** Large-scale Data Mining: MapReduce and beyond Part 1: Basics

**Spiros Papadimitriou, Google**

Jimeng Sun, IBM Research Rong Yan, Facebook